UNIVERSIDADE FEDERAL DE ALAGOAS CENTRO DE TECNOLOGIA ENGENHARIA CIVIL

MATHEUS PONTES LIMA

**Uso do Building Information Modeling (BIM) no desenvolvimento do projeto hidrossanitário de uma unidade residencial unifamiliar**

> Maceió 2020

# MATHEUS PONTES LIMA

**Uso do Building Information Modeling (BIM) no desenvolvimento do projeto hidrossanitário de uma unidade residencial unifamiliar**

> Trabalho de Conclusão de Curso apresentado ao Colegiado do Curso de Engenharia Civil da Universidade Federal de Alagoas, como parte dos requisitos para obtenção do título de Engenheiro Civil.

Orientador: Prof. Dr. Flávio Barboza de Lima

Maceió 2020

## Folha de Aprovação

# **AUTOR: MATHEUS PONTES LIMA**

Uso do Building Information Modeling (BIM) no desenvolvimento do projeto hidrossanitário de uma unidade residencial unifamiliar. Trabalho de Conclusão de Curso de Engenharia Civil, da Universidade Federal de Alagoas.

> Trabalho de Conclusão Curso de apresentado ao Colegiado do Curso  $de$ Engenharia Civil da Universidade Federal de Alagoas, como parte dos requisitos para obtenção do título de Engenheiro Civil e aprovada em 28 de dezembro de 2020

Prof. Dr. Flávio Barboza de Lima (Orientador) Universidade Federal de Alagoas

**Banca Examinadora:** 

1 verin formation

Prof.<sup>a</sup> Dr.<sup>a</sup> Daysy Lira Oliveira Cavalcanti (Examinador Interno) Universidade Federal de Alagoas

Prof. Ms. José Martins Cavalcanti da Costa (Examinador Externo) Faculdade Pitágoras

# **AGRADECIMENTOS**

Gostaria de agradecer primeiramente a meus pais, por dar todo o suporte e condições necessárias ao longo da minha vida para poder alcançar meus objetivos. Por todos os ensinamentos, educação e dedicação. Ao meu irmão, que sempre esteve presente para ajudas, compartilhamento de ideias e suporte ao longo da vida e do curso, inclusive no TCC.

Ao PET Engenharia Civil, que foi minha primeira casa na Universidade e que foi fundamental para meu desenvolvimento na parte pessoal e profissional. Agradecer em especial a minha geração, que apesar de ter sofrido uma baixa, sempre foi muito amiga, e a todas as amizades formadas no grupo, que foram muito importantes nesses anos de UFAL. À oportunidade de participar do PAESPE, como professor voluntário de física, que é um programa incrível que auxilia inúmeros alunos por ano.

À família EJEC, que foi meu segundo grupo acadêmico e é uma empresa incrível que a cada ano que passa vem crescendo cada vez mais e se destacando no cenário nacional, lutando sempre por um Brasil mais empreendedor e inovador. Foi muito gratificante poder participar ativamente e efetivamente das gestões Audaz (2018) e Voraz (2019). Agradecer em especial aos meus companheiros da diretoria de Marketing em 2018, Gente e Gestão 2019 e a Diretoria Executiva de 2019, que sempre formaram muita parceria, carinho e ajuda nos momentos mais conturbados e de todas as pessoas mais próximas e especiais que me aturaram ao longo dessas gestões. A todos os professores orientadores que contribuíram de forma enriquecedora para o desenvolvimento profissional e aprendizados no ramo de projetos e empreendedorismo.

À chapa Realiza do CAEC, meu terceiro grupo acadêmico, que buscou sempre trazer melhorias para o curso de Engenharia Civil, e desenvolver senso crítico para questões internas da nossa Universidade. À diretoria de Assuntos Acadêmicos que deu espaço para dar ideias e ter ações, ajudando a lidar melhor com a interface discente e docente, sempre tentando trazer o melhor. E a todos os momentos na sala de permanência que tornaram os períodos mais leves.

Ao professor Barbirato que me deu oportunidade e me orientou durante o período de monitoria da disciplina de Teoria das Estruturas II.

Ao professor Flávio Barboza, que pude ser aluno em duas disciplinas e tive um contato maior durante o tempo de EJEC, sempre me auxiliando e assessorando nos projetos. Além disso, foi muito importante por me orientar no TCC e se mostrar bastante solícito para ter um trabalho relevante e objetivo.

Aos amigos e colegas de curso pelos momentos de estudo, descontração e as inúmeras versões do BBFest, que fizeram falta nesse ano.

*"Whenever I'm about to do something, I think 'Would an idiot do that?' And if they would, I do not do that thing."*

*(Dwight Schrute. The Office)*

# **RESUMO**

LIMA, M.P. **Uso do** *Building Information Modeling* **(BIM) no desenvolvimento do projeto hidrossanitário de uma unidade residencial unifamiliar**. 2020. Trabalho de Conclusão de Curso (Graduação – Engenharia Civil) – Universidade Federal de Alagoas - UFAL, Maceió.

Nos dias atuais, a utilização do *Building Information Modeling* para os projetos hidrossanitários ainda não foi amplamente aderida no Brasil. O valor associado ao uso da tecnologia, a falta de qualificação da mão de obra e a resistência pessoal do engenheiro são alguns dos empecilhos colocados para a não utilização. Entretanto, com o Decreto nº 10.306 os escritórios passam a investir na atualização e inovação. Com a reformulação e modernização do que está sendo utilizado no mercado, como novas ferramentas, por exemplo, será possível entender a necessidade e trazer a urgência dessa atualização, fazendo com que as futuras obras apresentem melhores execuções, com redução de gastos e problemas de compatibilização, este último podendo ser feito a partir de análise de colisões (*clash detection*) e na interoperabilidade entre os arquivos das diversas disciplinas (como o elétrico, estrutural, entre outros). Este trabalho tem por finalidade a elaboração de um projeto hidrossanitário, utilizando a metodologia BIM 3D, afim de abrir um caminho para a maior utilização desse conceito na universidade. Para isto, foi utilizado o software *Autodesk Revit* 2021 para os desenhos e detecção de conflitos e o *Microsoft Excel* para os dimensionamentos dos sistemas.

**Palavras-chave:** Projeto hidrossanitário, BIM, Revit MEP.

# **ABSTRACT**

LIMA, M.P. **Use of Building Information Modeling (BIM) for a plumbing design of a single-family house**. 2020. Undergraduate thesis (Civil Engineering) – Federal University of Alagoas - UFAL, Maceió.

Nowadays, *Building Information Modeling* isn't commonly used for plumbing design at Brazil. This fact probably occurs due to the lack of specialization of the workers, the high value associated by the technology usage and the engineer resistance to adopting this methodology. However, because of Decree number 10.306, offices are getting updated to this new system and investing in innovation. With the reformulation and upgrade from the methods that are being using at Civil Engineer market, like new programs, for example, it will be possible to understand the need and the urge of renovation, making possible that the constructions in the future have better executions, reducing capital outlay and compatibilization problems. This last one can be analyzed by clash detection and by the interoperability between others systems design (such as electrical, structural, and others). The goal from this work consists in the use of BIM 3D for a plumbing design, in order to amplify this methodology utilization at the university and encourage new studies. For this, for the drawings and clash detection was used Autodesk Revit 2021 and for the hydraulic system dimensioning, Microsoft Excel.

**Keywords:** Plumbing design, BIM, Revit MEP

# **LISTA DE FIGURAS**

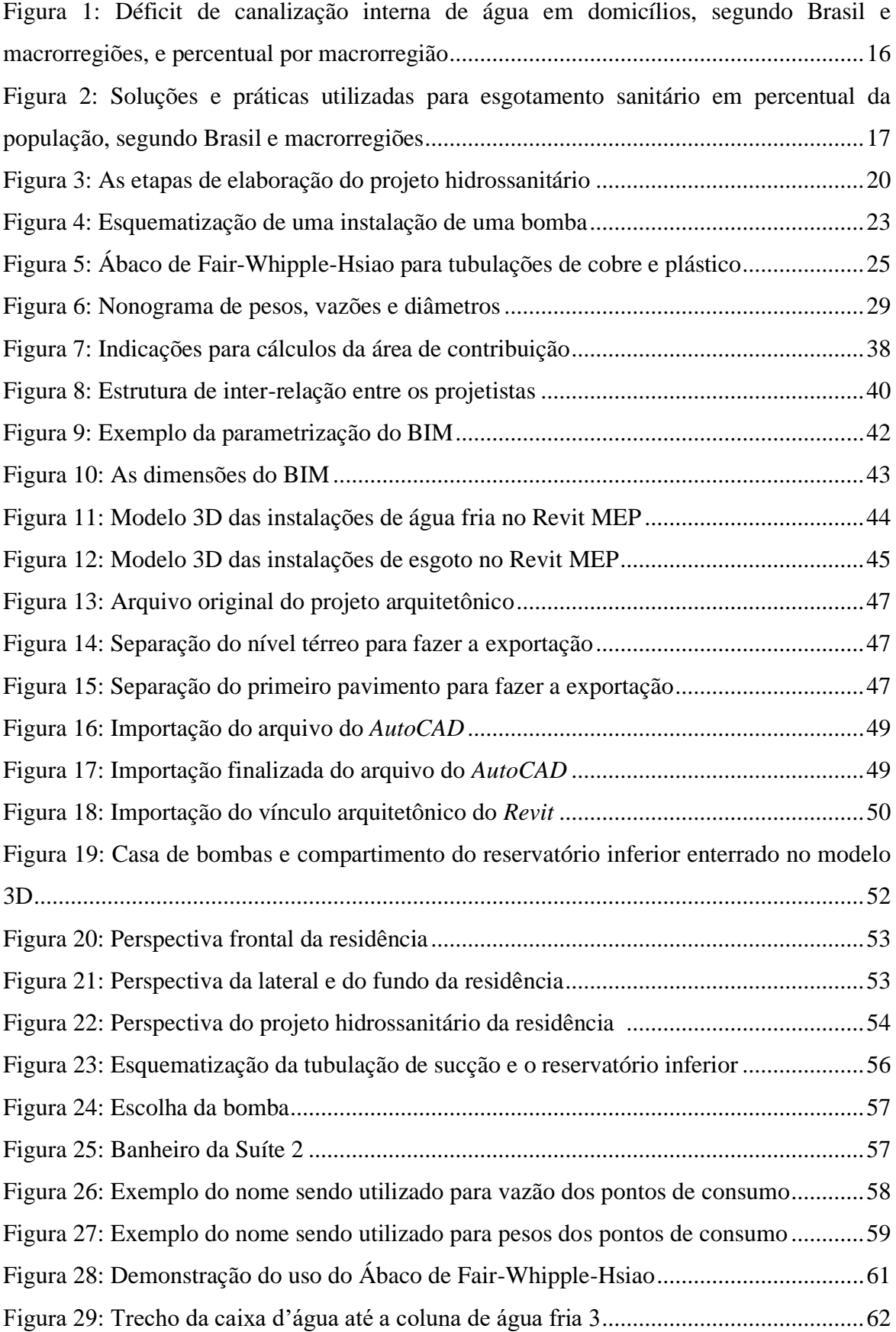

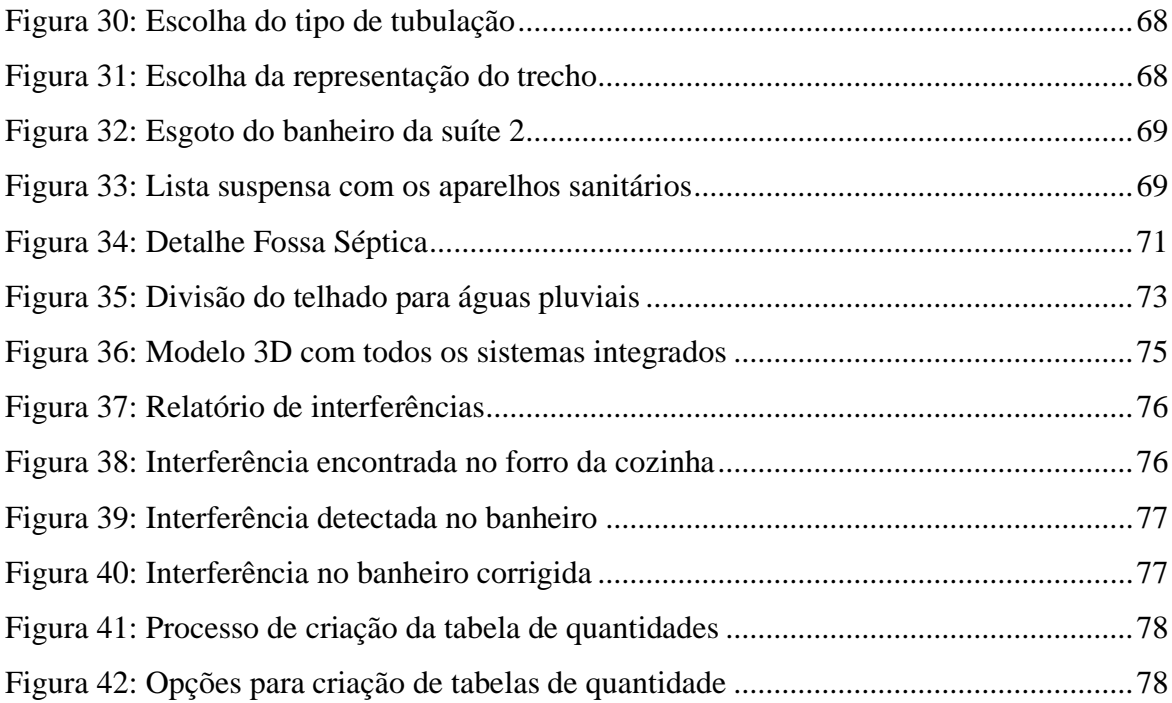

# **LISTA DE TABELAS**

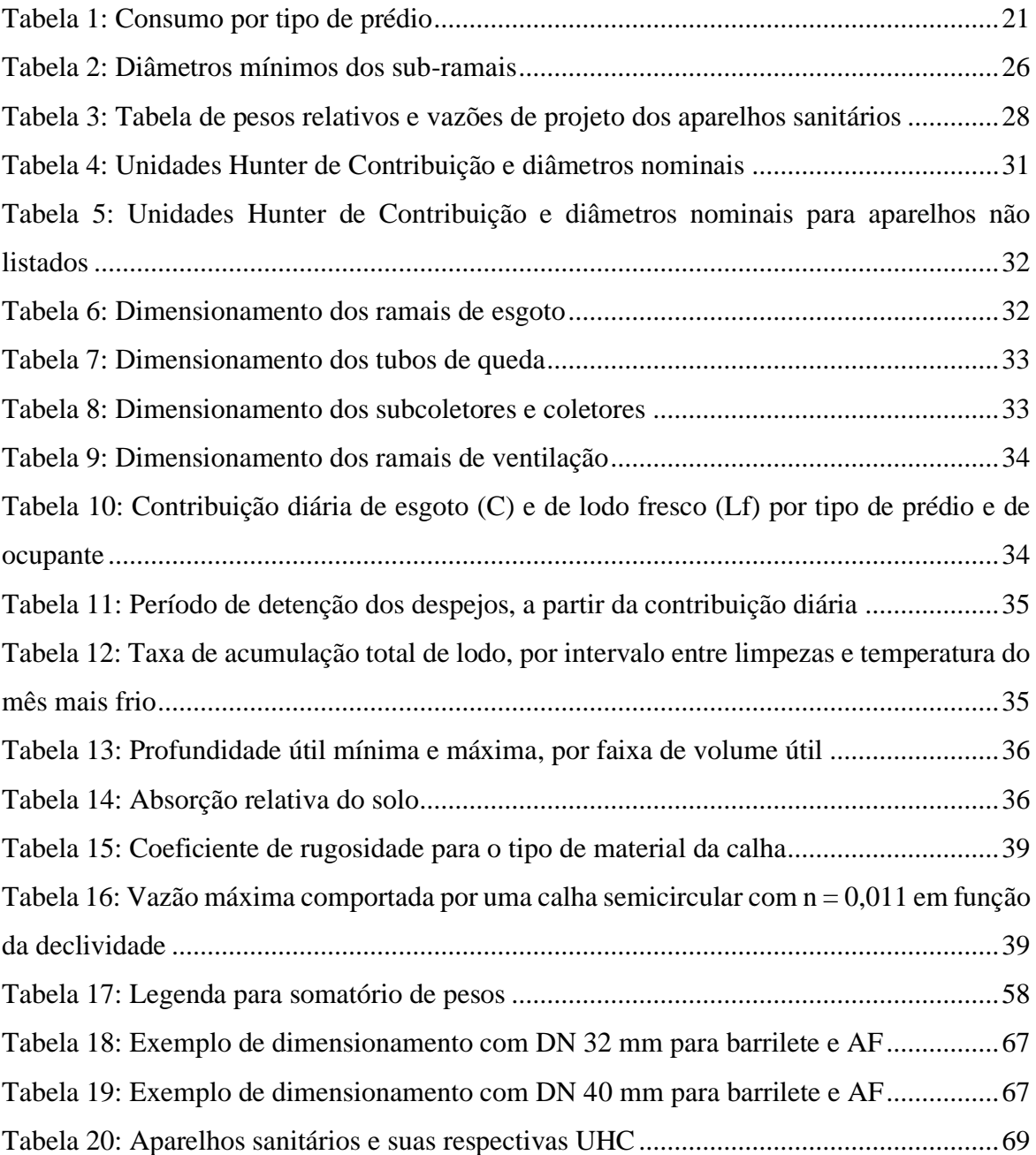

# **GLOSSÁRIO**

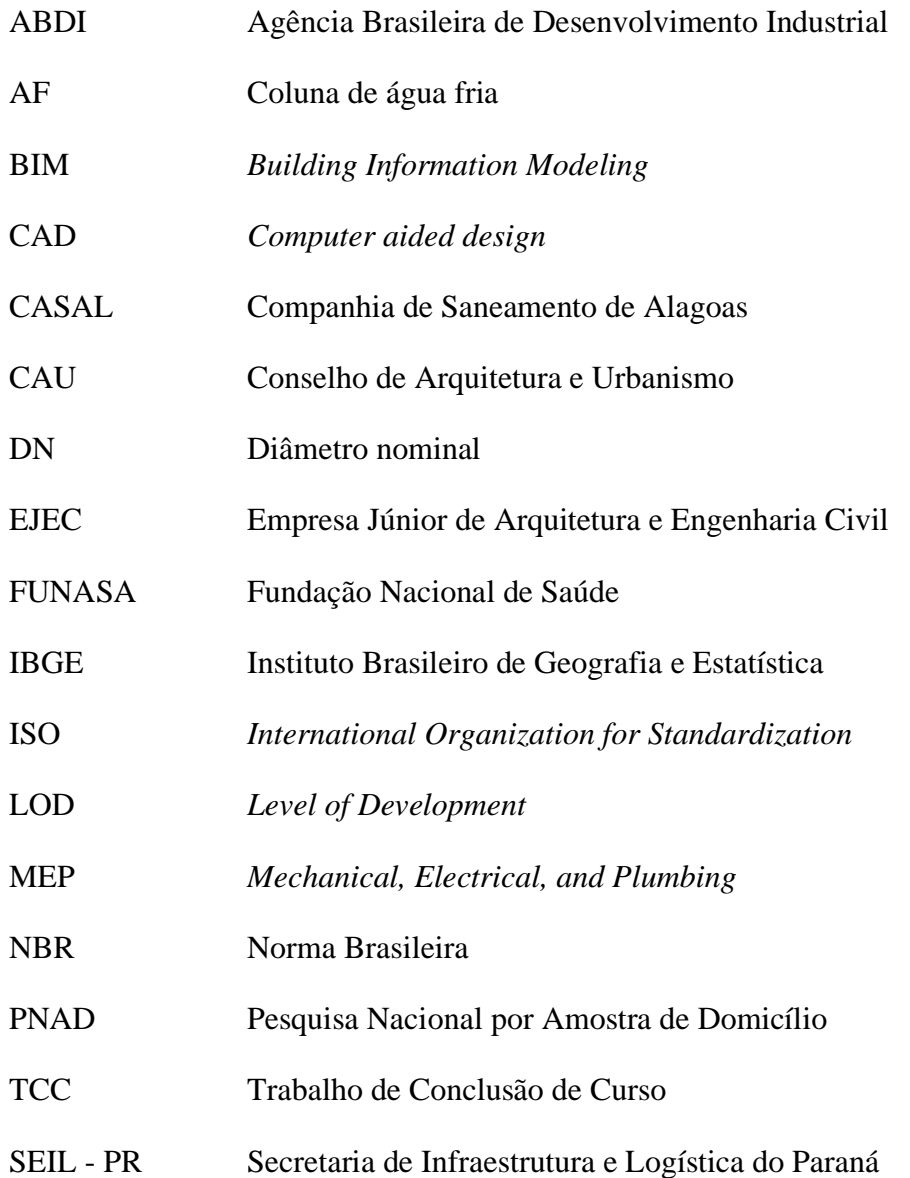

# **SUMÁRIO**

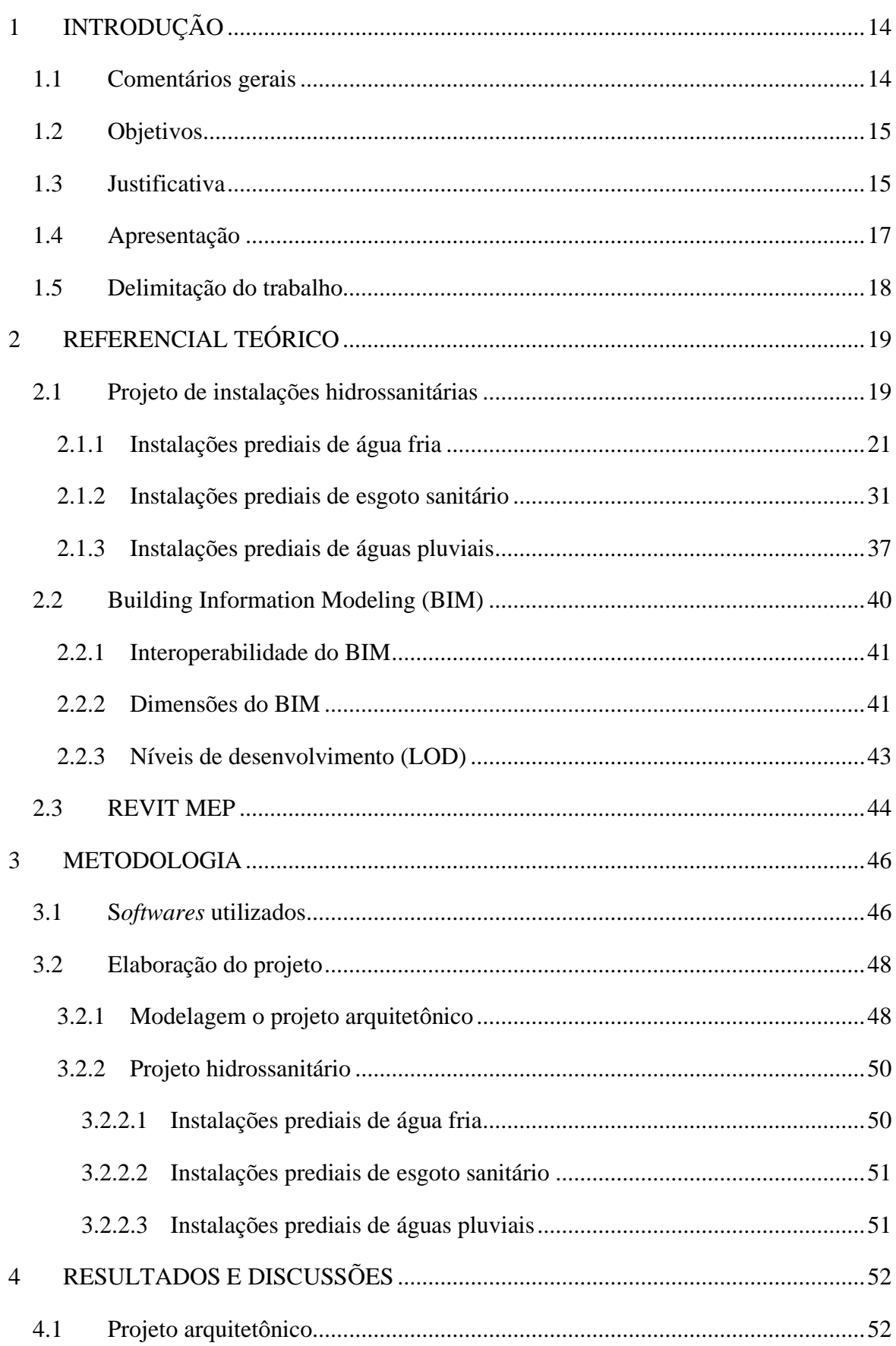

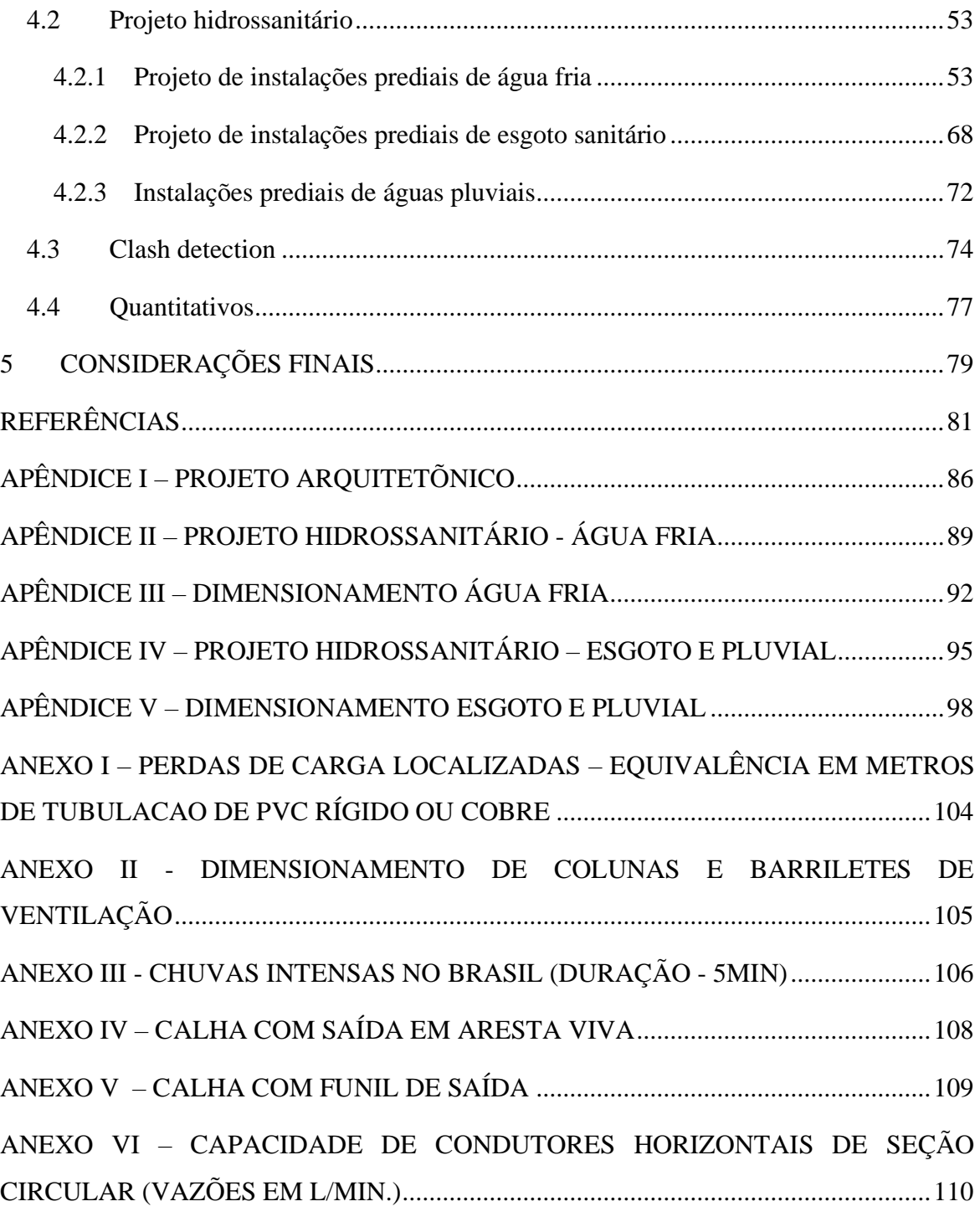

# **1 INTRODUÇÃO**

### **1.1 Comentários gerais**

Os projetos de Engenharia são elementos imprescindíveis para toda e qualquer obra. Tendo em vista o contexto das residências, esses serviços são responsáveis por dimensionar e conter todas as informações necessárias para que os sistemas (estrutural, hidráulico e elétrico, por exemplo) funcionem de maneira adequada e segura, além de apresentar esquematizações importantes para a execução.

Observando dados de uma pesquisa feita pelo CAU/BR e pelo Instituto Datafolha no ano de 2015, tem-se que, da população economicamente ativa no país e que realizou algum tipo de reforma ou construção, apenas 15% contratou um profissional habilitado para prestar serviço (CAU/BR, 2015).

Os sistemas hidráulicos possuem uma certa complexidade e uma interação muito forte entre todos os seus subsistemas, além do fato de possuir uma grande diversidade de equipamentos, conexões e materiais a serem utilizados. Juntamente a esses fatores, a falha na concepção ou até mesmo a inexistência de um projeto podem causar diversos tipos de manifestações patológicas, tais como: falhas em equipamentos, alterações de pressão, vazão e temperatura do sistema (GNIPPER, 2007).

Além da falta de projeto na hora da construção, outro vilão nos gastos com reparos e retrabalho é a falta de compatibilização entre as plantas, quando existentes. Este último problema é uma atividade que busca gerenciar e unir os desenhos, tentando minimizar ao máximo os conflitos, causando uma maior facilidade na execução, otimizando a utilização do material, tempo e mão de obra, e manutenções futuras na edificação (CALLEGARI, 2007).

Com essa necessidade de uma compatibilização mais eficiente e a melhoria da qualidade dos projetos, a Engenharia vem se reinventando ao longo dos anos. Nos primórdios, utilizavamse as pranchetas para desenhar, sendo que na década de 80, com o surgimento do *Computer aided design* (CAD), foi possível começar a dar os primeiros traços de forma gráfica e vetorizada, fazendo o uso de elementos 2D e até mesmo em 3D. Por fim, o que há de mais recente no mercado é a tecnologia BIM, que existe há mais de 20 anos, mas ganhou força nos últimos tempos (AMARAL e PINA, 2010; CATELANI, 2016).

Essa evolução vem proporcionando novas maneiras de concepção. O BIM pode ser visto como um processo virtual no qual permite a todo o time de desenvolvedores (engenheiros,

arquitetos, contratantes, etc.) colaborar de forma mais exata e eficiente que o processo tradicional. O fluxo deixa de ser linear e passa a ser colaborativo (CARMONA e IRWIN, 2007).

Fazendo um apanhado geral sobre a utilização dessa tecnologia, temos alguns países que são tomados como referência: Estados Unidos (mais de 70% dos escritórios), Reino Unido (devido à preocupação sustentável e a redução de custo em obras estatais, é obrigatório o BIM), Finlândia e Noruega (obrigatório em todas obras públicas) (SEIL - PR, 2017).

No âmbito nacional, o Governo Federal lançou o Decreto nº 9.377 (que posteriormente foi revogado com algumas atualizações no Decreto nº 9.983, em 22 de agosto de 2019, e atualizado no Decreto nº 10.306, em 2 de abril de 2020), de 17 de maio de 2018, que inclui a Estratégia Nacional de Disseminação do *Building Information Modeling*, tornando a obrigatoriedade, em certas obras públicas, a partir de janeiro de 2021 a utilização do BIM em projetos da Arquitetura e Engenharia (estrutural, elétrico e hidrossanitário). Essa deliberação vem querendo proporcionar uma inovação no setor, diminuindo o retrabalho e o desperdício de material e mão de obra.

A nova atualização do decreto propõe três fases de implementação, onde a primeira corresponde a utilização do BIM quanto ao desenvolvimento dos projetos de Arquitetura e Engenharia, a partir de 1º de janeiro de 2021, a segunda aborda a utilização da metodologia na execução de projetos e na gestão de obras, sendo esta a partir de 1º de janeiro de 2024. Por fim, a terceira fase identifica a ampla utilização do conceito BIM, trazendo a questão do gerenciamento e a manutenção das edificações após o encerramento da obra e essa etapa será adotada a partir do dia 1º de janeiro de 2028.

## **1.2 Objetivos**

Elaborar um projeto de instalações hidrossanitárias de uma residência unifamiliar, a partir da modelagem de um projeto arquitetônico já existente, com os seus dimensionamentos de cada sistema (água fria, esgoto e pluvial), com seus quantitativos, e utilizando software em plataforma BIM.

# **1.3 Justificativa**

O mercado para Engenharia e, principalmente a Construção Civil, vive em constante atualização, sempre necessitando de melhorias e inovações em seus processos. Isso também pode ser visto no ramo de projetos, sendo o foco desse trabalho o hidrossanitário (que apresenta tanto a parte hidráulica quanto a parte sanitária de uma residência).

A grande competitividade e nível de exigência no qual estamos envolvidos promove um ambiente propício para a utilização da metodologia BIM. O ambiente virtual proporciona integração, maior compatibilidade e flexibilidade entre todos os profissionais que estão inseridos no contexto do projeto. Ou seja, essa sistemática coloca o arquiteto junto com os engenheiros estruturais e de instalações prediais, por exemplo, resultando uma maior confiabilidade e uma futura execução mais econômica, sustentável e segura (COSTA, 2013).

Algo bastante percebido durante as concepções é uma certa dificuldade em conseguir enxergar a tridimensionalidade de alguns elementos arquitetônicos, o que com a utilização de um *software* que possua esse caráter de parametrização facilita o entendimento e a projeção quase se torna um processo real de montagem do sistema hidrossanitário.

Na Pesquisa Nacional por Amostra de Domicílio (PNAD), que foi realizada e divulgada pelo IBGE em 2008, obteve-se os seguintes dados acerca das casas que possuíam instalações hidrossanitárias (Figura 1).

Figura 1: Déficit de canalização interna de água em domicílios, segundo Brasil e macrorregiões, e percentual por macrorregião

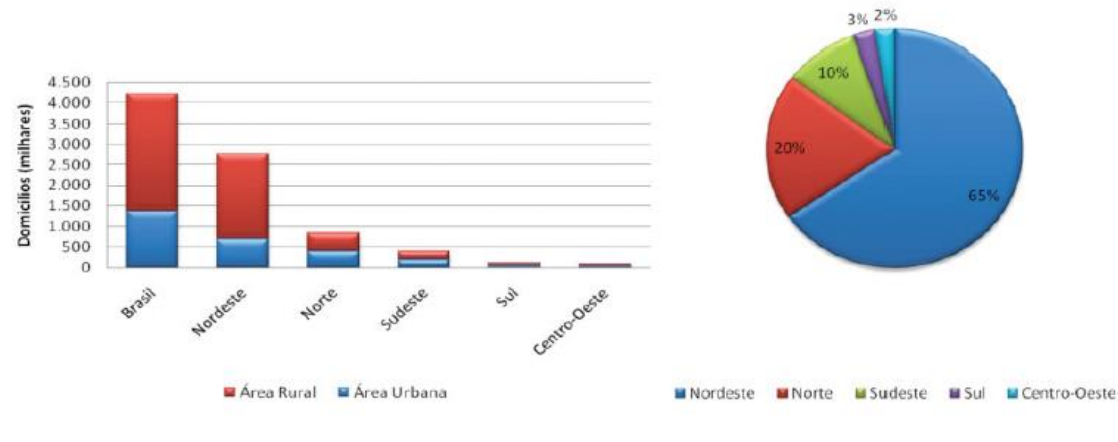

Fonte: IBGE (2009) e PNAD (2008).

Isso evidencia que no Brasil, principalmente na região Nordeste, as pessoas não possuem canalização de água em sua residência, muito menos o projeto da mesma, o que leva a acreditar no fato de que a parte sanitária do domicilio também não foi dimensionada ou executada corretamente. A mesma pesquisa também apresentou um estudo sobre as práticas utilizadas para o sistema de esgotamento, que pode ser vista a seguir na Figura 2:

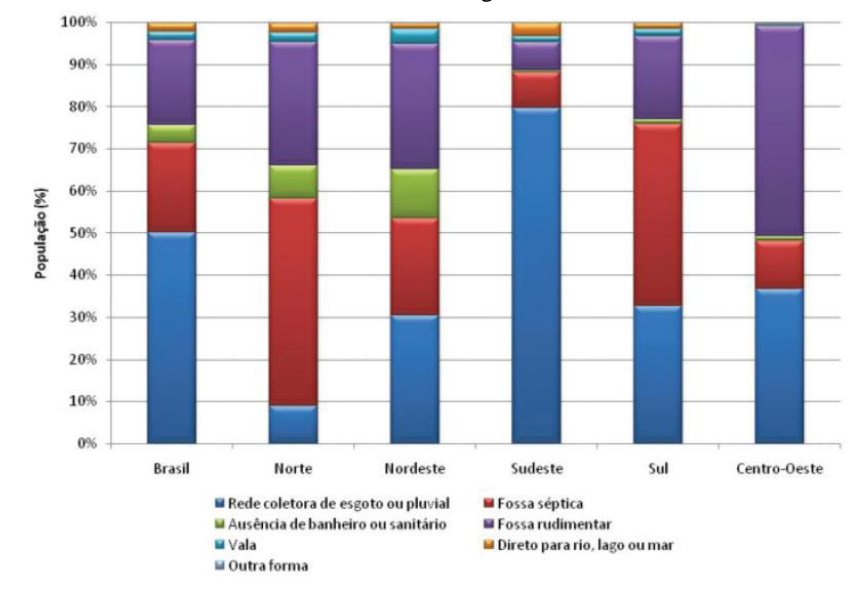

Figura 2: Soluções e práticas utilizadas para esgotamento sanitário em percentual da população, segundo Brasil e macrorregiões

Fonte: IBGE (2009) e PNAD (2008).

Percebe-se que a fossa rudimentar é amplamente utilizada na ausência da rede coletora de esgoto na região Nordeste, que segundo Moraes et al. (2014) nesses números podem existir soluções corretas quanto indevidas para a disposição dos esgotos sanitários, o que acarreta um forte impacto negativo para o meio ambiente e para a saúde das pessoas da região.

## **1.4 Apresentação**

Este trabalho é composto por cinco capítulos. O primeiro, que corresponde a introdução, aborda os aspectos nos quais o trabalho está envolvido, fazendo sua devida contextualização com o mercado da construção civil, BIM e os projetos de instalações hidrossanitárias em si. Além disso, apresenta a justificativa e os objetivos.

O segundo capítulo apresenta o referencial teórico, elaborado a partir de uma revisão bibliográfica sobre o projeto de instalações hidrossanitárias em todas suas vertentes (águas frias, esgoto e águas pluviais), sobre a conceituação do BIM, assim como suas dimensões, interoperabilidade e níveis de desenvolvimento. Também foi abordado sobre o *Revit* MEP e como a partir dele tem a possibilidade de fazer o projeto do sistema hidrossanitário.

O terceiro capítulo consiste nos procedimentos metodológicos, apresentando as normas verificadas para fazer o projeto, os *softwares* utilizados e o roteiro de dimensionamento de cada sistema. Buscou-se abordar todos os componentes necessários para conseguir fazer o desenvolvimento do projeto.

O quarto capítulo apresenta os resultados obtidos, como a modelagem da arquitetura e dos componentes hidrossanitários e exemplos numéricos para melhor entendimento do memorial de cálculo. Além disso, foi mostrado detalhes do *clash detection*, que é muito importante para verificar as interferências ocorridas no projeto.

Por fim, o quinto capítulo apresenta as conclusões do trabalho, juntamente com sugestões para trabalhos futuros.

# **1.5 Delimitação do trabalho**

O presente trabalho tem por finalidade a modelagem de um projeto arquitetônico já existente e a elaboração de um projeto de instalações hidrossanitárias, com seus quantitativos, visando atender a demanda atual e futura de uma residência unifamiliar, fazendo o uso do *Revit* MEP.

O projeto em questão é o de em uma residência localizada no bairro do Antares, que se localiza na cidade de Maceió, Alagoas. O mesmo foi escolhido por se tratar de uma tipologia recorrente no mercado, com base no histórico e experiência da Empresa Júnior de Arquitetura e Engenharia Civil (EJEC), e que foi cedido pela mesma para fins de estudos acadêmicos.

# **2 REFERENCIAL TEÓRICO**

# **2.1 Projeto de instalações hidrossanitárias**

Conforme a NBR 16636-2 (ASSOCIAÇÃO BRASILEIRA DE NORMAS TÉCNICAS, 2017), o sistema de instalações hidráulicas e sanitárias compreende os sistemas de água fria, água quente, esgotos sanitários e industriais, captação e escoamento de águas pluviais, gás combustível, prevenção e combate a incêndio e outros sistemas que venham a serem necessários para a condução de sólidos, gases ou líquidos.

O sistema de água fria é entendido como todo o conjunto de materiais e equipamentos que tem por finalidade abastecer os pontos de utilização e aparelhos da construção, sempre em busca de manter a qualidade e a quantidade do fluido. Esse sistema deve estar completamente desvinculado de qualquer outro que conduza água que seja de reuso ou de qualidade insatisfatória (CARVALHO, 2013).

As instalações de esgotos sanitários têm por principal função coletar e direcionar todos os materiais provenientes do uso dos aparelhos sanitários, podendo ter como destino a rede de esgotos ou sistemas de fossa séptica e sumidouro, por exemplo (CARVALHO, 2013).

Por último, as águas pluviais correspondem aquelas que são provenientes da chuva. A parte do projeto responsável pela captação tem por finalidade facilitar e permitir o melhor escoamento, proteger áreas e evitar alagamentos. É importante ressaltar que essa instalação não pode se interligar com nenhuma outra, sendo proibido o lançamento das mesmas nas redes de esgoto (CARVALHO, 2013).

Um projeto hidrossanitário pode ser dividido em Estudo Preliminar, Anteprojeto, Projeto Legal, Projeto Executivo e Projeto "as built", como pode ser visto na Figura 3 (ARANTES, 2003).

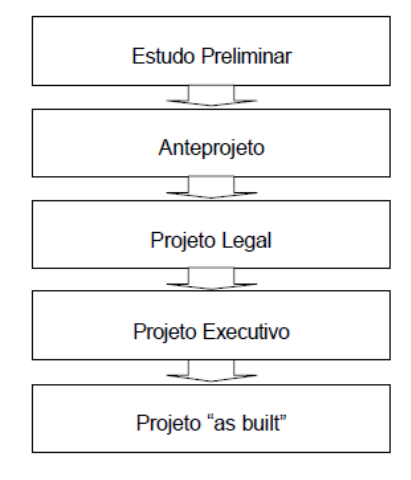

Figura 3: As etapas de elaboração do projeto hidrossanitário

Fonte: Arantes (2003)

Como primeira etapa a ser mencionada, temos o Estudo Preliminar que é uma fase que vem após o programa de necessidades, onde será possível identificar todas as preferências do cliente e a viabilidade técnica perante aos órgãos competentes. Em seguida tem-se o Anteprojeto, que requer uma maior análise do projeto de arquitetura, desenho dos traçados e diagramas. Esta etapa é fundamental para a realização da pré-compatibilização com os outros sistemas (ARANTES, 2003).

É importante ressaltar que essas duas primeiras fases solicitam da conversa com o cliente, para atender exatamente seus desejos, desde que sejam possíveis de acordo com as normas, da melhor maneira possível. Segundo a atualização da ISO 9001 (ASSOCIAÇÃO BRASILEIRA DE NORMAS TÉCNICAS, 2015) o conceito de qualidade está intimamente ligado com o foco e interesse no cliente o que remete a importância dessas duas partes, que é onde o contato está mais próximo.

O Projeto Legal é utilizado para os órgãos que solicitam, geralmente Prefeituras. Nele pode-se observar o projeto da maneira exigida localmente, memoriais descritivos e de cálculo. O Projeto Executivo tem como intuito possuir tudo o que for necessário para um melhor entendimento na hora da execução, tendo como exemplo o detalhamento gráfico dos elementos que fazem parte do sistema, assim como a descrição dos materiais a serem empregados com sua respectiva lista (ARANTES, 2003).

Por fim, o Projeto *as built* nada mais é do que a representação fiel de como a instalação ficou após a realização da obra, fazendo o levantamento das possíveis modificações em relação ao projeto e seu relatório com essas alterações (ARANTES, 2003).

# 2.1.1 Instalações prediais de água fria

O consumo diário é obtido a partir da Tabela 1 e o volume do reservatório, segundo a NBR 5626:2020 (ABNT, 2020), que deve corresponder a pelo menos 24h de consumo, excluindo a reserva de incêndio.

| Prédio                                |                | <b>Consumos (litros)</b>   |  |
|---------------------------------------|----------------|----------------------------|--|
| Alojamentos provisórios               | 80             | per capita                 |  |
| Casas populares ou rurais             | 120            | per capita                 |  |
| Residências                           | 150            | per capita                 |  |
| Apartamentos                          | 200            | per capita                 |  |
| Hotéis (s/cozinha e s/ lavanderia)    | 120            | por hóspede                |  |
| Hospitais                             | 250            | por leito                  |  |
| Escolas - internatos                  | 150            | per capita                 |  |
| Escolas - externatos                  | 50             | per capita                 |  |
| Quartéis                              | 150            | per capita                 |  |
| Edifícios públicos ou comerciais      | 50             | per capita                 |  |
| Escritórios                           | 50             | per capita                 |  |
| Cinemas e teatros                     | $\overline{2}$ | por lugar                  |  |
| Templos                               | $\overline{2}$ | por lugar                  |  |
| Restaurantes e similares              | 25             | por refeição               |  |
| Garagens                              | 50             | por automóvel              |  |
| Lavanderias                           | 30             | por kg de roupa seca       |  |
| Mercados                              | 5              | por m <sup>2</sup> de área |  |
| Matadouros - animais de grande porte  | 300            | por cabeça abatida         |  |
| Matadouros - animais de pequeno porte | 150            | por cabeça abatida         |  |
| Fábricas em geral (uso pessoal)       | 70             | por operários              |  |
| Postos de serviço p/automóvel         | 150            | por veículo                |  |
| Cavalariças                           | 100            | por cavalo                 |  |
| <b>Jardins</b>                        | 1,5            | por m <sup>2</sup>         |  |

Tabela 1: Consumo por tipo de prédio

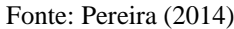

O sequenciamento do desenvolvimento projeto assim como os equacionamentos está compreendido a seguir:

# **A. Cálculo do consumo diário e volume de armazenamento:**

O consumo diário pode ser encontrado pela equação (1):

$$
Cd = C * Qtd
$$
 (1)

Onde,

Cd é o consumo diário, em L;

C é o consumo, em L, do tipo de edificação;

Qtd é a quantidade, seja número da população, área, lugar, etc.

Já o volume de armazenamento total deve ser calculado para atender a pelo menos 24 horas (1 dia). Então, da equação (2), temos:

$$
Vt = x * Cd + RI
$$
 (2)

Onde,

Vt é o volume total de armazenamento, que caso seja dividido em inferior e superior, o primeiro deve representar 60% do volume e o segundo os 40% restantes;

x é a quantidade de dias, caso queria deixar abastecido por 48h, coloca-se 2 e assim por diante;

Cd é o consumo diário, em L;

RI é o volume da reserva de incêndio, em L.

#### **B. Traçado do projeto:**

Com os reservatórios dimensionados se inicia o traçado do sistema de água fria do modelo, afim de que em etapas futuras, se possa realizar os devidos cálculos de perda de carga e de diâmetros dos sub-ramais, ramais, colunas e barrilete.

# **C. Cálculo do alimentador predial:**

Segundo a NBR 5626:2020 (ABNT, 2020), alimentador predial pode ser definido como o encanamento que faz a conexão entre o sistema de abastecimento, da companhia de saneamento, por exemplo, até o reservatório da edificação.

O seu cálculo do diâmetro da tubulação é dado pela equação (3):

$$
\mathbf{D} = \sqrt{\frac{4 * \mathbf{Q}}{\mathbf{v} * \pi}}
$$
 (3)

Onde,

Q é a vazão, que é dada por:  $\frac{c d}{1000*86400}$ , em m<sup>3</sup>/s;

Cd é o consumo diário, em L;

v é a velocidade, que deve estar compreendida entre 0,6 e 1,0 m/s;

D é o diâmetro interno do conduto, em mm. É importante frisar que a Companhia de Saneamento de Alagoas (CASAL) determina que o diâmetro mínimo deve ser de 1", ou 25 mm.

# **D. Cálculo da bomba:**

A bomba é um elemento importante quando se pretende ter 2 reservatórios no sistema, um inferior e outro superior. A função primordial é a de bombear a água do lugar mais baixo para o mais elevado, em casas em que não há pressão suficiente para fazer esse deslocamento sem esse equipamento.

Pode-se ver na Figura 4 um esquema mostrando os principais elementos a serem levados em conta na hora do dimensionamento, que são: Altura estática de sucção e recalque (correspondente a diferença de cotas absolutas entre os níveis d'água dos reservatórios, inferior e superior, respectivamente, até a entrada da tubulação na bomba); Comprimento da tubulação real (distância percorrida pelos condutos de recalque ou sucção); Comprimento da tubulação equivalente (tamanho de tubo correspondente a perda de carga do acessório, que os valores estão no Anexo I).

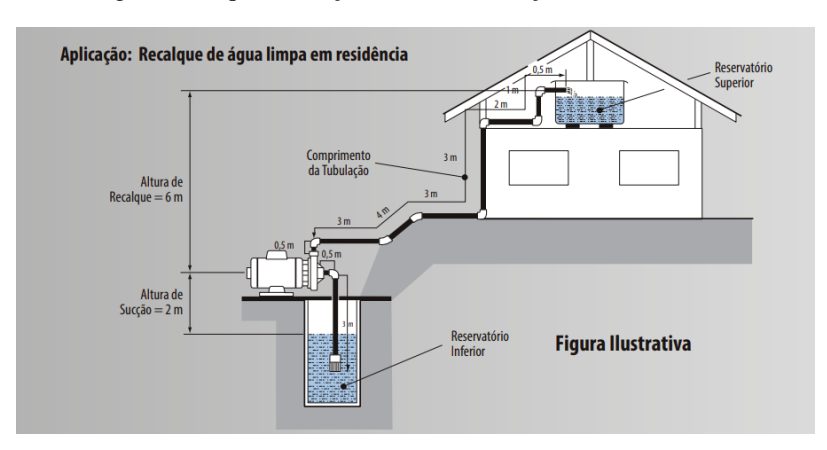

Figura 4: Esquematização de uma instalação de uma bomba

Fonte: Franklin Eletric (2019)

Inicialmente deve-se achar a vazão da bomba, que corresponde a equação (4):

$$
\mathbf{Q}_{bomb} = \frac{\mathbf{C}\mathbf{d}}{h} \tag{4}
$$

Onde,

Qbomb é a vazão da bomba, em L/h;

Cd é o consumo diário, em L;

h é o tempo de funcionamento da bomba, em h.

A equação de Forchheimer serve para calcular o diâmetro de recalque do sistema e está compreendida na equação (5).

$$
\mathbf{D}_r = \mathbf{1}, \mathbf{3} * \sqrt{\mathbf{Q}_{bomb}} * \sqrt[4]{X} \tag{5}
$$

Onde,

D<sup>r</sup> é o diâmetro nominal de recalque, em m;

Q<sub>bomb</sub> é a vazão da bomba, em m<sup>3</sup>/s;

X é dado por:  $\frac{h}{24}$ ;

h é o tempo de funcionamento da bomba, em h.

A tubulação de sucção vai corresponder a no mínimo um diâmetro comercial a mais que a de recalque.

Após esses procedimentos iniciais, se parte para o cálculo de altura manométrica de sucção e deve-se seguir a equação (6):

$$
\mathbf{H}_{ms} = \mathbf{h}_s + \mathbf{J}_s + \mathbf{h}_v \tag{6}
$$

Onde,

Hms é a altura manométrica de sucção, em m;

h<sup>s</sup> a altura estática de sucção, em m;

J<sup>s</sup> a perda de carga na sucção (equação (7)), em m;

h<sup>v</sup> é altura representativa da velocidade (equação (8)), em m.

$$
J_s = (L_r + L_{eq}) * J \tag{7}
$$

Onde,

J<sup>s</sup> é a perda de carga na sucção, em m;

L<sup>r</sup> o comprimento real da tubulação de sucção, em m;

Leq o comprimento equivalente, em m;

J é a perda de carga unitária, em m/m, encontrada a partir do ábaco de Fair-Whipple-Hsiao (Figura 5), com a posse do diâmetro da tubulação e a vazão da bomba (equação (4)).

Figura 5: Ábaco de Fair-Whipple-Hsiao para tubulações de cobre e plástico

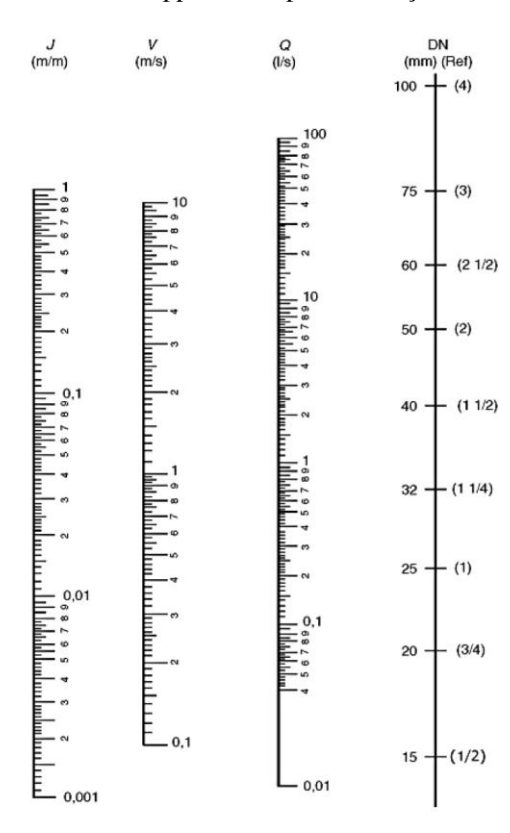

Fórmula de Fair-Whipple-Hsiao ( $Q = 55.934 \cdot J^{0.571} D^{2.714}$ )

Fonte: Macintyre (2017)

$$
h_v = \frac{v^2}{2 * g} \tag{8}
$$

Onde,

h<sup>v</sup> é altura representativa da velocidade, em m;

v é a velocidade, em m/s;

g a gravidade, correspondente a 9,81 m/s².

O procedimento do cálculo da altura manométrica da tubulação de recalque (equação (9)) é bastante similar com o de sucção, apenas se difere no que tange à altura representativa da velocidade, que pode ser desconsiderada.

$$
\mathbf{H}_{mr} = \mathbf{h}_r + \mathbf{J}_r \tag{9}
$$

Onde,

Hmr é a altura manométrica de recalque, em m;

h<sup>r</sup> a altura estática de recalque, em m;

J<sup>r</sup> a perda de carga no recalque, que corresponde a equação (7) com a modificação de J<sup>s</sup> para Jr, em m.

Para fechamento dos cálculos sobre altura manométrica, devemos encontrar o valor total correspondente (Hm) (equação (10)).

$$
\mathbf{H}_m = \mathbf{H}_{ms} + \mathbf{H}_{mr} \tag{10}
$$

Com as informações da altura manométrica total e da vazão da bomba, é o momento de dimensionar a potência da mesma (equação (11)) para futuramente escolher qual a que melhor atende ao sistema. Essa seleção pode ser feita a partir do catálogo de bombas da Schneider (FRANKLIN ELETRIC, 2019).

$$
\mathbf{P}_{\text{bomb}} = \frac{\gamma \ast \mathbf{Q}_{\text{bomb}} \ast H_m}{75 \ast n} \tag{11}
$$

Onde,

Pbomb a potência da bomba, em CV;

H<sup>m</sup> é a altura manométrica total, em mca;

Q<sub>bomb</sub> a vazão da bomba, em m<sup>3</sup>/s;

γ é o peso especifico do fluído a ser transportado, no caso da água equivale a 1000 Kgf/m³;

n a eficiência da bomba.

# **E. Dimensionamento dos sub-ramais:**

Segundo a NBR 5626:2020 (ABNT, 2020), os sub-ramais correspondem a tubulação que faz a conexão do ramal com o ponto de consumo. Botelho e Ribeiro Junior (2014) trazem, em seu livro, uma tabela com os diâmetros mínimos a depender das peças de utilização (Tabela 2). Usualmente, para diminuir o gasto, os diâmetros dos subramais costumam ser iguais aos do ramal que o abastecem.

Tabela 2: Diâmetros mínimos dos sub-ramais

| PEÇAS DE UTILIZAÇÃO        |      | <b>DIÂMETRO</b><br><b>MINÍMO</b> |  |
|----------------------------|------|----------------------------------|--|
|                            | (mm) | (pol.)                           |  |
| Aquecedor de baixa pressão | 20   | 1/2                              |  |
| Aquecedor de baixa pressão | 25   | 3/4                              |  |
| Banheira                   | 20   | 1/2                              |  |
| Bebedouro                  | 20   | 1/2                              |  |
| Bidê                       | 20   | 1/2                              |  |
| Caixa de descarga          | 20   | 1/2                              |  |
| Chuveiro                   | 20   | 1/2                              |  |
| Filtro de pressão          | 20   | 1/2                              |  |

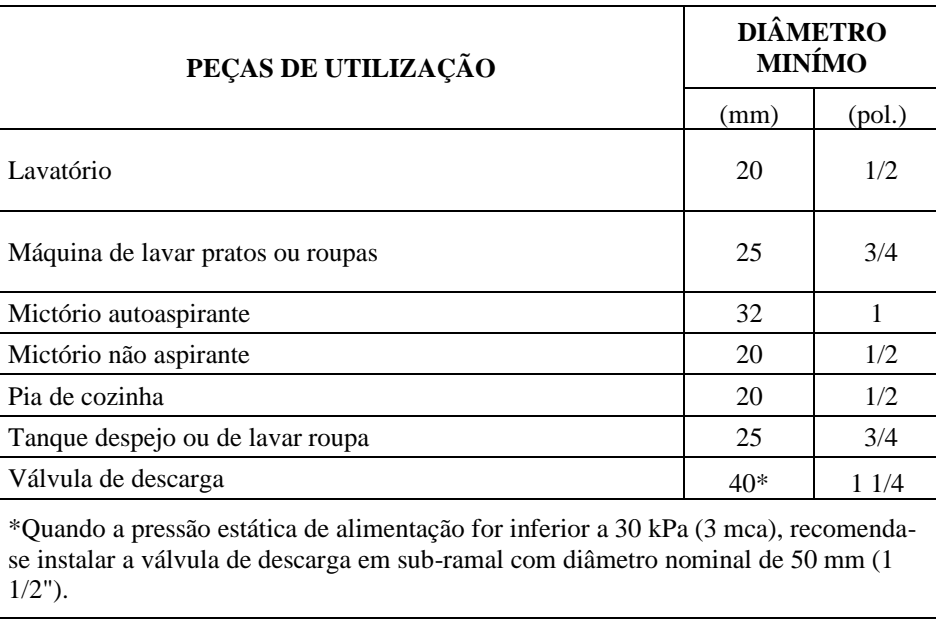

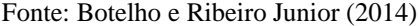

Além da determinação dos diâmetros, é importante calcular, não só para esta etapa dos sub-ramais, mas também para todas as seguintes, a velocidade com a qual o fluido se desloca pelo conduto. Este valor, segundo a NBR 5626:1998 não deve ser superior a 3 m/s e seu cálculo é dado pela equação (12). É válido destacar que a atualização da NBR 5626 no ano de 2020 diz que essa limitação não deve ser imposta em trechos nos quais não haja a possibilidade de golpe de aríete e que possuam meios que isolem acusticamente ou reduzam a transmissão de barulhos.

$$
\mathbf{v} = \mathbf{4} * \mathbf{10}^3 * \mathbf{Q} * \pi^{-1} * d^{-2} \tag{12}
$$

Onde,

v é a velocidade, em m/s;

Q é a vazão do trecho, em L/s (equação (13));

d o diâmetro interno da tubulação, em mm.

# **F. Dimensionamento dos ramais:**

Segundo a NBR 5626:2020 (ABNT, 2020), ramal é uma tubulação oriunda da coluna de distribuição que tem por finalidade abastecer os sub-ramais e seus pontos de consumo. O método do consumo simultâneo máximo provável utiliza o processo de cálculo a partir dos pesos dos aparelhos (Tabela 3).

| Aparelho sanitário                        |                        | Peça de utilização                                                             | Vazão de<br>projeto L/s | Peso<br><b>Relativo</b> |
|-------------------------------------------|------------------------|--------------------------------------------------------------------------------|-------------------------|-------------------------|
| Bacia sanitária                           |                        | Caixa de descarga                                                              | 0,15                    | 0,3                     |
|                                           |                        | Válvula de descarga                                                            | 1,7                     | 23                      |
| Banheira                                  |                        | Misturador (água fria)                                                         | 0,3                     | 1                       |
| Bebedouro                                 |                        | Registro de pressão                                                            | 0,1                     | 0,1                     |
| Bidê                                      |                        | Misturador (água fria)                                                         | 0,1                     | 0,1                     |
| Chuveiro ou ducha                         |                        | Misturador (água fria)                                                         | 0,2                     | 0,4                     |
| Chuveiro elétrico                         |                        | Registro de pressão                                                            | 0,1                     | 0,1                     |
| Lavadora de pratos ou de<br>roupas        |                        | Registro de pressão                                                            | 0,3                     | 1                       |
| Lavatório                                 |                        | Torneira ou misturador (água fria)                                             | 0,15                    | 0,3                     |
| Mictório                                  | com sifão<br>integrado | Válvula de descarga                                                            | 0,5                     | 2,8                     |
| cerâmico                                  | sem sifão<br>integrado | Caixa de descarga, registro de pressão<br>ou válvula de descarga para mictório | 0,15                    | 0,3                     |
| Mictório tipo calha                       |                        | Caixa de descarga ou registro de<br>pressão                                    | 0,15                    | 0,3                     |
|                                           |                        | Torneira ou misturador (água fria)                                             | 0,25                    | 0,7                     |
| Pia                                       |                        | Torneira elétrica                                                              | 0,1                     | 0,1                     |
| Tanque                                    |                        | Torneira                                                                       | 0,25                    | 0,7                     |
| Torneira de jardim ou<br>lavagem em geral |                        | Torneira                                                                       | 0,2                     | 0,4                     |

Tabela 3: Tabela de pesos relativos e vazões de projeto dos aparelhos sanitários

A partir do traçado do projeto, faz a somatória dos pesos dos aparelhos presentes no ramal e acha a vazão a partir da equação (13).

$$
\mathbf{Q} = \mathbf{0}, \mathbf{3} * \sqrt{\sum \mathbf{P}} \tag{13}
$$

Onde,

Q é a vazão do fluido que está passando no ramal, em L/s;

P é o peso correspondente ao aparelho de utilização, na Tabela 3.

O diâmetro do ramal pode ser encontrado de duas maneiras. A primeira dela é a partir da equação (3), utilizada para achar o diâmetro do alimentador predial, e a segunda é a partir do nonograma de pesos, vazões e diâmetros, encontrado na Figura 6.

Fonte: ABNT (1998)

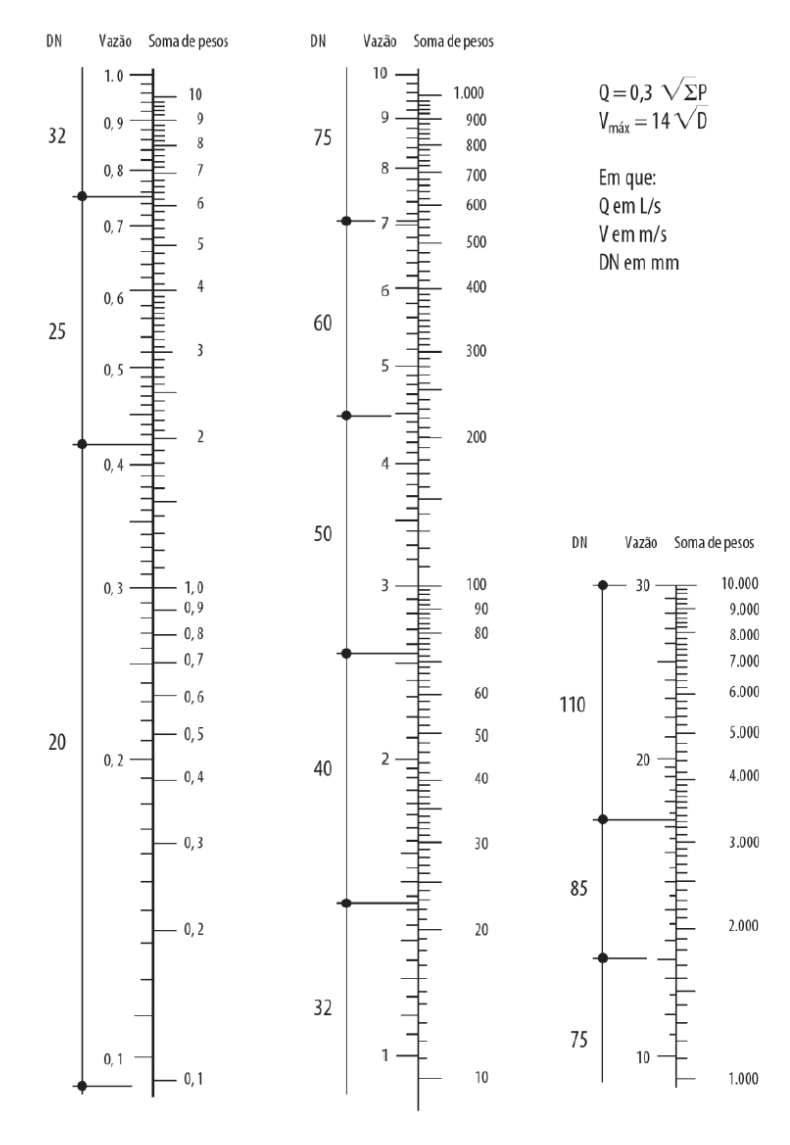

#### Figura 6: Nonograma de pesos, vazões e diâmetros

Fonte: Botelho e Ribeiro Junior (2014)

## **G. Dimensionamento das colunas de distribuição:**

De acordo com a NBR 5626:2020 (ABNT, 2020), coluna de distribuição é compreendida pela tubulação que sai do barrilete e abastece os ramais. O dimensionamento delas é bastante similar aos dimensionamentos dos ramais, sendo também feito pelo método dos pesos e observando as mudanças de vazões, nos casos em que a tubulação alimenta mais de um ramal.

#### **H. Dimensionamento do barrilete:**

Nos sistemas de abastecimento indireto, a tubulação que sai do reservatório superior e alimenta as colunas de distribuição recebe o nome de barrilete. Seu dimensionamento é a etapa final e também é feito a partir do método dos pesos. Ele é calculado a partir da totalidade dos pesos dos aparelhos da edificação e o diâmetro, podendo ser tirado da equação (3) ou a partir do ábaco de Fair-Whipple-Hsiao (Figura 5), fixando a perda de carga em 8% (0,08) (ABNT, 1998).

#### **I. Considerações dos dimensionamentos:**

É interessante comentar sobre a perda de carga unitária nas tubulações, que em tubulações lisas, como tubos de plástico, cobre ou liga de cobre, é calculada a partir da equação (14). Esse valor será de extrema importância para calcular a pressão na qual a água chegará ao ponto de utilização.

$$
J = 8,69 * 106 * Q1,75 * d-4,75
$$
 (14)

Onde,

J é a perda de carga linear, em kPa/m;

Q é a vazão no trecho, em L/s;

d é o diâmetro interno da tubulação, em mm.

Com esse valor calculado, para encontrar o valor total da perda de carga no trecho é necessário ter o comprimento real e equivalente da seção, para que, com esses valores, possa somá-los e multiplica-los pela perda de carga linear. Para ilustrar melhor esse processo, temos a equação (15).

$$
\mathbf{J}_t = \mathbf{J} * (\mathbf{L}_r + \mathbf{L}_{eq}) \tag{15}
$$

Onde,

 $J_t$  é a perda de carga total, em kPa;

J é a perda de carga linear, em kPa/m;

 $L_r$  o comprimento real do trecho, em m;

Leq o comprimento equivalente do trecho, em m;

Outros valores importantes e que devem ser encontrados são da pressão disponível (equação (16)) e da pressão disponível residual (equação (17)).

$$
\mathbf{P}_{disp} = \Delta H * \mathbf{10} + \mathbf{P}_r \tag{16}
$$

$$
\mathbf{P}_r = \mathbf{P}_{disp} - \mathbf{J}_t \tag{17}
$$

Onde,

Pdisp é a pressão disponível, em kPa;

∆H é a diferença de cota entre o trecho analisado, m;

P<sup>r</sup> é a pressão disponível residual do trecho anterior, em kPa;

J<sup>t</sup> é a perda de carga total no trecho, em kPa.

Sobre as pressões disponíveis residuais também há a necessidade de ficar de olho nos valores máximos, que em condição estática a pressão em qualquer que seja o aparelho não deve ultrapassar 400 kPa, e mínimos (em qualquer ponto do sistema, com exceção dos pontos de utilização, o valor é de 5 kPa). A menor pressão requerida (em aparelhos) é a de 10 kPa, o que vem como atualização em relação a NBR 5626:1998, que tinha como exceções para pressões mínimas os valores de 5kPa e 15 kPa para a caixa de descarga e da válvula de descarga, respectivamente (ABNT, 2020).

# 2.1.2 Instalações prediais de esgoto sanitário

O processo de dimensionamento é seguindo três normas, a NBR 8160:1999 (ABNT, 1999), a NBR 7229:1993 (ABNT, 1993) para dimensionamento da fossa séptica e a NBR 13969:1997 (ABNT, 1997) para dimensionamento do sumidouro.

Para desenvolvimento do projeto, começa fazendo um traçado da tubulação e posteriormente a seguinte sequência:

# **A. Dimensionamento ramais de descarga:**

Segundo a NBR 8160:1999 (ABNT, 1999), ramal de descarga corresponde a tubulação que recebe os despejos dos aparelhos sanitários. Seus trechos horizontais são executados de forma com que o efluente escoe pela força da gravidade, com declividades mínimas de 2% (para tubulações até 75 milímetros) e de 1% (para diâmetros maiores ou iguais a 100 milímetros).

O método de dimensionamento é a partir das Unidades Hunter de Contribuição (UHC), onde seus valores e diâmetros podem ser conferidos na Tabela 4 e na Tabela 5.

| Aparelho sanitário                      | <b>UHC</b>     | <b>DN</b> mínimo |
|-----------------------------------------|----------------|------------------|
| Bacia sanitária                         | 6              | 100              |
| Banheira                                | $\overline{2}$ | 40               |
| Bebedouro                               | 0,5            | 40               |
| Bidê                                    |                | 40               |
| Chuveiro - De residência                | 2              | 40               |
| Chuveiro - Coletivo                     | 4              | 40               |
| Lavatório - De residência               |                | 40               |
| Lavatório - De uso geral                | $\mathfrak{D}$ | 40               |
| Mictório cerâmico - Válvula de descarga | 6              | 75               |
| Mictório cerâmico - Caixa de descarga   | 5              | 50               |
| Mictório cerâmico - Descarga automática | $\mathfrak{D}$ | 40               |

Tabela 4: Unidades Hunter de Contribuição e diâmetros nominais

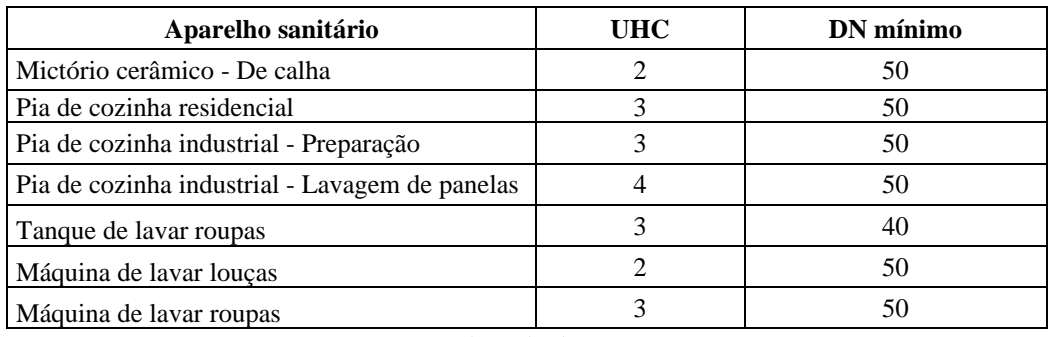

Fonte: Adaptado de ABNT (1999)

Tabela 5: Unidades Hunter de Contribuição e diâmetros nominais para aparelhos não listados

| <b>UHC</b>         | DN mínimo |
|--------------------|-----------|
|                    | 40        |
|                    | 50        |
|                    | 75        |
|                    | 100       |
| $\sim$ $\sim$<br>_ | .<br>.    |

Fonte: Adaptado de ABNT (1999)

# **B. Dimensionamento ramais de esgoto:**

Ramal de esgoto é a tubulação que recebe os efluentes dos ramais de descarga, seja de forma direta ou a partir de um desconector, que é um dispositivo que possui fecho hídrico, como intuito de que os gases não retornem. O dimensionamento consiste em somar as UHC dos ramais de descarga que o abastecem e verificar os diâmetros nominais em função das quantidades máximas de UHC permitidas, a partir da Tabela 6 (ABNT, 1999).

| DN mínimo | Número máximo de UHC |
|-----------|----------------------|
| 10        |                      |
| 50        |                      |
| 75        | 20                   |
| 1 በበ      | 160                  |

Tabela 6: Dimensionamento dos ramais de esgoto

Fonte: Adaptado de ABNT (1999)

# **C. Dimensionamento tubos de queda:**

Os tubos de queda são tubulações verticais e eles recebem efluentes dos subcoletores e dos ramais. Eles são dimensionados de forma similar aos ramais de esgoto, somando as UHC recebidas, porém checando a Tabela 7 para determinar os diâmetros mínimos (ABNT, 1999).

|     |                               | Número máximo de UHC               |  |
|-----|-------------------------------|------------------------------------|--|
| DN  | Prédio de até três pavimentos | Prédio com mais de três pavimentos |  |
| 40  | 4                             | 8                                  |  |
| 50  | 10                            | 24                                 |  |
| 75  | 30                            | 70                                 |  |
| 100 | 240                           | 500                                |  |
| 150 | 960                           | 1900                               |  |
| 200 | 2200                          | 3600                               |  |
| 250 | 3800                          | 5600                               |  |
| 300 | 6000                          | 8400                               |  |

Tabela 7: Dimensionamento dos tubos de queda

Fonte: Adaptado de ABNT (1999)

## **D. Dimensionamento dos subcoletores e coletores prediais:**

Os subcoletores são tubulações que recebem os despejos de pelo menos um tubo de queda e ramais de esgoto. Já os coletores prediais são condutos do final do sistema, que fazem a conexão com a aparelhagem pública de saneamento ou os dispositivos particulares, que no caso desse trabalho foi o de Fossa Séptica/Sumidouro. A Tabela 8 apresenta os diâmetros nominais mínimos e inclinações a serem escolhidas a partir da quantidade de UHC (ABNT, 1999).

| Número máximo de UHC em função das<br>declividades mínimas % |      |       |       |
|--------------------------------------------------------------|------|-------|-------|
| 0,5                                                          | 1    | 2     | 4     |
|                                                              | 180  | 216   | 250   |
|                                                              | 700  | 840   | 1000  |
| 1400                                                         | 1600 | 1920  | 2300  |
| 2500                                                         | 2900 | 3500  | 4200  |
| 3900                                                         | 4600 | 5600  | 6700  |
| 7000                                                         | 8300 | 10000 | 12000 |
|                                                              |      |       |       |

Tabela 8: Dimensionamento dos subcoletores e coletores

Fonte: Adaptado de ABNT (1999)

## **E. Dimensionamento dos ramais de ventilação:**

Os ramais de ventilação, a partir de uma conexão com um desconector ou ramal de descarga ou esgoto, funciona retirando o ar da tubulação e encaminhando para uma coluna de ventilação, fazendo assim com que os gases não retornem para os aparelhos. Na Tabela 9 temos os limites e seus respectivos diâmetros nominais mínimos partir da quantidade de UHC (ABNT, 1999).

| Grupo de aparelhos sem<br>bacias sanitárias |     | Grupo de aparelhos com<br>bacias sanitárias |    |
|---------------------------------------------|-----|---------------------------------------------|----|
| Número de UHC                               | DN. | Número de UHC                               | DN |
| Até 12                                      | 40  | Até 17                                      | 50 |
| 13 a 18                                     | 50  | 18 a 60                                     | 75 |
| 19 a 36                                     | 75  |                                             |    |

Tabela 9: Dimensionamento dos ramais de ventilação

Fonte: Adaptado de ABNT (1999)

# **F. Dimensionamento das colunas de ventilação:**

As colunas recebem as tubulações dos ramais de ventilação, facilitando a saída de ar para além do telhado da edificação. É importante respeitar a distância mínima do telhado de 30 centímetros, para que não haja retorno dos gases. No Anexo II temos o dimensionamento das colunas a partir da quantidade de UHC e do comprimento do duto (ABNT, 1999).

# **G. Dimensionamento da Fossa Séptica:**

O dimensionamento da fossa séptica é dado pela NBR 7229:1993 (ABNT, 1993) e pela equação (18).

$$
V = 1000 + N * (C * T + K * L_f)
$$
 (18)

Onde,

V é o volume útil, em L;

N o número de unidades de contribuição;

C é a contribuição de despejos por tipo de prédio (Tabela 10);

T o período de detenção, em dias (Tabela 11);

K a taxa de acumulação do lodo digerido, em dias (Tabela 12);

L<sup>f</sup> a contribuição do lodo fresco (Tabela 10)

Tabela 10: Contribuição diária de esgoto (C) e de lodo fresco (Lf) por tipo de prédio e de ocupante

| Prédio                              | <b>Unidade</b> | Contribuição de<br>$\epsilon$ sgotos $(C)$ | <b>Lodo Fresco</b><br>(Lf) |
|-------------------------------------|----------------|--------------------------------------------|----------------------------|
| Residência padrão alto              | pessoa         | 160                                        |                            |
| Residência padrão médio             | pessoa         | 130                                        |                            |
| Residência padrão baixo             | pessoa         | 100                                        |                            |
| Hotel (exceto lavanderia e cozinha) | pessoa         | 100                                        |                            |
| Alojamento provisório               | pessoa         | 80                                         |                            |
| Fábrica em geral                    | pessoa         | 70                                         | 0.3                        |
| Escritório                          | pessoa         | 50                                         | 0,2                        |
| Edifícios públicos ou comerciais    | pessoa         | 50                                         | 0,2                        |

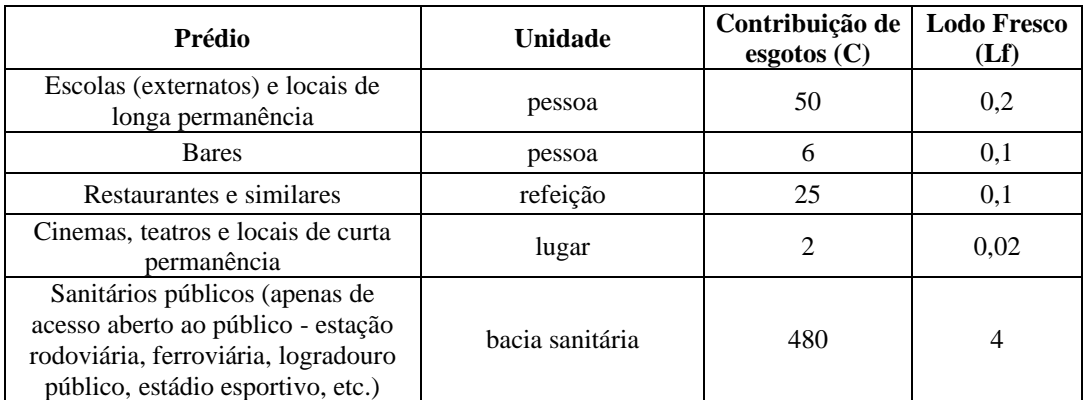

Fonte: Adaptado de ABNT (1993)

Tabela 11: Período de detenção dos despejos, a partir da contribuição diária

|                         | Tempo de Detenção |              |  |
|-------------------------|-------------------|--------------|--|
| Contribuição diária (L) | <b>Dias</b>       | <b>Horas</b> |  |
| Até 1500                | 1,00              | 24           |  |
| De 1501 a 3000          | 0,92              | 22           |  |
| De 3001 a 4500          | 0,83              | 20           |  |
| De 4501 a 6000          | 0,75              | 18           |  |
| De 6001 a 7500          | 0,67              | 16           |  |
| De 7501 a 9000          | 0.58              | 14           |  |
| Mais que 9000           | 0,50              | 12           |  |

Fonte: ABNT (1993)

Tabela 12: Taxa de acumulação total de lodo, por intervalo entre limpezas e temperatura do mês mais frio

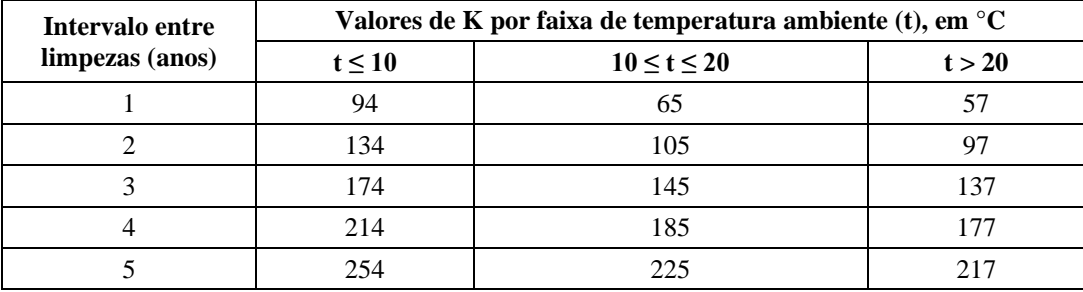

Fonte: ABNT (1993)

Segundo a NBR 7229:1993 (ABNT, 1993), a relação comprimento/largura deve ser no mínimo de 2:1 e no máximo de 4:1 e a largura interna não deve ser inferior a 0,80 metros. A Tabela 13 apresenta as profundidades útil mínimas e máximas a partir do volume útil dimensionado pela equação (18).

| Volume útil<br>$(m^3)$ | Profundidade útil<br>minima(m) | Profundidade útil<br>máxima(m) |  |  |
|------------------------|--------------------------------|--------------------------------|--|--|
| Até $6.0$              | 1.20                           | 2.20                           |  |  |
| De 6,0 a 10,0          | 1.50                           | 2,50                           |  |  |
| Mais que $10,0$        | 1.80                           | 2.80                           |  |  |
|                        |                                |                                |  |  |

Tabela 13: Profundidade útil mínima e máxima, por faixa de volume útil

# **H. Dimensionamento do Sumidouro:**

Esse dispositivo final do sistema tem como norma regente a NBR 13969:1997 (ABNT, 1997), e seu dimensionamento é dado pela equação (19).

$$
S = \frac{N * C}{C_{inf}} \tag{19}
$$

Onde,

S é a área de absorção, em m²;

N o número de unidades de contribuição;

C é a contribuição de despejos (Tabela 10);

Cinf a capacidade de infiltração do solo (Tabela 14).

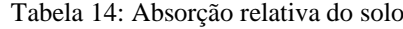

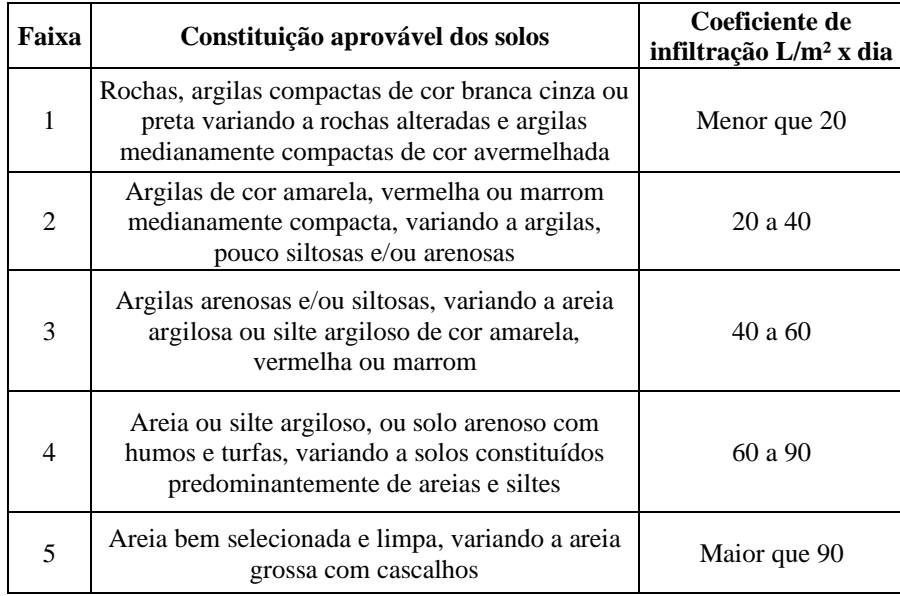

Fonte: BRASIL (2015)

Com esse valor da área de absorção, acha-se a altura útil a partir da equação (20). Deve-se estimar o valor do diâmetro, no caso deste trabalho, por se tratar de uma residência unifamiliar e não de obras mais robustas com as quais os volumes fossem

Fonte: ABNT (1993)
maiores, tentou não ultrapassar o diâmetro no valor de 1,20 metros, com o intuito de fazer escavações mais seguras.

$$
\mathbf{h} = \frac{\mathbf{4} \times \mathbf{S} - \boldsymbol{\pi} \times \mathbf{D}^2}{\mathbf{4} \times \boldsymbol{\pi} \times \mathbf{D}}
$$
(20)

Onde,

h é a altura útil, em m;

S é a área de absorção, em m²;

D o diâmetro interno, em m;

Para encontrar a altura total do sumidouro basta observar o modelo no *Revit*, identificando a profundidade com a qual o coletor predial chega nesse elemento e somando com a altura útil.

# 2.1.3 Instalações prediais de águas pluviais

A norma que rege esse assunto é a NBR 10844:1989 e seu procedimento é dado pelas seguintes etapas e se inicia fazendo o traçado do sistema para ter uma ideia inicial do caminho a ser percorrido (ABNT, 1989).

# **A. Vazão de contribuição:**

O primeiro passo para dimensionar os elementos de captação desses fluidos é encontrar as áreas de contribuição, fazendo os cálculos pela Figura 7. Após isso encontra-se o valor correspondente à intensidade pluviométrica da cidade de Maceió (Anexo III), com T = 25, por corresponder a área de coberta. A vazão de projeto é dada pela equação (21).

$$
Q = \frac{A * I}{60} \tag{21}
$$

Onde,

Q é vazão de projeto, em L/min;

A é a área de contribuição, em m²;

I a intensidade pluviométrica, em mm/h.

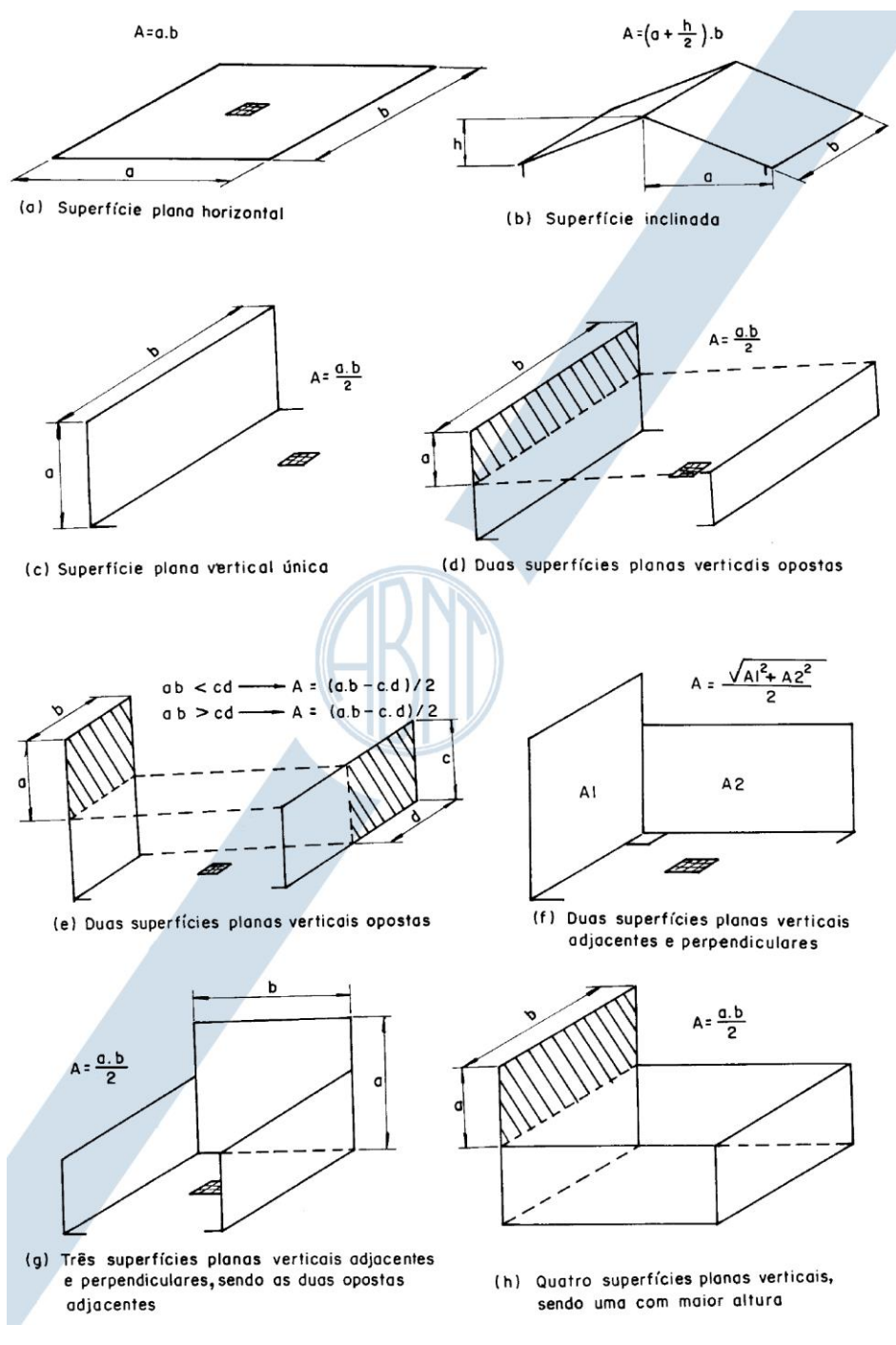

Figura 7: Indicações para cálculos da área de contribuição

Fonte: ABNT (1989)

#### **B. Dimensionamento das calhas:**

Com a vazão, observa-se no projeto as contribuições que elas fazem para as calhas, que, por sua vez, são calculadas através da fórmula de Manning-Strickler, representada na equação (22).

$$
Q = K * \frac{S}{n} * R_H^{\frac{2}{3}} * i^{\frac{1}{2}}
$$
 (22)

Onde,

Q é vazão de projeto, em L/min;

S é a área da seção molhada, em m²;

n o coeficiente de rugosidade (Tabela 15);

R<sup>H</sup> o raio hidráulico, em m;

i é a declividade da calha, em m/m;

K corresponde a 60000.

Tabela 15: Coeficiente de rugosidade para o tipo de material da calha

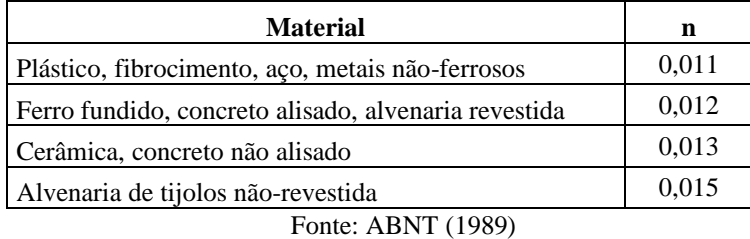

A Tabela 16 indica as capacidades das calhas semicirculares que possuem  $n = 0.011$ , fazendo o cálculo com a lâmina d'água correspondendo a metade do diâmetro interno.

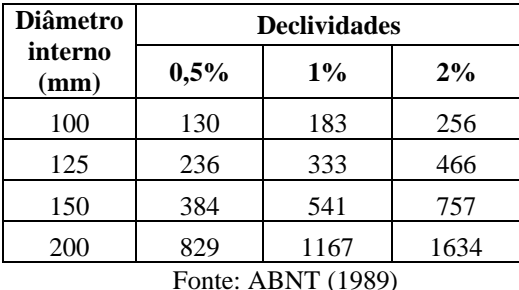

Tabela 16: Vazão máxima comportada por uma calha semicircular com n = 0,011 em função da declividade

#### **C. Dimensionamento do condutor vertical:**

Após dimensionar a calha, segue-se para o dimensionamento do condutor vertical. O valor correspondente surge a partir de ábacos, que podem ser conferidos no Anexo IV e Anexo V. Para utilizar esse ábaco a norma NBR 10844:1989 (ABNT, 1989) indicada que deve traçar uma linha vertical partindo do valor encontrado da vazão de projeto até interceptar as curvas H e L. Feito isso, pega o valor mais alto e traça uma linha horizontal até o eixo D, encontrando assim o diâmetro, que deve ser escolhido um valor igual ou superior ao encontrado.

## **D. Dimensionamento do condutor horizontal:**

Esses condutores devem, sempre que possível estarem em declividade uniforme de pelo menos 0,5% de inclinação. O dimensionamento é feito a partir da tabela no Anexo VI, onde se tem valores para diferentes coeficientes de rugosidade, diâmetros nominais e a vazão que consegue transportar.

## **2.2 Building Information Modeling (BIM)**

A Modelagem da Informação da Construção, que corresponde a tradução do BIM para o português, é um método preciso de simular uma edificação de maneira virtual. Quando a implementação é feita de maneira correta pelos escritórios de Arquitetura e/ou Engenharia, ela proporciona uma facilitação no processo de concepção e a execução da obra fica com maior qualidade e tem-se a redução do valor total e do prazo de conclusão (EASTMAN et al., 2014).

Segundo Matos (2016) os projetos, com o auxílio da tecnologia BIM, tiveram uma melhor qualidade relatada, o que chegou a ser comprovado por diversas pesquisas. Esse fato chega a ser tão relevante que vários países estão adotando a metodologia e tornando-a obrigatória, em detrimento das vantagens observadas.

Uma dessas vantagens é a possibilidade de integração entre os diversos projetos e a forma de compatibilização entre todos os sistemas. Arantes (2003) retrata a elaboração de projetos como uma forma integrada e simultânea, dispensando o tratamento de maneira sequencial (Figura 8).

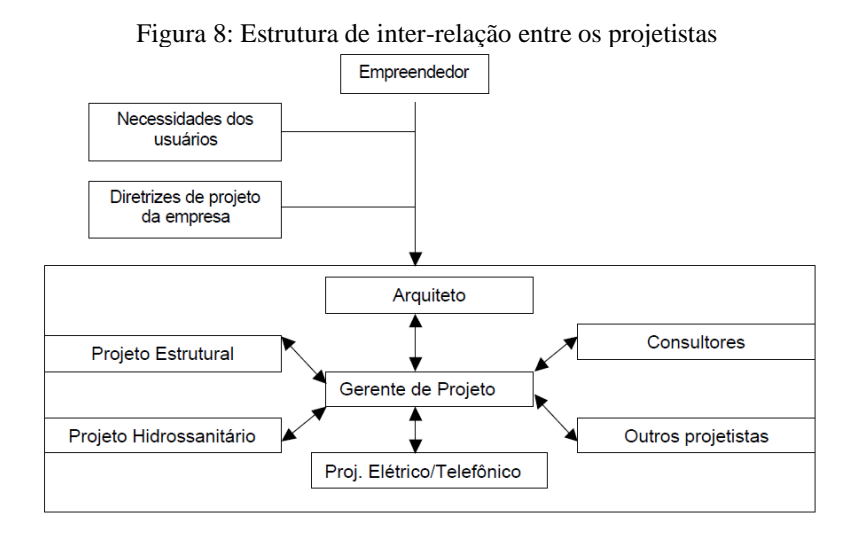

Fonte: Arantes (2003)

## 2.2.1 Interoperabilidade do BIM

Tendo em vista que existem muitos sistemas e variados projetistas trabalhando para a elaboração do empreendimento, se faz necessário ter uma comunicação entre os diferentes *softwares*, fazendo com que todos possam contribuir mais facilmente com o desenvolvimento e facilitando bastante o fluxo de dados. Isso é o que se chama de interoperabilidade (EASTMAN et al., 2014).

Um exemplo de extensão de arquivo utilizado é o *Industry Foundation Classes* (IFC), que é reconhecido internacionalmente, uma vez que sua utilização se faz muito interessante quando se deseja um fluxo de trabalho aberto e, consequentemente, pode ser aberta por diversos aplicativos, o que impede o monopólio de plataformas, visto que é possível utilizar a integração de *softwares* de diversas companhias (EASTMAN et al., 2014).

Com essa interoperabilidade vem o conceito de modelo federado, que pode ser entendido como o conjunto de todas as disciplinas, a união de todos os modelos e componentes de um empreendimento. Isso só se faz possível a partir de arquivos compatíveis e que os diversos programas utilizados possam fazer uma boa comunicação (ABDI, 2017).

Além do modelo federado, também existe o modelo integrado, no qual todos os sistemas são desenvolvidos em um único arquivo, o que, para um grande empreendimento, necessitará de computadores mais robustos para se conseguir trabalhar. A intercambialidade também é um contexto importante e ela se dá a partir da conversa entre *softwares* a partir de *plugins* (ABDI, 2017).

## 2.2.2 Dimensões do BIM

Segundo Campestrini et al. (2015), quanto maior for o número existente de dimensões, maior será a quantidade de detalhes e informações que esse produto vai fornecer, deixando o processo de tomada de decisões mais elaborado e acertado.

O 2D corresponde ao desenho no plano de forma gráfica, representando apenas largura e comprimento. No 3D temos o acréscimo de um componente, que é a espessura. Além disso temos a possibilidade de representação espacial do modelo, deixando também o projeto mais transparente e mais fácil de ter colaboração múltipla (UNITED BIM, 2019).

A parametrização dos componentes, como pode ser observada na Figura 9, é feita a partir de referenciações volumétricas (BIM 3D), de materiais e distâncias, podendo mostrar exatamente onde o elemento vai se encontrar e fazendo possível identificar conflitos existentes entre todos os sistemas dimensionados.

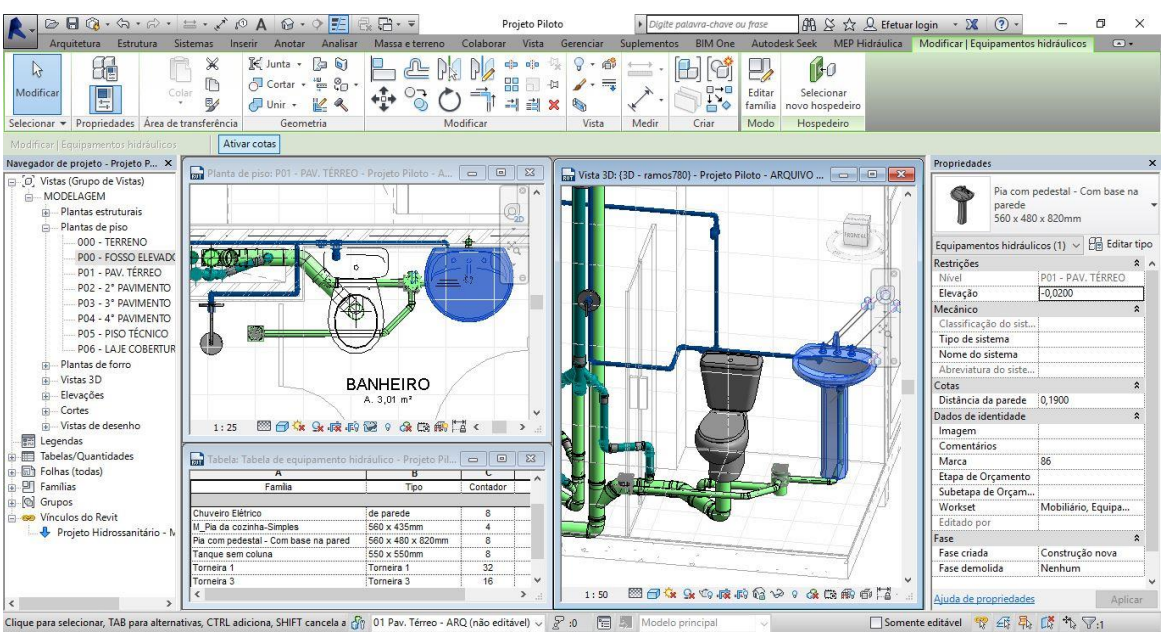

Figura 9: Exemplo da parametrização do BIM

Fonte: Sienge Plataforma (2019)

A quarta dimensão (4D) está diretamente ligada ao tempo, na forma de gerenciamento e planejamento da construção. Nela, pode-se acompanhar todo o progresso da obra. Partindo para o 5D, as palavras-chave são custo e orçamento, basicamente pelo fato que se faz possível gerar relatórios financeiros de cada etapa do projeto, a partir de uma extração de quantitativos do modelo (UNITED BIM, 2019).

O BIM 6D corresponde a sustentabilidade, principalmente no que diz respeito a eficiência energética, mostrando seus consumos e uso de recursos naturais. A gestão das instalações surge no 7D, visando prever validade e garantia dos materiais, para que se consiga antever possíveis manutenções. O uso dessa dimensão garante que tudo do projeto corresponda as expectativas e esteja com sua funcionalidade máxima do primeiro dia da implementação até o dia no qual a estrutura será demolida (UNITED BIM, 2019).

A depender do contexto do projeto podem ser inseridas outras dimensões, como o BIM 8D, que trata da segurança no trabalho, assim como a prevenção de possíveis acidentes que venham a acontecer (DARÓS, 2019a). O 9D, que visa a famosa *lean construction* (construção enxuta), que resumidamente corresponde a eliminação dos materiais desperdiçados e otimização dos prazos (DARÓS, 2019b).

Por fim, temos o 10D, que é o ponto de chegada de um produto, a construção industrializada, onde busca uma obra mais produtiva, conseguindo inserir novas tecnologias (DARÓS, 2019c). Um esquema fazendo um resumo de todas as dimensões do BIM pode ser

visualizado na Figura 10. É importante destacar que a partir do BIM 8D alguns autores divergem das suas funcionalidades.

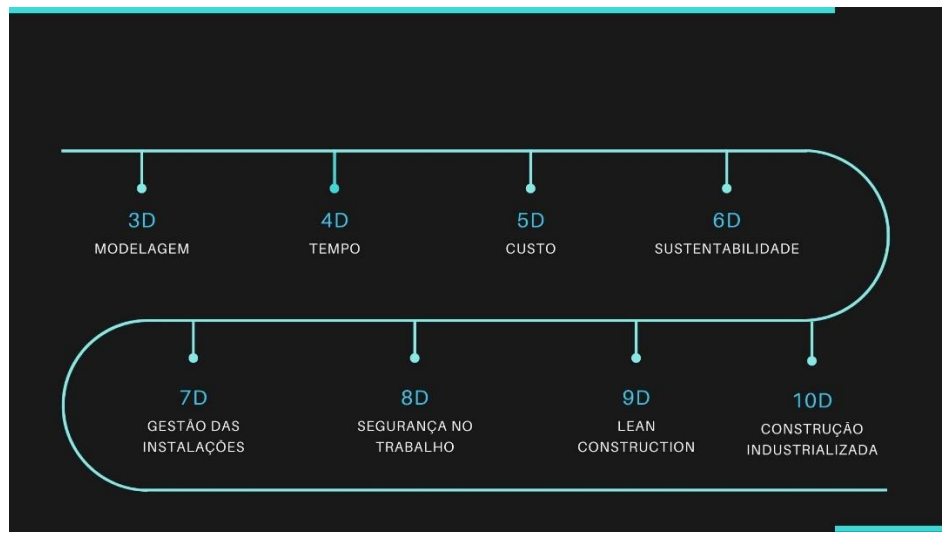

Figura 10: As dimensões do BIM

Fonte: Autor (2020)

## 2.2.3 Níveis de desenvolvimento (LOD)

O uso do BIM possui diversas vantagens quando se eleva o número de detalhamento do modelo. A partir disso, o *American Institute of Architects* (AIA) criou o conceito de LOD em seu documento E202-2008 *Building Information Modeling Protocol*, que serve para estipular níveis de detalhes, clareza e quantidade de informações presentes no projeto que servirão de auxílio para as etapas de orçamentação, planejamento e da execução da edificação, percorrendo as dimensões do BIM (AIA, 2008).

Foram determinados cinco níveis de desenvolvimento, que vão do 100 a 500, e cada nível subsequente possui os atributos do(s) anterior(es) somado com o seu. O primeiro deles, o LOD 100, compreende uma massa volumétrica que possui apenas informações preliminares, como: área, altura, volume, localização espacial e a orientação. Já o LOD 200, além de conter os dados do anterior, reproduz um modelo genérico de maneira aproximada. É importante destacar que informações não gráficas também podem estar anexadas (AIA, 2008).

Tendo como um referencial que o os dois primeiros se equiparam a informações preliminares e anteprojeto, respectivamente, o LOD 300 surge após a aprovação da fase anterior e vem como uma forma de representar algo preciso e coordenado, com detalhes executivos que auxiliam principalmente na orçamentação. A etapa de compatibilização começa a aparecer nesse estágio (AIA, 2008).

O LOD 400 insere dados pertinentes a fabricação e montagem dos equipamentos, já visando a execução e sendo fundamental para a etapa de planejamento do empreendimento. O último LOD, o 500, corresponde à edificação construída, no qual mostra detalhes precisos, se assemelhando com uma espécie de *as built* e está altamente relacionado com a parte de manutenção (AIA, 2008).

## **2.3 REVIT MEP**

Segundo a Autodesk (2020), o *Revit* é um *software* de modelagem que consegue incluir ferramentas para projetos de Arquitetura, Engenharia Civil e Mecânica. Os arquivos compartilhados servem para que todos os colaboradores do projeto possam editar e salvar no mesmo arquivo.

A sigla MEP é uma abreviação para *Mechanical, Electrical, and Plumbing*, que em português corresponde aos sistemas Mecânicos, Elétricos e Hidráulicos. Utilizando a plataforma BIM ofertada pela empresa, tem-se a possibilidade de fazer a integração entre os projetos, uma análise para realizar simulações com a detecção de interferências e documentar sistemas construtivos com ênfase na construção geral (AUTODESK, 2020).

Trazendo para o lado do projeto hidrossanitário, temos os exemplos da esquematização 3D do projeto de águas frias (Figura 11) e de esgoto (Figura 12).

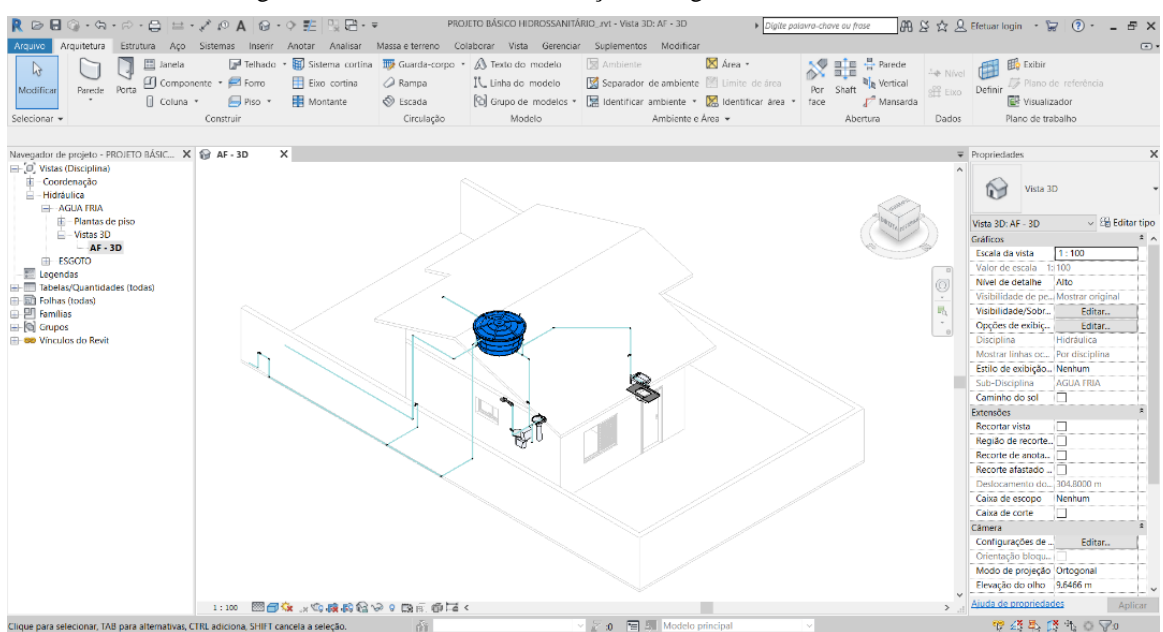

Figura 11: Modelo 3D das instalações de água fria no Revit MEP

Fonte: Cursos Construir (2019)

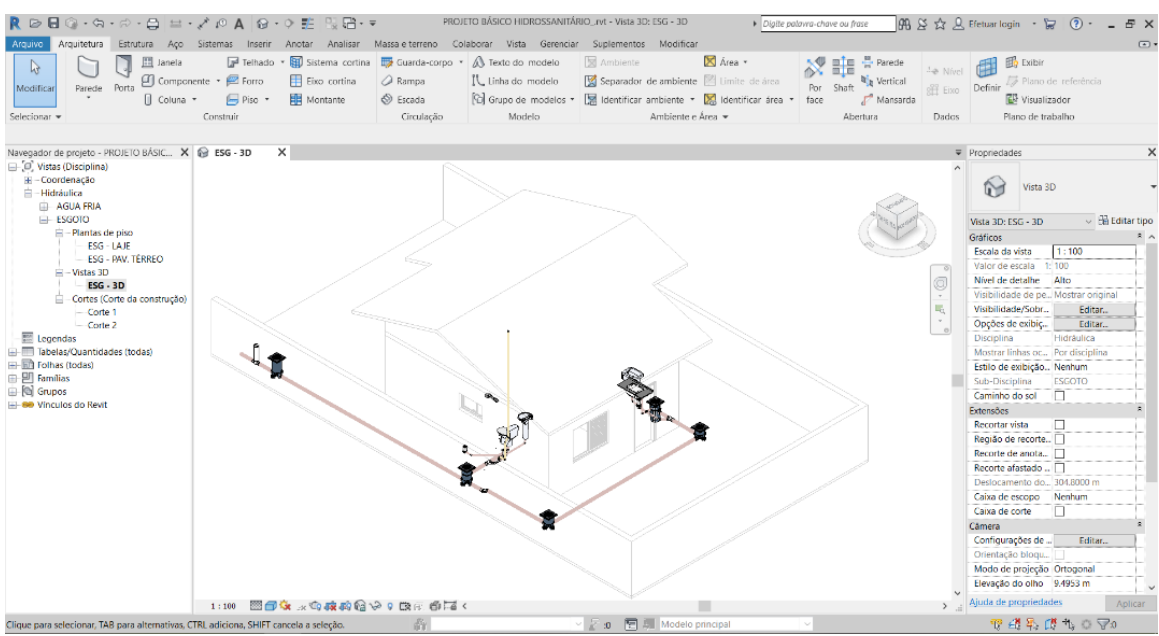

Figura 12: Modelo 3D das instalações de esgoto no Revit MEP

Fonte: Cursos Construir (2019)

## **3 METODOLOGIA**

Neste capítulo serão expostos os procedimentos para se elaborar um projeto hidrossanitário, com seus respectivos dimensionamentos e quantitativo de materiais, assim como as literaturas usadas para revisão bibliográfica e as ferramentas computacionais.

Devido à importância de estudar e ganhar conhecimento nos procedimentos corretos para dimensionar o sistema, foram realizados estudos em livros, trabalhos acadêmicos e nas NBR's referentes às instalações hidrossanitárias, assim como a pesquisa sobre práticas de utilização de *softwares* que utilizam a metodologia BIM. As normas consultadas foram:

- NBR 5626:2020 Sistemas Prediais de Água Fria e Água Quente Projeto, execução, operação e manutenção;
- NBR 5626:1998 Instalação predial de água fria;
- NBR 8160:1999 Sistemas prediais de esgoto sanitário Projeto e execução;
- NBR 7229:1993 Projeto, construção e operação de sistemas de tanques sépticos;
- NBR 13969:1997 Tanques sépticos Unidades de tratamento complementar e disposição final dos efluentes líquidos - Projeto, construção e operação;
- NBR 10844:1989 Instalações prediais de águas pluviais.

É interessante destacar que apesar da atualização da NBR 5626, a versão antiga ainda foi consultada para verificação de roteiros de cálculo e para verificação das tabelas que foram suprimidas da versão mais recente.

## **3.1 S***oftwares* **utilizados**

O *Autodesk Auto*CAD 2016 foi utilizado para, a partir do projeto arquitetônico já existente (Figura 13), gerar arquivos separados dos diferentes níveis do projeto (Figura 14 e Figura 15). Isso é possível a partir da cópia para um outro ficheiro e fazendo a exclusão de elementos que não sejam relevantes e possam atrapalhar a visão para quando transferir para o outro programa.

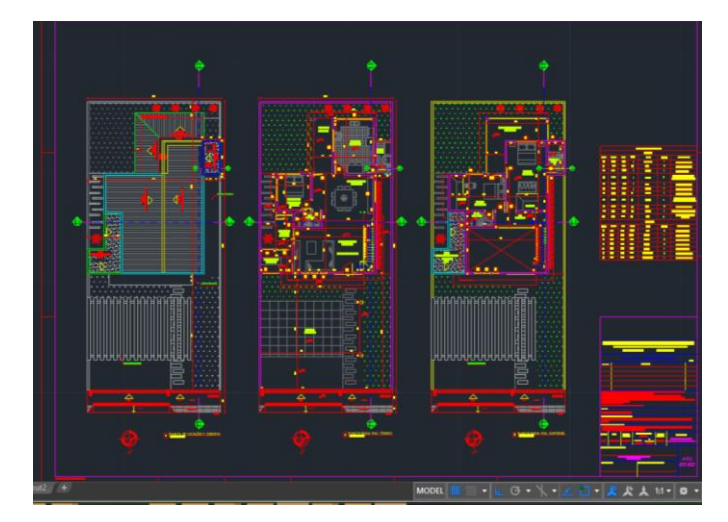

Figura 13: Arquivo original do projeto arquitetônico

Fonte: Autor (2020)

Figura 14: Separação do nível térreo para fazer a exportação

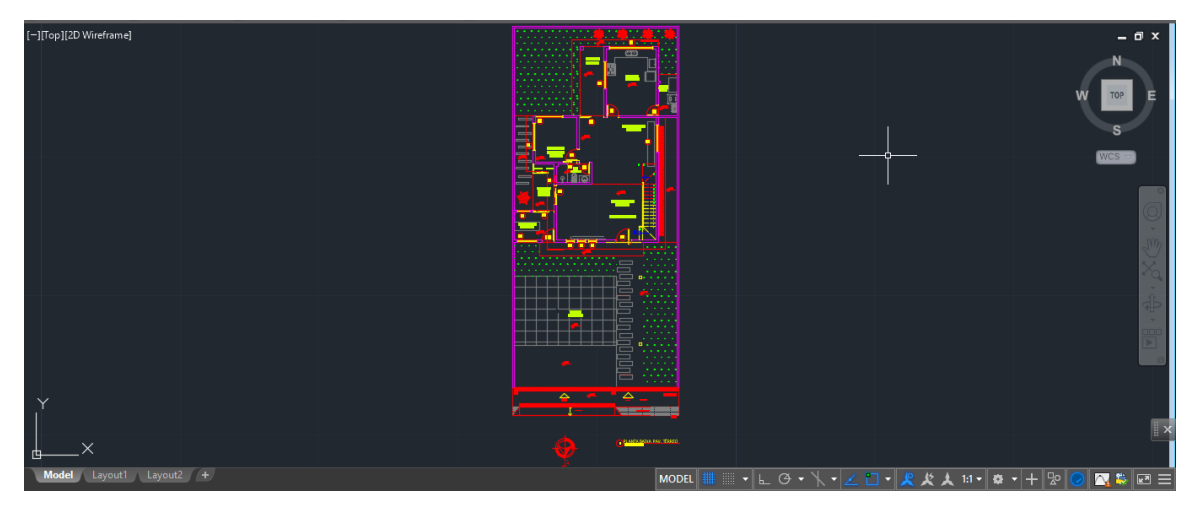

Fonte: Autor (2020)

Figura 15: Separação do primeiro pavimento para fazer a exportação

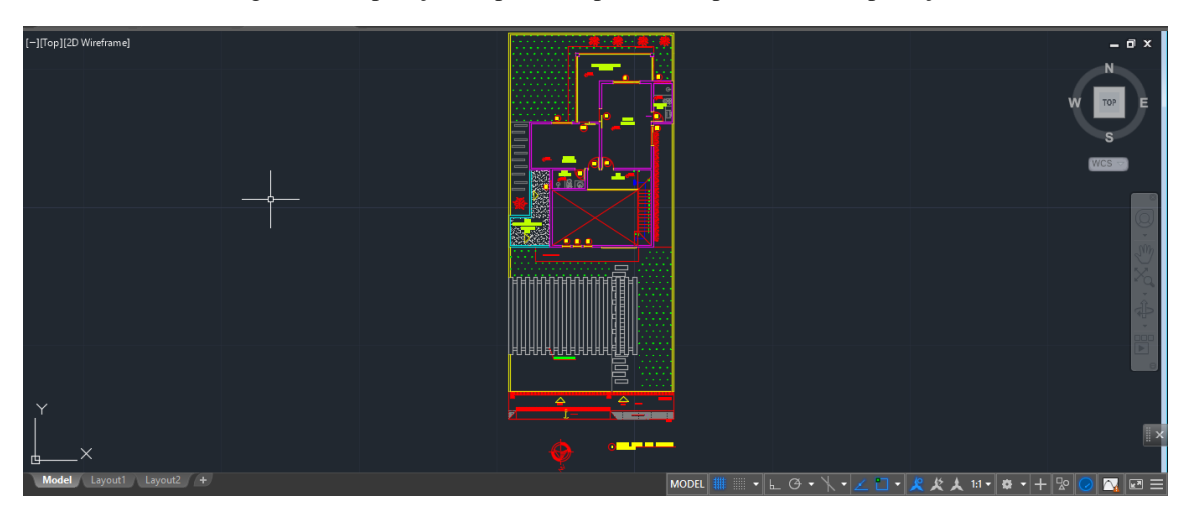

Fonte: Autor (2020)

A interação com o outro aplicativo será discutida nos tópicos seguintes, com a exposição de como é o processo de exportar/importar.

Também foi utilizado o *Autodesk Revit* 2021, que utiliza a metodologia BIM integrada em suas funcionalidades, ou seja, serviu para fazer a modelagem dos projetos arquitetônico e hidrossanitário e suas integrações, assim como a compatibilização entre os sistemas, sendo importante para mostrar possíveis incompatibilidades e conflitos de elementos entre os modelos (a partir do *clash detection*).

Além disso, foi fundamental para a extração de quantitativos do projeto hidrossanitário, o que facilita bastante na parte orçamentária. Fazendo um paralelo entre as dimensões do BIM, foram utilizadas a 3D (a modelagem em si, com todas suas implicações) e um pouco da 5D (extração de quantidade com dimensões corretas para orçamentação futura).

O *Microsoft Excel* serviu para compor as planilhas eletrônicas, que foram essenciais para desenvolvimento das rotinas de cálculo para o sistema hidrossanitário como um todo. O tópico seguinte abordará detalhes constituintes referentes aos dimensionamentos de cada etapa, com suas respectivas formulações e sequências.

## **3.2 Elaboração do projeto**

O projeto foi dividido em 2 etapas, sendo umas delas subdivida em outras 3. São elas:

- Modelagem do projeto arquitetônico;
- Dimensionamento e modelagem do projeto de instalações hidrossanitárias.
	- o Água fria;
	- o Esgoto;
	- o Águas pluviais.

# 3.2.1 Modelagem o projeto arquitetônico

Assim como explicado no item 3.1, com os arquivos separados para cada nível, foi possível fazer a importação para o *Revit* (Figura 16), a partir da aba Inserir (em amarelo) e depois Importar CAD (em vermelho). Posteriormente selecionando o arquivo correspondente ao andar desejado e configurando as unidades de medida e posicionamentos. A importação pode ser vista finalizada na Figura 17.

É importante lembrar e alertar que ao inserir múltiplos arquivos é interessante fixar o elemento para que as plantas de referência não sejam movidas, alterando seu posicionamento e possibilitando erros de alinhamento em camadas superiores. Outro ponto a se ressaltar foi a alteração do item Faixa da vista (na guia propriedades) para que se fosse possível enxergar o arquivo do *AutoCAD* dos andares mais abaixo e fazer o devido alinhamento.

Fazendo uma correlação com o LOD, pode-se destacar que o projeto arquitetônico está em nível de projeto legal, o que o caracteriza como LOD 300.

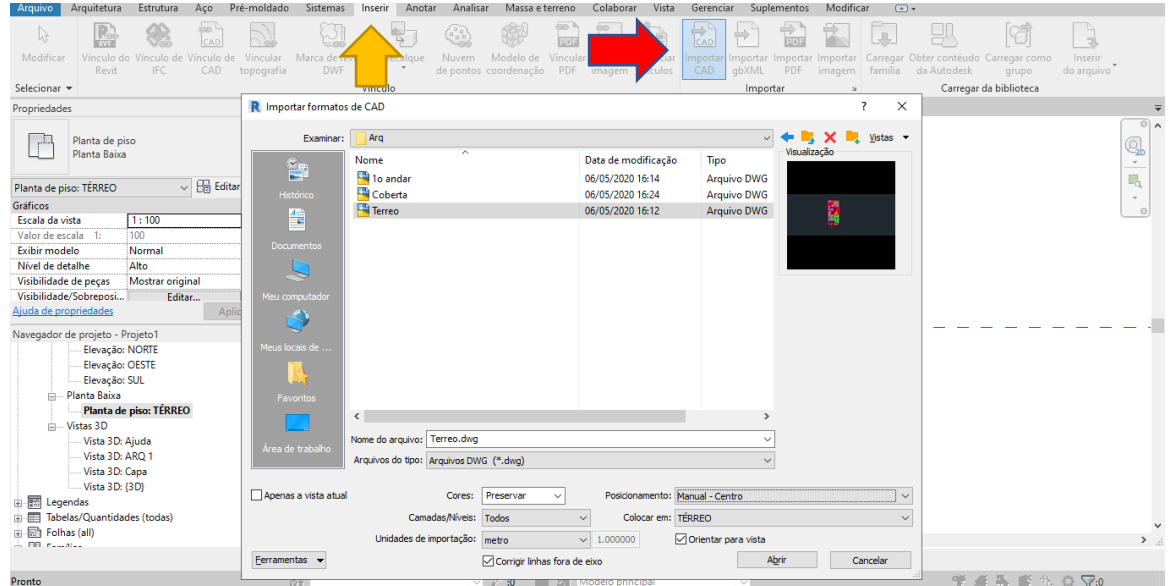

Figura 16: Importação do arquivo do *AutoCAD*

Fonte: Autor (2020)

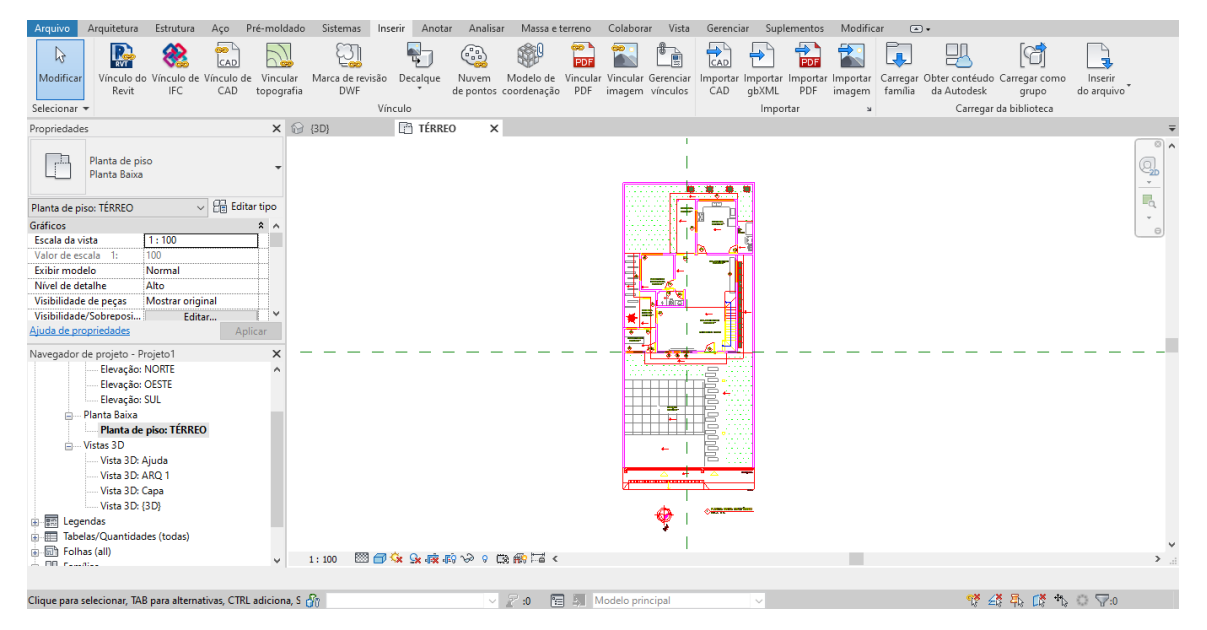

Figura 17: Importação finalizada do arquivo do *AutoCAD*

Fonte: Autor (2020)

A partir de todas as plantas de referência colocadas no *Revit* é dado o seguimento da modelagem completa da edificação, atentando-se a todos os detalhes presentes no projeto inicial para que seja representado fielmente e se consiga fazer vínculos com as demais disciplinas.

## 3.2.2 Projeto hidrossanitário

Um dos passos iniciais, quando se trata de modelagem, é fazer a vinculação do modelo arquitetônico com o hidrossanitário (Figura 18). Isso é dado a partir da aba Inserir (em amarelo) e depois Vínculo do *Revit* (em vermelho), seguindo da escolha do arquivo do modelo arquitetônico.

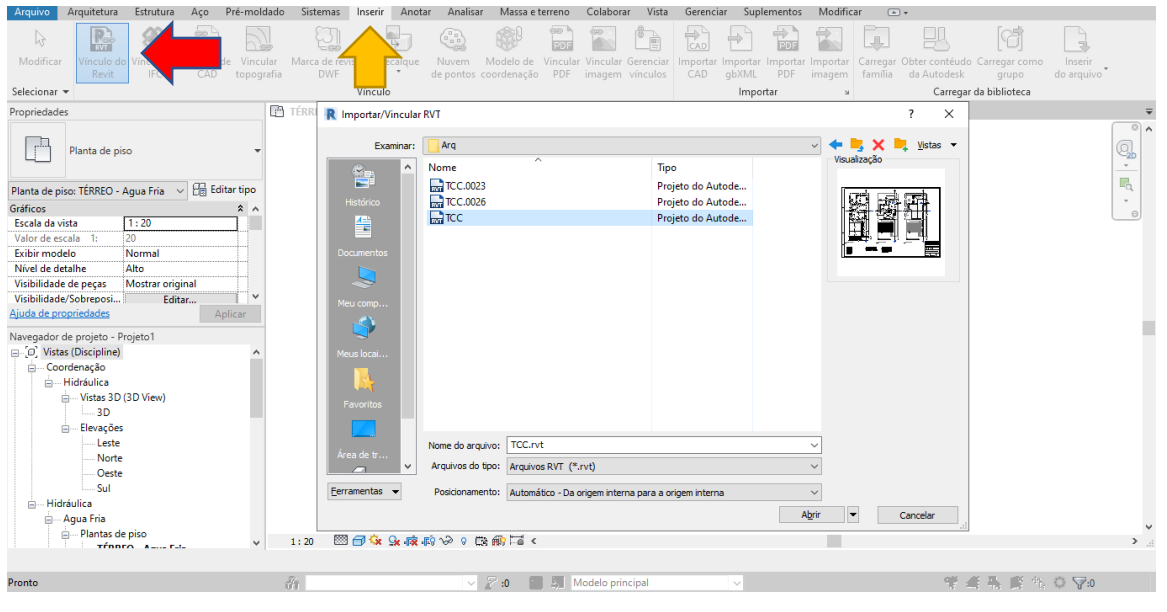

Figura 18: Importação do vínculo arquitetônico do *Revit*

Fonte: Autor (2020)

Para este trabalho se optou por fazer um arquivo para o de instalações prediais de água fria e outro contendo o sistema de esgoto e águas pluviais, com o intuito de não gerar arquivos grandes.

A residência deste trabalho possui três quartos, sendo um para hóspede e os outros dois suítes, três banheiros (contando com os da suíte), uma cozinha, uma área de serviço, um escritório e três varandas. Ela se localiza na parte alta da cidade de Maceió.

## 3.2.2.1 Instalações prediais de água fria

A partir de dados coletados dos interesses do cliente do projeto arquitetônico, foi escolhido o sistema indireto com bombeamento, com reservatório inferior enterrado. O fluxo de projeto é dado a partir da sequência que está detalhada na página 21, no capítulo anterior.

Por se tratar de uma edificação unifamiliar, não se faz necessário o dimensionamento de uma reserva de incêndio. Os cálculos foram feitos com o auxílio de planilhas eletrônicas, que serão apresentadas nos resultados, no próximo capítulo. O encerramento do projeto se dá a partir de detalhamentos e da plotagem, que correspondem a explicitação, nas plantas já desenhadas, dos diâmetros das tubulações, isométricos, fluxos, indicativos de conexões/registros e pontos de utilização, legendas necessárias e levantamento de quantitativos, onde sua extração estará detalhada nos resultados.

## 3.2.2.2 Instalações prediais de esgoto sanitário

A modelagem desse sistema foi feita em um arquivo separado do de instalações de águas frias, com o intuito de não gerar arquivos pesados. Os passos de importação do vínculo com o projeto arquitetônico são os mesmos do item anterior e o roteiro de projeto foi seguindo o que está contido na página 31. Os dimensionamentos foram feitos com ajuda de planilhas eletrônicas, que estão nos resultados.

O bairro do referido projeto não possui sistema de coleta de esgoto, foi feito o sistema fossa séptica – sumidouro. Por não ter havido a possibilidade de executar um ensaio de percolação do solo, a escolha do mesmo se deu a partir de conhecimentos gerais sobre o tipo de solo da região, em observância com os valores de coeficiente de infiltração da Tabela 14.

## 3.2.2.3 Instalações prediais de águas pluviais

Foi aproveitado o mesmo arquivo da modelagem do sistema de instalações prediais de esgoto sanitário para fazer a modelagem das instalações prediais de águas pluviais. Da mesma forma dos sistemas anteriores, também foi utilizado o *Microsoft Excel* para os cálculos.

Todo o processo de elaboração do projeto se seguiu o procedimento prescrito na página 37 e se encerrou após o termino do traçado e dimensionamento dos projetos de esgoto e águas pluviais, fazendo o detalhamento e colocando nas pranchas, traçando cortes na fossa séptica e sumidouro, para se obter um melhor entendimento, além de diâmetros de tubulações, fluxos e legendas necessárias.

# **4 RESULTADOS E DISCUSSÕES**

Este capítulo apresenta a modelagem do projeto arquitetônico, os memoriais de cálculo e a modelagem do projeto de instalações hidrossanitárias, detalhes da elaboração de planilha de dimensionamentos e a extração de quantitativos, além de mostrar os resultados encontrados.

#### **4.1 Projeto arquitetônico**

A modelagem se deu a partir de um projeto arquitetônico já existente, descrito e seguindo os moldes presentes na metodologia. O terreno tem uma área equivalente a 312,00 m², uma área construída de 199,26 m² e as pranchas referentes a esse projeto podem ser encontradas no Apêndice I.

É importante comentar que houveram algumas alterações do arquivo original, em razão da compatibilização com o projeto de instalações hidrossanitárias. Essas mudanças corresponderam a criação de uma casa de bombas (Figura 19), o compartimento do reservatório inferior enterrado (Figura 19) e colocação de shafts nos banheiros para poder esconder as tubulações de esgoto.

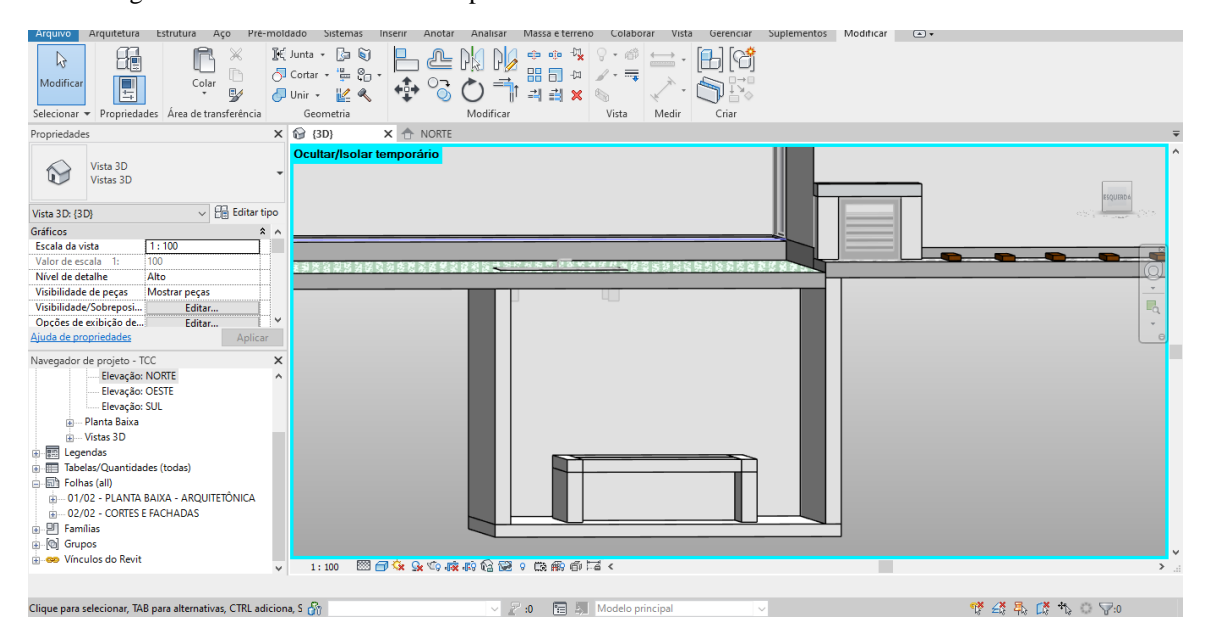

Figura 19: Casa de bombas e compartimento do reservatório inferior enterrado no modelo 3D

Fonte: Autor (2020)

Esse espaço destinado para a cisterna, foi feito respeitando as dimensões mínimas da NBR 5626:1998 (ABNT, 1998). A norma indica que o tanque não deve ter contato nem deve estar apoiado sob o solo, então, para isto acontecer, deve estar a uma distância das faces do compartimento em 60 centímetros (laterais, topo e base). Perspectivas da modelagem final do projeto arquitetônico podem ser conferidas nas Figura 20 e Figura 21.

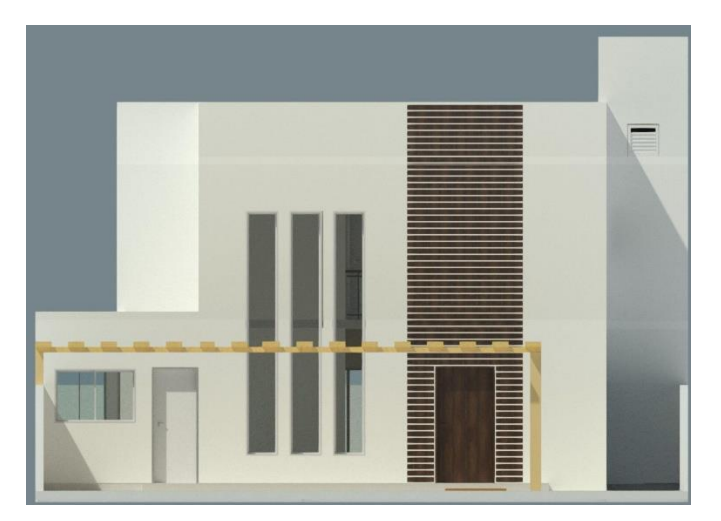

Figura 20: Perspectiva frontal da residência

Fonte: Autor (2020)

Figura 21: Perspectiva da lateral e do fundo da residência

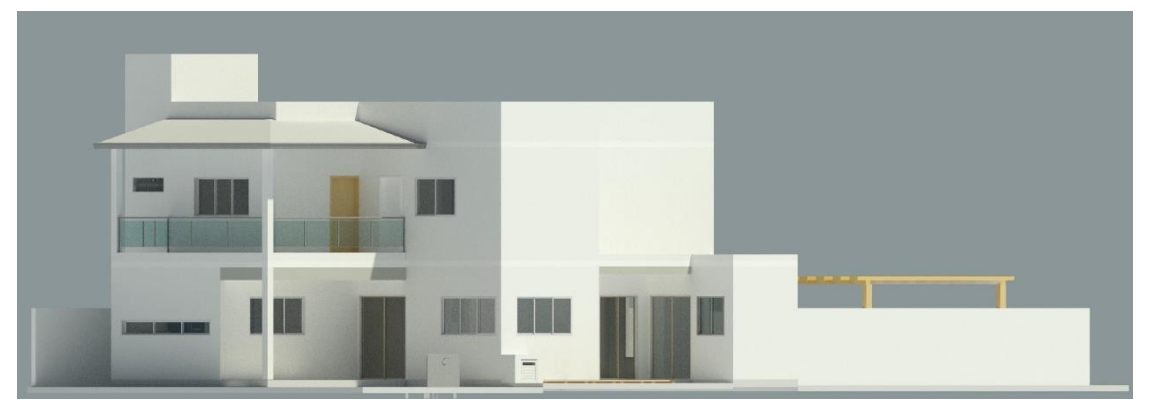

Fonte: Autor (2020)

# **4.2 Projeto hidrossanitário**

4.2.1 Projeto de instalações prediais de água fria

# **A. Cálculo do consumo diário e volume de armazenamento:**

Seguindo o procedimento descrito na página 21, e considerando uma população de sete pessoas para uma residência, com consumo de 150 por habitante, temos que o consumo diário é igual a (equação (1)):

$$
Cd = 150 \frac{litros}{pessoa} * 7 \ pessoas
$$

$$
Cd = 1050 \ litros
$$

Da equação (2), adotando um volume correspondente a dois dias de armazenamento e, por se tratar de uma residência unifamiliar, o volume para a reserva de incêndio inexistente, temos:

$$
V = 2 \text{ dias} * 1050 \text{ litres} + 0 \text{ litres}
$$

$$
V = 2100 \text{ litres}
$$

Sendo assim, pela regra dos 60%, temos que o reservatório inferior ficaria com 1260 litros, mas para termos um valor equivalente no mercado, foi adotado o volume de 1500 litros. Já para o superior, com os 40% equivale a 840 litros, mas em função de eventuais necessidades futuras deixou-se em 1000 litros.

#### **B. Traçado do projeto:**

O desenho, assim como o projeto final, pode ser conferido no Apêndice II. Na Figura 22 podemos ver como ficou uma perspectiva do modelo.

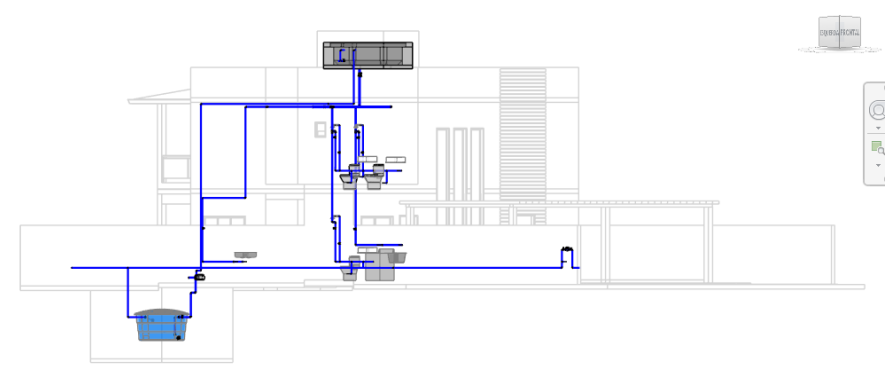

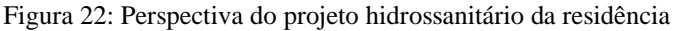

Fonte: Autor (2020)

## **C. Cálculo do alimentador predial:**

Primeiramente foi encontrada a vazão, como indicado na página 22:

$$
Q = \frac{1050}{1000 * 8600}
$$

$$
Q = 1,215 * 10^{-5} m3/s
$$

Com o valor da vazão encontrado e utilizando uma velocidade de 0,6 m/s, pela equação (3) o diâmetro encontrado foi o de:

$$
D = \sqrt{\frac{4 * 1.215 * 10^{-5}}{0.6 * \pi}} * 1000
$$

$$
D = 5.078 \, \text{mm}
$$

Como o mínimo determinado pela companhia de abastecimento é o DN 25, foi adotado este valor para o diâmetro nominal.

#### **D. Cálculo da bomba:**

Assim como exposto na página 23 e considerando um horário de funcionamento da bomba de 1 hora, por se tratar de abastecer um reservatório pequeno, de 1000 litros, temos pela equação (4) que:

$$
Q_{bomb} = \frac{1050}{1 * 3600 * 1000}
$$

$$
Q_{bomb} = 0.0002917 m3/s
$$

E, pela equação (5), o diâmetro da tubulação de recalque é:

$$
D_r = 1.3 * \sqrt{Q_{bomb}} * \sqrt[4]{\frac{1}{24}}
$$
  

$$
D_r = 10.03 \text{ m}
$$

A partir dos diâmetros comerciais foi escolhido um diâmetro de recalque de DN 25 mm e para o de sucção o de DN 32 mm.

Com um comprimento real da tubulação de sucção igual a 3,14 m e o equivalente de 27,90 m (correspondendo a 6 cotovelos de 90º para DN 32 - 2 m cada -, 1 válvula de pé e crivo para DN 32 - 15,5 m - e 1 registro de gaveta aberto para DN 32 - 0,4 m), temos que a partir do ábaco da Figura 5 a perda de carga unitária corresponde a 0,0025 m/m. Logo, a perda de carga na tubulação de sucção é encontrada pela equação (7):

$$
J_s = (3,14 + 27,90) * 0,0025
$$

$$
J_s = 0,0776 \ m
$$

Na mesma leitura do ábaco anterior se extraiu o dado da velocidade de 0,60 m/s, que combinada com a equação (8) temos que a altura representativa da velocidade é:

$$
h_v = \frac{0.60^2}{2 * 9.81}
$$
  

$$
h_v = 0.018 m
$$

Então, a altura manométrica se deu pela equação (6), e resultou em 1,60 m. A Figura 23 mostra o esquema da tubulação de sucção no projeto. Analogamente para a tubulação de recalque, com uma altura estática de recalque de 7,39 m, um comprimento real da tubulação de 17,10 m e um equivalente de 8,90 m (correspondendo a 5 cotovelos de 90º para DN 25 - 1,50 m cada - e 2 cotovelos de 45º para DN 25 - 0,70 m cada), juntamente com uma perda de carga unitária de 0,085 m/m, tem que a perda de carga na tubulação de recalque equivale a 2,21 m.

Com isso, a altura manométrica de recalque se dá pela equação (9):

$$
H_{mr} = 7,39 + 2,21
$$

$$
H_{mr} = 9,60m
$$

Logo, a altura manométrica total do sistema de bombeamento equivale a equação (10):

$$
H_m = 1,60 + 9,60
$$

$$
H_m = 11,20 m
$$

Figura 23: Esquematização da tubulação de sucção e o reservatório inferior

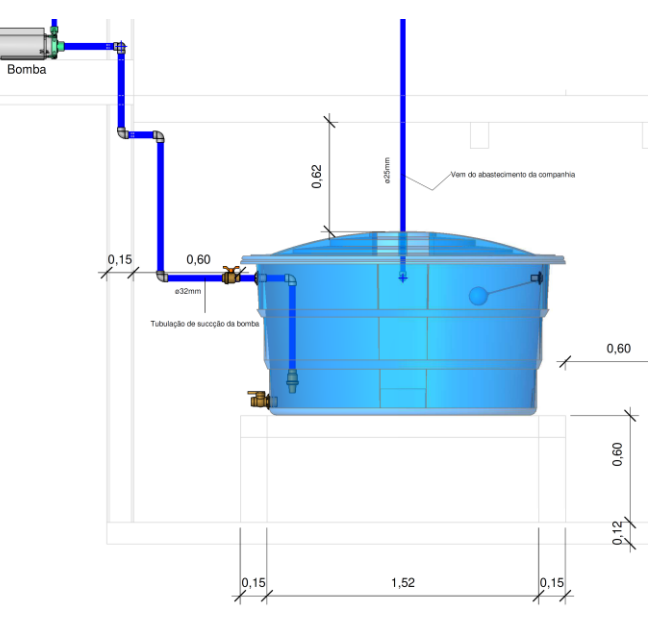

Fonte: Autor (2020)

Adotando uma eficiência de 50% da bomba, pela equação (11), temos que a potência necessária será de:

$$
P_{bomb} = \frac{1000 * 0,0002917 * 11,20}{75 * 0,5}
$$

$$
P_{bomb} = 0,0871 CV
$$

Como não existe essa potência comercialmente, foi escolhida uma de ¼ CV, a partir da Figura 24, que para a altura manométrica calculada permite uma vazão superior a encontrada anteriormente, sendo uma opção viável de equipamento.

Figura 24: Escolha da bomba

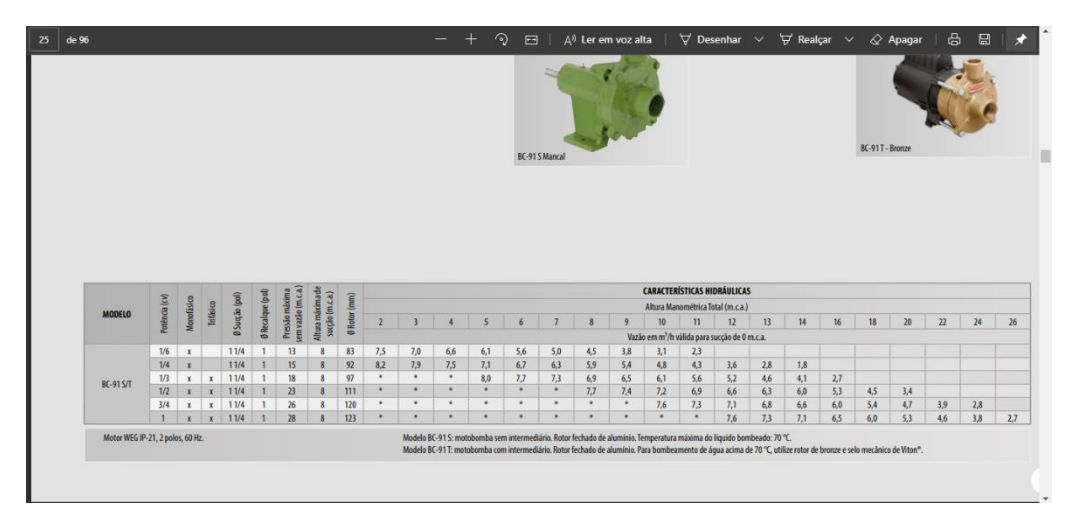

Fonte: Franklin Eletric (2019)

## **E. Dimensionamento dos sub-ramais:**

Por questões econômicas os diâmetros das tubulações dos sub-ramais foram adotados os mesmos que os dos ramais, sempre adotando valores maiores ou iguais aos mínimos da Tabela 2. Pegando como exemplo a tubulação do banheiro mais crítico, que é o da Suíte 2 (Figura 25), e fazendo o dimensionamento do chuveiro, temos que a vazão é igual a 0,100 l/s (Tabela 3) e diâmetro nominal de 25 mm. Logo, a velocidade será (equação (12)) de:

$$
v = 4 * 103 * 0, 1 * \pi-1 * 21, 6-2
$$

$$
v = 0,273 \ m/s
$$

Como está menor do que 3 m/s, está dentro do padrão exigido por norma, e o cálculo é dado da mesma forma para os demais componentes. Os valores encontrados estão expostos no Apêndice III.

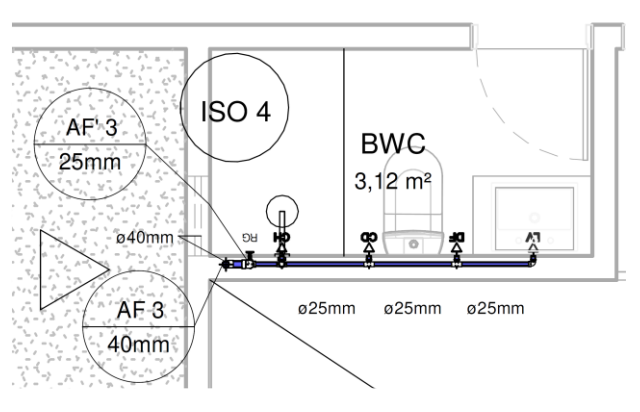

Figura 25: Banheiro da Suíte 2

Fonte: Autor (2020)

Um ponto interessante no desenvolvimento da planilha foi colocar os valores de vazão como nomes, facilitando na hora de puxar os dados, como se pode ver na Figura 26. Isso segue para todos os outros pontos de consumo, cuja legendas estão presentes na Tabela 17.

| Arquivo |                                                       |                                                                          | Págir Inser Layor Fórm Dado Revis Exibi Deser Ajud Acrol Powe |                         |                                  | Ω                                | Diga-me                                |
|---------|-------------------------------------------------------|--------------------------------------------------------------------------|---------------------------------------------------------------|-------------------------|----------------------------------|----------------------------------|----------------------------------------|
| nserir  | $\sum$ AutoSoma $\rightarrow$<br>unção E Financeira - | <b>L'Usadas Recentemente</b> v <b>A</b> Texto v<br>Biblioteca de Funções | 2 Lógica -<br>Data e Hora v   v                               | ۱۹ -<br>$\parallel$ a - | Ā<br><b>Nomes</b><br>Definidos - | ۷þ<br>Auditoria de<br>Fórmulas - | m<br>Opções de<br>Cálculo -<br>Cálculo |
| 112     |                                                       |                                                                          |                                                               | fx                      |                                  | =Vazao chuveiro eletrico         |                                        |
|         | B                                                     | c                                                                        | D                                                             | Ε                       | F                                | G                                | н                                      |
|         |                                                       |                                                                          |                                                               |                         |                                  |                                  |                                        |
|         | <b>Tipo de Tubo</b>                                   | Trecho                                                                   | Soma dos pesos                                                | Vazão                   | DN                               | Diâmetro<br>interno<br>(mm)      | Velocidade<br>(m/s)                    |
|         | Liso                                                  | AF' 1 (BASE)                                                             | 1,1                                                           | 0,315                   | 25                               | 21,6                             | 0,859                                  |
|         | Liso                                                  | CH-DF-CD-LV                                                              | 1,1                                                           | 0,315                   | 25                               | 21,6                             | 0,859                                  |
|         | Liso                                                  | Sub-ramal CH                                                             | ٠                                                             | 0.100                   | 25                               | 21,6                             | 0,273                                  |

Figura 26: Exemplo do nome sendo utilizado para vazão dos pontos de consumo

Fonte: Autor (2020)

Tabela 17: Legenda para somatório de pesos

| Aparelho sanitário                 |                                          | Legenda para peso relativo   | Legenda para vazão                 |  |  |  |
|------------------------------------|------------------------------------------|------------------------------|------------------------------------|--|--|--|
| Bacia<br>sanitária                 | Caixa de<br>descarga                     | Caixa_de_descarga            | Vazao_Caixa_de_descarga            |  |  |  |
|                                    | Válvula de<br>descarga                   | Válvula_de_descarga          | Vazao_Válvula_de_descarga          |  |  |  |
| Banheira                           |                                          | <b>Banheira</b>              | Vazao Banheira                     |  |  |  |
| Bebedouro                          |                                          | Bebedouro                    | Vazao_Bebedouro                    |  |  |  |
| Bidê                               |                                          | <b>Bide</b>                  | Vazao_Bide                         |  |  |  |
| Chuveiro ou ducha                  |                                          | Chuveiro_ou_ducha            | Vazao_Chuveiro_ou_ducha            |  |  |  |
| Chuveiro elétrico                  |                                          | Chuveiro_eletrico            | Vazao_Chuveiro_eletrico            |  |  |  |
| Lavadora de pratos ou de<br>roupas |                                          | Lavadora_de_pratos_ou_roupas | Vazao_Lavadora_de_pratos_ou_roupas |  |  |  |
| Lavatório                          |                                          | Lavatorio                    | Vazao_Lavatorio                    |  |  |  |
| Mictório                           | com sifão<br>integrado                   | Mictorio_com_sifao           | Vazao_Mictorio_com_sifao           |  |  |  |
| cerâmico                           | sem sifão<br>intergrado                  | Mictorio_sem_sifao           | Vazao_Mictorio_sem_sifao           |  |  |  |
| Mictório tipo calha                |                                          | Mictorio calha               | Vazao_Mictorio_calha               |  |  |  |
| Pia                                | Torneira ou<br>misturador<br>(água fria) | Pia_torneira_ou_misturador   | Vazao_Pia_torneira_ou_misturador   |  |  |  |
|                                    | Torneira<br>eletrica                     | Pia_torneira_eletrica        | Vazao_Pia_torneira_eletrica        |  |  |  |
| Tanque                             |                                          | Tanque                       | Vazao_Tanque                       |  |  |  |
| lavagem em geral                   | Torneira de jardim ou                    | Torneira_de_jardim           | Vazao_Torneira_de_jardim           |  |  |  |

Fonte: Autor (2020)

## **F. Dimensionamento dos ramais:**

Com o mesmo exemplo do tópico dos sub-ramais, no primeiro trecho temos uma bacia sanitária com caixa de descarga, um chuveiro elétrico, uma ducha e um lavatório, que em termos de peso relativo correspondem a 0,3, 0,1, 0,4 e 0,3, respectivamente. Pela equação (13), a vazão no ramal é:

$$
Q = 0.3 * \sqrt{0.3 + 0.1 + 0.4 + 0.3}
$$

$$
Q = 0.315 l/s
$$

Pelo nonograma (Figura 6), o DN da tubulação deve ser de pelo menos 25 mm, que foi o adotado para os cálculos. A velocidade, pela equação (12), é igual a:

$$
v = 4 * 103 * 0,315 * \pi-1 * 21,6-2
$$

$$
v = 0,859 m/s
$$

Para este ramal teremos mais dois trechos, um após o chuveiro e outro após a caixa de descarga, que possuem 1 e 0,7 de peso relativo, respectivamente. Com esses valores temos para o trecho Caixa de descarga – Ducha – Lavatório:

$$
Q = 0.3 * \sqrt{0.3 + 0.4 + 0.3}
$$

$$
Q = 0.30 l/s
$$

$$
v = 4 * 103 * 0.30 * \pi-1 * 21.6-2
$$

$$
v = 0.819 m/s
$$

E para o trecho Ducha – Lavatório:

$$
Q = 0.3 * \sqrt{0.4 + 0.3}
$$

$$
Q = 0.251 l/s
$$

$$
v = 4 * 103 * 0.251 * \pi-1 * 21.6-2
$$

$$
v = 0.685 m/s
$$

Para o cálculo do peso total do trecho também foram colocados os nomes nas variáveis dos valores (Tabela 17), como se pode ver para o exemplo desse ramal calculado na Figura 27.

Figura 27: Exemplo do nome sendo utilizado para pesos dos pontos de consumo

| Arauivo                 | Página Inicial                                                                                                    | Inserir                        |       | Layout da Página |                                                                   | Dados<br>Fórmulas | Revisão                                                       | <b>Fxibir</b> | Desenvolvedor                                            |
|-------------------------|----------------------------------------------------------------------------------------------------|--------------------------------|-------|------------------|-------------------------------------------------------------------|-------------------|---------------------------------------------------------------|---------------|----------------------------------------------------------|
| Jx<br>Inserir<br>Função | AutoSoma<br>٠                                                                                                    | ∣★<br>Usadas<br>Recentemente - | Is!   | $ 2\rangle$      | I'n<br>Financeira Lógica Texto Data e<br>$\overline{\phantom{a}}$ | ۱q<br>Pesquisa e  | Matemática e<br>Hora ~ Referência ~ Trigonometria ~ Funções ~ | .<br>Mais     | ⋐<br>≏<br>$\overline{H}$<br>Gerenciador<br>底<br>de Nomes |
|                         | Biblioteca de Funções<br>Nor                                                                                                    |                                |       |                  |                                                                   |                   |                                                               |               |                                                          |
| D <sub>27</sub>         | fx<br>$\times$<br>$\ddot{\phantom{a}}$<br>=Chuveiro eletrico+Chuveiro_ou_ducha+Caixa_de_descarga+Lavatorio<br>$\checkmark$<br>$\checkmark$ |                                |       |                  |                                                                   |                   |                                                               |               |                                                          |
|                         |                                                                                                    |                                | Е     | F                | G                                                                 | н                 |                                                               |               | K                                                        |
| 27                      | CH-CD-DF-LV                                                                                                    |                                | 0.315 | 25               | 21.6                                                              | 0.859             | 0.527                                                         | 0.170         | 0.900                                                    |

Fonte: Autor (2020)

## **G. Dimensionamento das colunas de distribuição:**

Tomando a coluna de água fria 3, a mesma que abastece o banheiro da Suíte 2, no 1º andar, e o banheiro social, do térreo, tem-se a mesma configuração dos tópicos anteriores, só que com os pesos dobrados. Logo, pela equação (13):

$$
Q = 0.3 * \sqrt{2 * (0.3 + 0.1 + 0.4 + 0.3)}
$$

$$
Q = 0.445 l/s
$$

Para esta vazão, na Figura 6, o diâmetro nominal a ser adotado é de no mínimo 32 mm. Porém, por questões de pressão (que serão abordadas nos tópicos seguintes) foi escolhido o de 40 mm. Seguindo para os cálculos de velocidade, temos (equação (12)):

$$
v = 4 * 103 * 0,445 * \pi-1 * 35,2-2
$$

$$
v = 0,457 m/s
$$

O dimensionamento das outras colunas de água fria segue o mesmo padrão e estão no Apêndice III.

## **H. Dimensionamento do barrilete:**

O sistema de instalações prediais possui, no total, 3 chuveiros, 3 duchas, 3 lavatórios, 3 bacias sanitárias com caixa acoplada, 2 pias de cozinha, 1 tanque e 1 máquina de lavar roupas. A soma de todos os pesos e a vazão são de:

 $Peso total = 3 * 0.1 + 3 * 0.4 + 3 * 0.3 + 3 * 0.3 + 2 * 0.7 + 1 * 0.7 + 1 * 1$ 

$$
Peso\ total = 6,4
$$

$$
Q = 0,3 * \sqrt{6,4}
$$

$$
Q = 0,759 l/s
$$

Com isso, pela Figura 5 o diâmetro nominal seria de 32 mm, como podemos ver na Figura 28. No próximo tópico será abordado como acontecem os cálculos de perda de carga e a pressão residual, para verificar se as demandas dos pontos de utilização serão atendidas. Com isto, o diâmetro utilizado no projeto foi o de 50 mm.

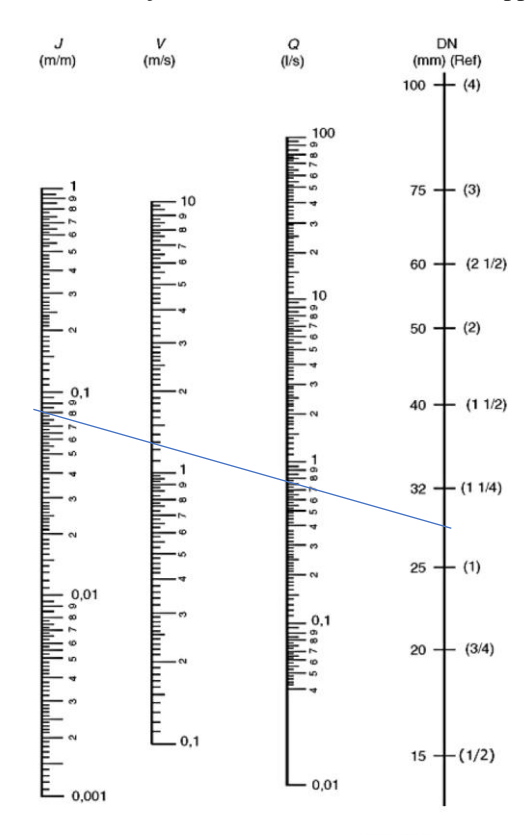

Figura 28: Demonstração do uso do Ábaco de Fair-Whipple-Hsiao

Fórmula de Fair-Whipple-Hsiao ( $Q = 55,934 \cdot J^{0,571} D^{2,714}$ )

Fonte: Adaptado de Macintyre (2017)

# **I. Considerações dos dimensionamentos:**

Os cálculos de verificação foram feitos seguindo o percurso da caixa d'água até a coluna de água fria 3, trecho correspondente a linha vermelha na Figura 29. A contas se deram a partir das perdas de carga e das pressões disponíveis.

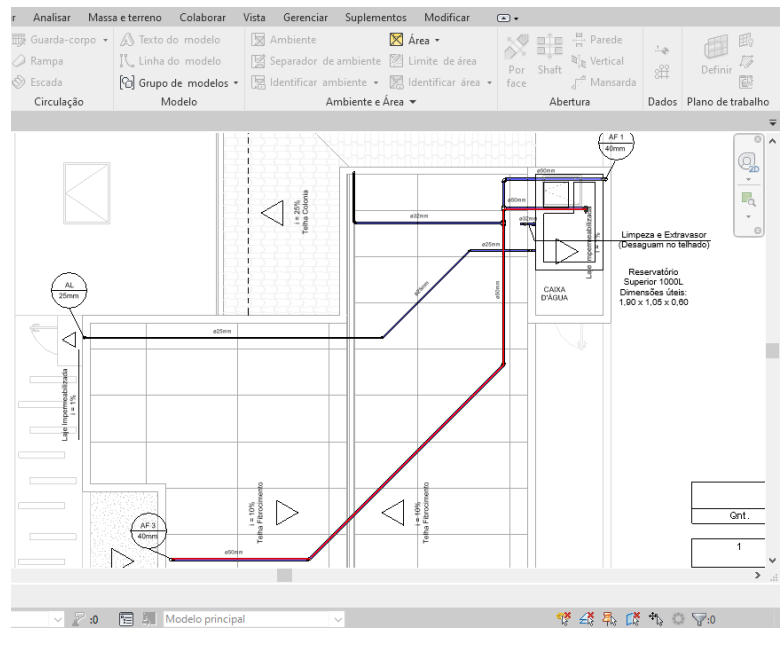

Figura 29: Trecho da caixa d'água até a coluna de água fria 3

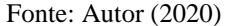

# **Trecho 1: Reservatório Superior até o tê do barrilete.**

Comprimento real  $= 1,86$  m;

Comprimento equivalente = 13,3 m (1 entrada normal, 1 registro de gaveta aberto, 1 cotovelo de 90º e 1 tê de passagem lateral, todos para DN 50 mm).

Perda de carga linear (equação (14)):

$$
J = 8.69 * 10^6 * 0.759^{1.75} * 44^{-4.75}
$$

$$
J=0.084\;kPa/m
$$

Perda de carga total (equação (15)):

$$
J_t = 0.084 * (1.86 + 13.3)
$$

$$
J_t = 1.27 kPa
$$

Diferença de cota = 1,25 m.

Pressão disponível (equação (16)):

$$
P_{disp} = 1,25 * 10
$$

$$
P_{disp} = 12,5 kPa
$$

Pressão residual (equação (17)):

$$
P_r = 12.5 - 1.27
$$

$$
P_r = 11.23 kPa
$$

**Trecho 2: Tê do barrilete até tê que distribui para as colunas de AF 2 e 3.** Soma dos pesos  $= 3,6;$ 

Vazão =  $0,569$  L/s;

Comprimento real  $= 0.23$  m;

Comprimento equivalente = 4,6 m (2 tês de passagem direta, de DN 50 mm). Perda de carga linear (equação (14)):

$$
J = 8.69 * 106 * 0.5691.75 * 44-4.75
$$

$$
J = 0.051 kPa/m
$$

Perda de carga total (equação (15)):

$$
J_t = 0.051 * (0.23 + 4.6)
$$

$$
J_t = 0.245 kPa
$$

Diferença de cota =  $0$  m;

Pressão disponível = 11,23 kPa.

Pressão residual (equação (17)):

$$
P_r = 11,23 - 0,245
$$

$$
P_r=10,986\;kPa
$$

**Trecho 3: Tê que distribui para as colunas de AF 2 e 3 até topo da coluna de AF 3.**

Soma dos pesos  $= 2,2;$ 

 $Vazão = 0,445 L/s;$ 

Comprimento real =  $10,86$  m;

Comprimento equivalente =  $2,6$  m (2 cotovelos de 45 $^{\circ}$ , de DN 50 mm).

Perda de carga linear (equação (14)):

$$
J = 8.69 * 106 * 0.4451.75 * 44-4.75
$$

$$
J = 0.033 kPa/m
$$

Perda de carga total (equação (15)):

$$
J_t = 0.033 * (10.86 + 2.6)
$$

$$
J_t = 0.443\; kPa
$$

Diferença de cota =  $0$  m;

Pressão disponível = 10,986 kPa.

Pressão residual (equação (17)):

$$
P_r = 10,986 - 0,443
$$

$$
P_r=10,543\;kPa
$$

**Trecho 4: Topo da AF 3 até tê que distribui para as AF' 3 e AF" 3.** Soma dos pesos  $= 2,2;$ 

 $Vazão = 0,445 L/s;$ 

Diâmetro nominal  $=$  40 mm;

Comprimento real =  $0,75$  m;

Comprimento equivalente = 5,4 m (1 cotovelo de 90 $^{\circ}$  e 1 tê de passagem direta, todos de DN 40 mm).

Perda de carga linear (equação (14)):

$$
J = 8.69 * 106 * 0.4451.75 * 35.2-4.75
$$

$$
J = 0.095 kPa/m
$$

Perda de carga total (equação (15)):

$$
J_t = 0.095 * (0.75 + 5.4)
$$

$$
J_t = 0.584 kPa
$$

Diferença de cota = 0,80 m.

Pressão disponível (equação (16)):

$$
P_{disp} = 10,543 + 0,80 * 10
$$

$$
P_{disp} = 18,543\ kPa
$$

Pressão residual (equação (17)):

$$
P_r = 18,543 - 0,584
$$

$$
P_r = 17,959 \, kPa
$$

**Trecho 5: Tê que distribui para as AF' 3 e AF" 3 para topo da AF' 3.**

Soma dos pesos  $= 1,1;$ 

 $Vazão = 0.315 L/s;$ 

Diâmetro nominal  $= 40$  mm;

Comprimento real =  $0,10$  m;

Comprimento equivalente = 10,50 m (1 tê de passagem lateral e 1 cotovelo de 90º, todos de DN 40 mm).

Perda de carga linear (equação (14)):

$$
J = 8.69 * 106 * 0.3151.75 * 35.2-4.75
$$

$$
J = 0.052 kPa/m
$$

Perda de carga total (equação (15)):

$$
J_t = 0.052 * (0.10 + 10.50)
$$

$$
J_t = 0.549 kPa
$$

Diferença de cota =  $0$  m;

Pressão disponível = 17,959 kPa.

Pressão residual (equação (17)):

$$
P_r = 17,959 - 0,549
$$

$$
P_r = 17,410 \, kPa
$$

**Trecho 6: Topo da AF' 3 até a base (início do ramal).**

Soma dos pesos  $= 1,1$ ;

Vazão =  $0,315$  L/s;

Diâmetro nominal  $= 25$  mm;

Comprimento real  $= 1,20$  m;

Comprimento equivalente = 1,80 m (1 registro de gaveta aberto e 1 cotovelo de

90º, todos de DN 25 mm).

Perda de carga linear (equação (14)):

$$
J = 8,69 * 106 * 0,3151,75 * 21,6-4,75
$$

$$
J = 0,527 kPa/m
$$

Perda de carga total (equação (15)):

$$
J_t = 0.527 * (1.20 + 1.80)
$$

$$
J_t = 1.580 kPa
$$

Diferença de cota = 1,30 m.

Pressão disponível (equação (16)):

$$
P_{disp} = 17,41 + 1,30 * 10
$$

$$
P_{disp} = 30,41 kPa
$$

Pressão residual (equação (17)):

$$
P_r = 30,41 - 1,58
$$

$$
P_r = 28,83 \ kPa
$$

**Trecho 7: Início do ramal até tê do chuveiro.**

Soma dos pesos  $= 1,1;$ 

Vazão =  $0.315$  L/s;

Diâmetro nominal  $= 25$  mm;

Comprimento real =  $0,17$  m;

Comprimento equivalente = 0,90 m (1 tê de passagem direta, de DN 25 mm). Perda de carga linear (equação (14)):

$$
J = 8,69 * 106 * 0,3151,75 * 21,6-4,75
$$

$$
J = 0,527 kPa/m
$$

Perda de carga total (equação (15)):

$$
J_t = 0.527 * (0.17 + 0.90)
$$

$$
J_t = 0.564 kPa
$$

Diferença de cota  $= 0$  m;

Pressão disponível = 28,83 kPa.

Pressão residual (equação (17)):

$$
P_r = 28,83 - 0,564
$$

$$
P_r = 28,27 \, kPa
$$

#### **Trecho 8: Sub-ramal do chuveiro.**

Vazão =  $0.100$  L/s;

Diâmetro nominal  $= 25$  mm;

Comprimento real  $= 1,42$  m;

Comprimento equivalente = 19,60 m (1 registro de globo aberto, 1 tê de passagem lateral e 1 cotovelo de 90º, todos de DN 25 mm).

Perda de carga linear (equação (14)):

$$
J = 8.69 * 106 * 0.1001.75 * 21.6-4.75
$$

$$
J=0.071\ kPa/m
$$

Perda de carga total (equação (15)):

$$
J_t = 0.071 * (1.42 + 19.60)
$$

$$
J_t = 1.489 kPa
$$

Diferença de cota = -1,50 m.

Pressão disponível (equação (16)):

$$
P_{disp} = 28.27 + (-1.50 * 10)
$$

$$
P_{disp} = 13,27\ kPa
$$

Pressão residual (equação (17)):

$$
P_r = 13,27 - 1,489
$$

$$
P_r = 11,78 \ kPa
$$

Como essa pressão no chuveiro é superior a 10kPa, o aparelho estará com valor bom, segundo a NBR 5626:1998 (ABNT, 1998). Como citado nos tópicos anteriores, o ábaco indicou valores de diâmetros diferentes aos utilizados e pode ser vista a simulação na Tabela 18, com diâmetro nominal de 32 mm, e na Tabela 19, utilizando DN 40 mm. As células em vermelho correspondem a pressões abaixo do permitido.

| Trecho | Soma<br>dos<br>pesos | Vazão | DN | Perda<br>de<br>Carga<br>unitária<br>(kPa/m) | L Real<br>(m) | L<br>Equivalente<br>(m) | Perda<br>de<br>Carga<br>Total | Diferenca<br>de Cota<br>(m) | Pressão<br>disponível<br>(kPa) | Pressão<br>Disponível<br>Residual |
|--------|----------------------|-------|----|---------------------------------------------|---------------|-------------------------|-------------------------------|-----------------------------|--------------------------------|-----------------------------------|
| 1      | 6,4                  | 0,759 | 32 | 0,742                                       | 1,86          | 7,6                     | 7,016                         | 1,250                       | 12,500                         | 5,484                             |
| 2      | 3,6                  | 0.569 | 32 | 0.448                                       | 0,230         | 3,000                   | 1,448                         | 0,000                       | 5,484                          | 4,036                             |
| 3      | 2,2                  | 0.445 | 32 | 0.291                                       | 10.860        | 2,000                   | 3,747                         | 0,000                       | 4,036                          | 0.290                             |
| 4      | 2,2                  | 0,445 | 32 | 0,291                                       | 0,750         | 3,500                   | 1,238                         | 0,800                       | 8,290                          | 7,052                             |
| 5      | 1,1                  | 0.315 | 32 | 0.159                                       | 0,100         | 6,600                   | 1.064                         | 0,000                       | 7,052                          | 5,987                             |
| 6      | 1,1                  | 0,315 | 25 | 0,527                                       | 1,200         | 1,800                   | 1,580                         | 1,30                        | 18,99                          | 17,407                            |
| 7      | 1,1                  | 0,315 | 25 | 0,527                                       | 0.170         | 0.900                   | 0,564                         | 0,00                        | 17,41                          | 16,844                            |
| 8      |                      | 0,100 | 25 | 0.071                                       | 1.420         | 19,600                  | 1.489                         | $-1,50$                     | 1,84                           | 0.355                             |

Tabela 18: Exemplo de dimensionamento com DN 32 mm para barrilete e AF

Fonte: Autor (2020)

Tabela 19: Exemplo de dimensionamento com DN 40 mm para barrilete e AF

| Trecho         | Soma<br>dos<br>pesos | Vazão | DN | Perda<br>de<br>Carga<br>unitária<br>(kPa/m) | L Real<br>(m) | L<br>Equivalente<br>(m) | Perda<br>de<br>Carga<br>Total | Diferença<br>de Cota<br>(m) | Pressão<br>disponível<br>(kPa) | Pressão<br>Disponível<br>Residual |
|----------------|----------------------|-------|----|---------------------------------------------|---------------|-------------------------|-------------------------------|-----------------------------|--------------------------------|-----------------------------------|
| 1              | 6,4                  | 0,759 | 40 | 0,242                                       | 1,86          | 12,2                    | 3,399                         | 1,250                       | 12,500                         | 9,101                             |
| 2              | 3,6                  | 0,569 | 40 | 0.146                                       | 0,230         | 4,400                   | 0,676                         | 0,000                       | 9,101                          | 8,425                             |
| 3              | 2,2                  | 0,445 | 40 | 0.095                                       | 10,860        | 2,000                   | 1,221                         | 0,000                       | 8,425                          | 7,204                             |
| $\overline{4}$ | 2,2                  | 0.445 | 40 | 0,095                                       | 0,750         | 5,400                   | 0,584                         | 0,800                       | 15,204                         | 14,620                            |
| 5              | 1,1                  | 0,315 | 40 | 0.052                                       | 0,100         | 10,500                  | 0,549                         | 0,000                       | 14,620                         | 14,071                            |
| 6              | 1,1                  | 0.315 | 25 | 0,527                                       | 1,200         | 1,800                   | 1,580                         | 1,30                        | 27,07                          | 25,491                            |
| $\tau$         | 1,1                  | 0,315 | 25 | 0,527                                       | 0.170         | 0,900                   | 0,564                         | 0,00                        | 25,49                          | 24,927                            |
| 8              |                      | 0,100 | 25 | 0,071                                       | 1,420         | 19,600                  | 1,489                         | $-1,50$                     | 9.93                           | 8,438                             |

Fonte: Autor (2020)

O cálculo das outras colunas, ramais e sub-ramais são da mesma forma e podem ser conferidos no Apêndice III. Para encontrar o valor da perda de carga unitária, na planilha foi colocada uma lista suspensa para escolher se é uma tubulação lisa ou rugosa (Figura 30) e para verificar se as pressões máxima e mínimas são atendidas ao longo do sistema foi colocada uma lista suspensa para determinar se era uma tubulação comum ou algum sub-ramal em especifico, e uma formatação condicional para identificar os valores fora do intervalo (Figura 31).

| Arquivo                 | Página Inicial                                            | Inserir                  | Layout da Página                                                                                                    | <b>Fórmulas</b>            | Dados          | Revisão                 |       | <b>Exibir</b>   | <b>Desenvolvedor</b> | Ajuda                              |
|-------------------------|-----------------------------------------------------------|--------------------------|----------------------------------------------------------------------------------------------------|----------------------------|----------------|-------------------------|-------|-----------------|----------------------|------------------------------------|
| Colar                   | Ж<br>Calibri<br>$\mathbb{R}$ .                            |                          | $\mathbf{A}$ 11 $\mathbf{A}$ $\mathbf{A}$<br>N $I \leq r$ $\longrightarrow$ $\circ$ $\rightarrow$ $\rightarrow$ $\rightarrow$ | $\equiv \equiv \equiv \gg$ | 티토르 토코 티       | ab                      | Geral | 雪 - % 000 % - % | ٠                    | li≠<br>Formatação<br>Condicional v |
| Área de Transferência 5 |                                                           | Fonte                    | $\overline{\mathbb{N}}$                                                                                                    |                            | Alinhamento    | $\overline{\mathbf{S}}$ |       | Número          | $\sqrt{2}$           |                                    |
| <b>B10</b>              | ÷<br>$\times$<br>$\overline{\phantom{a}}$<br>$\checkmark$ | fx                       | Liso                                                                                                    |                            |                |                         |       |                 |                      |                                    |
| A                       | B                                                         |                          | C                                                                                                    |                            |                | D                       |       | E               |                      | F                                  |
| $\overline{7}$          |                                                           |                          |                                                                                                    |                            |                |                         |       |                 |                      |                                    |
| 8                       |                                                           |                          |                                                                                                    |                            |                |                         |       |                 |                      |                                    |
| 9                       | Tipo de Tubo                                              |                          | <b>Trecho</b>                                                                                                    |                            | Soma dos pesos |                         |       | Vazão           |                      | <b>DN</b>                          |
| 10                      | Liso                                                      | $\overline{\phantom{0}}$ | AF' 1 (BASE)                                                                                                    |                            |                | 1,1                     |       | 0,315           |                      | 25                                 |
| Liso                    |                                                           |                          | CH-DF-CD-LV                                                                                                    |                            |                | 1,1                     |       | 0,315           |                      | 25                                 |
| Rugoso                  | Tiso                                                      |                          | Sub-ramal CH                                                                                                    |                            |                |                         |       | 0.100           |                      | 25                                 |

Figura 30: Escolha do tipo de tubulação

Fonte: Autor (2020)

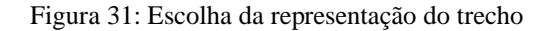

|                | Página Inicial<br>Arquivo                                                       | Inserir                                             | Layout da Página<br><b>Fórmulas</b>         | Dados                                                                 | <b>Exibir</b><br>Revisão<br>Desenvolvedor | Ajuda<br>Acroba                                                             |  |  |  |
|----------------|---------------------------------------------------------------------------------|-----------------------------------------------------|---------------------------------------------|-----------------------------------------------------------------------|-------------------------------------------|-----------------------------------------------------------------------------|--|--|--|
|                | والكور<br>Ж<br>Calibri<br>m -<br>Colar<br>N                                     | $+11$<br>$I \leq \cdot \square$ - $\circ \cdot A$ - | $A^{\uparrow} A^{\uparrow}$<br>$\downarrow$ | ąb <sub>2</sub><br>$\equiv \equiv \trianglerightarrow$<br>目・<br>리그 글로 | Geral<br>٠<br><b>图 - % 000 % + %</b>      | $\mathbb{R}^3$<br>ŀ,<br>Formatação Formatar co<br>Condicional -<br>Tabela - |  |  |  |
|                | Área de Transferência 5                                                         | Fonte                                               | $\overline{\mathbb{S}}$                     | Alinhamento                                                           | Γý.<br>Número<br>$\overline{v}$           | Estilos                                                                     |  |  |  |
|                | fx<br>$\mathbf{v}$<br>Ramal ou coluna<br><b>R10</b><br>$\times$<br>$\checkmark$ |                                                     |                                             |                                                                       |                                           |                                                                             |  |  |  |
|                | N                                                                               | O                                                   | P                                           | Q                                                                     | R.                                        | S                                                                           |  |  |  |
| $\overline{7}$ |                                                                                 |                                                     |                                             |                                                                       |                                           |                                                                             |  |  |  |
| 8              |                                                                                 |                                                     |                                             |                                                                       |                                           |                                                                             |  |  |  |
|                | Perda de                                                                        | <b>Diferenca</b>                                    | Pressão                                     | Pressão                                                               |                                           | Pressão                                                                     |  |  |  |
|                | Carga Total                                                                     | de Cota (m)                                         | disponível                                  | <b>Disponível</b>                                                     | Ponto de utilização                       | mínima                                                                      |  |  |  |
| 9              |                                                                                 |                                                     | (kPa)                                       | <b>Residual</b>                                                       |                                           | condicional                                                                 |  |  |  |
| 10             | 1,575                                                                           | 1,300                                               | 30,23                                       | 28,65                                                                 | Ramal ou coluna                           | 5                                                                           |  |  |  |
| 11             | 0,558                                                                           | 0,00                                                | 28,65                                       | CD<br>28<br><b>VD</b>                                                 |                                           | 5                                                                           |  |  |  |
| 12             | 1.489                                                                           | $-1,50$                                             | 13,10                                       | 11 Sub-ramal                                                          |                                           | 10                                                                          |  |  |  |
| 13             | 0.693                                                                           | 0.00                                                | 28,10                                       | 27 Ramal ou coluna                                                    |                                           | 5                                                                           |  |  |  |
| 14             | 1,137                                                                           | 0,20                                                | 29,40                                       | 28,27                                                                 | Sub-ramal                                 | 10                                                                          |  |  |  |

Fonte: Autor (2020)

## 4.2.2 Projeto de instalações prediais de esgoto sanitário

O projeto completo pode ser conferido no Apêndice IV, onde o mesmo apresenta todo o traçado com seus respectivos detalhamentos, diâmetros de tubulações e inclinações. Os cálculos necessários serão apresentados nos tópicos a seguir.

## **A. Dimensionamento ramais de descarga:**

A partir do procedimento presente na página 31, os cômodos da edificação são divididos e são calculados os valores de UHC para cada ramal de descarga presente. A divisão completa pode ser vista no Apêndice V. Tomando como exemplo o banheiro da suíte 2 (Figura 32) no 1º pavimento, temos que o mesmo possui um chuveiro, um lavatório, uma bacia sanitária e uma caixa sifonada, que pode servir como ralo.

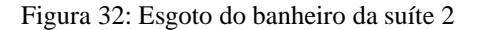

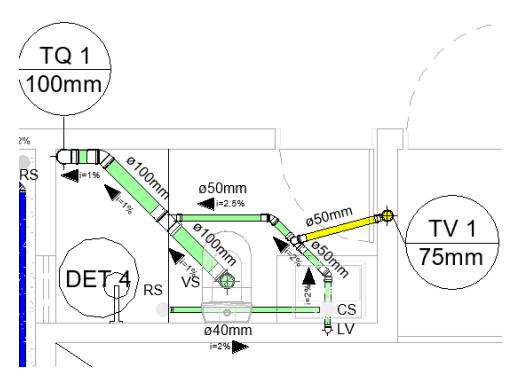

Fonte: Autor (2020)

Tabela 20: Aparelhos sanitários e suas respectivas UHC

| Aparelho sanitário        | <b>Quantidade</b>                  | <b>UHC</b> | <b>DN</b> mínimo |
|---------------------------|------------------------------------|------------|------------------|
| Chuveiro - De residência  |                                    |            |                  |
| Lavatório - De residência |                                    |            |                  |
| Bacia sanitária           |                                    |            |                  |
| Não listado DN 40         |                                    |            |                  |
|                           | $\sim$ $\sim$ $\sim$ $\sim$ $\sim$ |            |                  |

Fonte: Autor (2020)

É interessante ressaltar que na coluna "Aparelho sanitário" foi colocada uma lista suspensa (Figura 33) para se escolher o tipo de aparelho sanitário e a coluna "UHC" puxar o valor correspondente e já indicar o diâmetro nominal mínimo. O item não listado (Tabela 5) corresponde à caixa sifonada, a qual foi escolhida para contribuir pelo fato de poder servir como ralo. É feito o mesmo procedimento para os demais cômodos.

Figura 33: Lista suspensa com os aparelhos sanitários

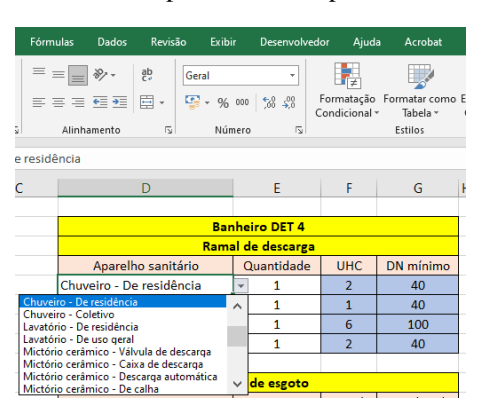

Fonte: Autor (2020)

#### **B. Dimensionamento ramais de esgoto:**

No exemplo deste banheiro temos dois ramais de esgoto, um composto pelos efluentes do lavatório, do ralo do chuveiro e do ralo sifonado e outro com o anterior mais a bacia sanitária. No primeiro, a soma de UHC é igual a 5, o que, pela Tabela 6, indica um diâmetro nominal de pelo menos 50 milímetros.

Do mesmo modo, o segundo ramal tem seu somatório igual a 11 UHC, o que resultaria em uma tubulação de 75 milímetros. Entretanto, o duto do vaso sanitário é de 100 milímetros, o que resultou na adoção desse tamanho para o ramal referido.

## **C. Dimensionamento tubos de queda:**

Continuando no mesmo cômodo dos tópicos anteriores, o tubo de queda 1 apenas é alimentado pelo ramal de esgoto com UHC igual a 11. Pela Tabela 7, o diâmetro nominal deve ser de pelo menos 75 milímetros, mas seguindo a mesma lógica de manter o tamanho do maior presente no trecho, foi adotado o de 100 milímetros. Neste mesmo fundamento foram dimensionados os outros tubos de queda presentes no projeto (Apêndice IV).

#### **D. Dimensionamento dos subcoletores e coletores prediais:**

Todos os subcoletores e o coletor predial foram dimensionados com 100 milímetros de diâmetro nominal, que para declividade de 1% comportam até 180 UHC (Tabela 8), e a residência, no total, gera 48 UHC.

#### **E. Dimensionamento dos ramais de ventilação:**

O banheiro da suíte 2, pelos cálculos dos tópicos anteriores tem 11 UHC, o que, pela Tabela 9, indica um ramal de ventilação de DN 50 mm, por estar no grupo de aparelhos com bacias sanitárias e estar em um valor de até 17 UHC. Os demais ramais são feitos da mesma maneira e podem ser conferidos no Apêndice V.

## **F. Dimensionamento das colunas de ventilação:**

Como exemplificação, pegando a coluna de ventilação 1 (Figura 32), ela recebe os ramais de ventilação do banheiro da suíte 2 e do banheiro social do térreo, que somados resultam em 22 UHC. Pelo Anexo II, o diâmetro nominal a ser adotado é o de 75 milímetros.

## **G. Dimensionamento da Fossa Séptica:**

Pela equação (18), extraiu-se o volume útil da fossa séptica, adotando N de 7 pessoas e uma residência de alto padrão, ou seja, com C igual a 160 e L<sup>f</sup> 1 (Tabela 10). Com isso, ao termos a contribuição diária, que é a multiplicação de N com C, tem-se um valor de 1120 L, que, pela Tabela 11 corresponde a um T de 1 dia. Escolhendo um intervalo de limpeza de 1 ano e temperatura ambiente maior que 20ºC, o valor de K resultante é 57 (Tabela 12). Logo:

$$
V = 1000 + 7 * (160 * 1 + 57 * 1)
$$

$$
V = 2519 L = 2,519 m3
$$

Pela Tabela 13, com esse valor de volume útil temos que a profundidade útil deve estar entre 1,20 e 2,20 metros. Adotando 2 metros de comprimento e 1 metro de largura, juntamente com uma profundidade útil de 1,50 metros, gera-se um volume útil de 3 m<sup>3</sup>, o que atende ao sistema. Outro fato interessante é que a partir da modelagem é possível encontrar a profundidade com a qual o coletor predial chega, podendo obter a profundidade total da fossa, que foi de 2,32 metros (Figura 34).

Figura 34: Detalhe Fossa Séptica

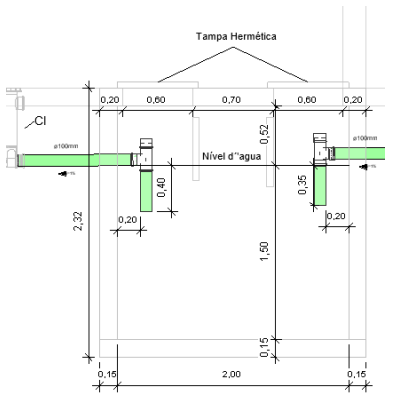

Fonte: Autor (2020)

#### **H. Dimensionamento Sumidouro:**

Sabendo que o solo do bairro do referido projeto é predominantemente argila arenosa e adotando um coeficiente de infiltração de 40 L/m² x dia, N de 7 e C de 160. Temos, pela equação (19), uma área de absorção de:

$$
S = \frac{7 * 160}{40}
$$

$$
S = 28 m2
$$

Adotando um diâmetro interno de 1,20 metros, temos pela equação (20) que a altura útil será de:

$$
h = \frac{4 * 28 - \pi * 1,2}{4 * \pi * 1,2}
$$

$$
h = 7,13 \text{ m}
$$

Da mesma forma que foi encontrada a profundidade total da fossa séptica (a partir da análise do modelo 3D), temos que a altura total será de 8 metros.

## 4.2.3 Instalações prediais de águas pluviais

## **A. Traçado do projeto:**

O projeto desse sistema se encontra na mesma prancha do projeto de instalações prediais de esgoto sanitário, no Apêndice IV. A seguir será mostrado o memorial de cálculo.

#### **B. Vazão de contribuição:**

Pelo desenho arquitetônico (Apêndice I), pode-se notar que existem 2 telhados, o da platibanda e outro da varanda do 1º pavimento. Com isso, para encontrar a vazão de contribuição os cálculos foram divididos em duas partes.

A primeira consiste em encontrar as áreas de contribuição de cada água da platibanda, onde foi utilizada a fórmula b da Figura 7. O lado esquerdo foi dividido em 2 partes, como pode ser conferido na Figura 35. No retângulo azul as dimensões são: h  $= 0.50$  m; a = 3,60 m; b = 5,60 m. No vermelho, temos: h = 0,66 m; a = 5,10 m; b = 3,60 m. Então, o equacionamento da área de contribuição se dá pela soma das duas regiões.

$$
A = \left(3,6 + \frac{0,5}{2}\right) * 5,6 + \left(5,1 + \frac{0,66}{2}\right) * 3,6
$$

$$
A = 41,11 \, m^2
$$

O lado direito, correspondente a área em amarelo na Figura 35, tem as seguintes dimensões:  $h = 0,50$  m;  $a = 3,50$  m;  $b = 11,80$  m. Logo, sua área será de:

$$
A = \left(3,5 + \frac{0,5}{2}\right) * 11,8
$$

$$
A = 44,25 \, m^2
$$

Portanto, a partir do somatório dos dois lados, temos um total de 85,36 m², que será a área de contribuição.
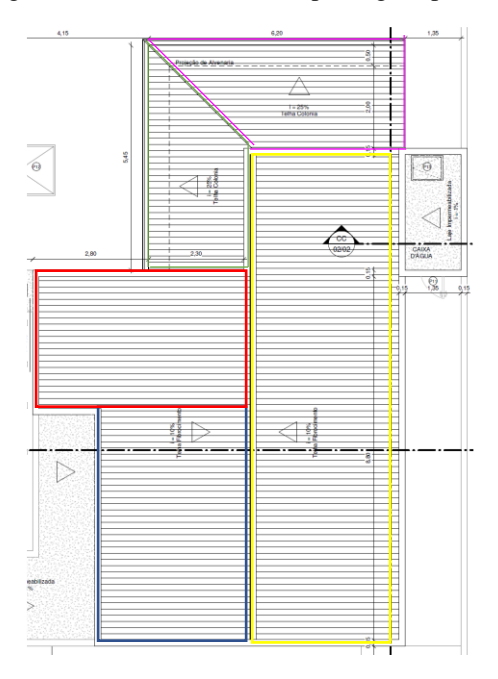

Figura 35: Divisão do telhado para águas pluviais

Fonte: Autor (2020)

A intensidade pluviométrica para a cidade de Maceió, segundo o Anexo III, para um tempo de retorno de 25 anos, é de 174 mm/h. Com isso, pela equação (21), a vazão de projeto para esse primeiro telhado é de:

$$
Q = \frac{85,36 * 174}{60}
$$

$$
Q = 247,54 \ L/min
$$

O telhado do 1º pavimento segue o mesmo modelo de cálculo e também foi dividido em 2 partes. A verde e a rosa (Figura 35), a primeira com dimensões de: h = 0,68 m; a = 2,38 m; b = 5,60 m e a segunda com: h = 0,73 m; a = 2,50 m; b = 6,35 m. A área total de contribuição é:

$$
A = \left(2,38 + \frac{0,68}{2}\right) * 5,6 + \left(2,5 + \frac{0,73}{2}\right) * 6,35
$$

$$
A = 33,42 \, m^2
$$

Então, pela equação (21) a vazão de projeto do telhado do 1º pavimento é de:

$$
Q = \frac{33,42 \times 174}{60}
$$

$$
Q = 96,93 L/min
$$

### **C. Dimensionamento das calhas:**

Foram previstas 3 calhas, uma no centro da platibanda e as outras duas nos extremos do telhado da varanda do 1º pavimento. Para a primeira, a vazão corresponde a calculada no tópico anterior, 247,54 L/min, e as outras duas correspondem ao pedaço de área que cada uma tem. Ou seja, a da esquerda (parte verde da Figura 35), terá uma vazão igual a  $\frac{15,23*174}{60}$ , resultando em 44,17 L/min. Já a frontal (parte rosa da Figura 35), será o restante, 52,76 L/min.

Verificando na Tabela 16, as calhas, por questão de uniformização, foram escolhidas as de diâmetro interno de 150 milímetros e inclinação de 0,5%.

### **D. Dimensionamento do condutor vertical:**

Pelo ábaco do Anexo V, as vazões da platibanda (247,54 L/min) e do telhado da varanda (96,93 L/min) ficariam com o diâmetro mínimo de 75 milímetros. Entretanto, afim de unificar com as tubulações dos condutores horizontais, que preveem ralos para drenagem, foi escolhido utilizar o DN 100 milímetros.

### **E. Dimensionamento do condutor horizontal:**

Para facilitar a execução e fazer a unificação de diâmetros com as tubulações verticais, visando uma maior economia e um menor desperdício de material, manteve o diâmetro nominal de 100 milímetros e foi escolhida uma inclinação de 1%, para ser uma declividade similar as tubulações de esgoto, que passam ao lado.

Pelo Anexo VI, essa configuração suporta uma vazão de até 287 L/min, o que condiz com o que foi calculado, visto que as tubulações de água pluvial do telhado da platibanda não se encontram com as do telhado da varanda do 1º pavimento, deixando uma folga na vazão.

### **4.3 Clash detection**

Esse recurso é uma das principais ferramentas do BIM 3D e auxiliou na detecção de conflitos entre os sistemas hidrossanitários. Inserindo vínculo do modelo de instalações prediais de esgoto sanitário e águas pluviais no arquivo de instalações prediais de água fria, foram verificadas as interferências a partir do botão da Figura 36.

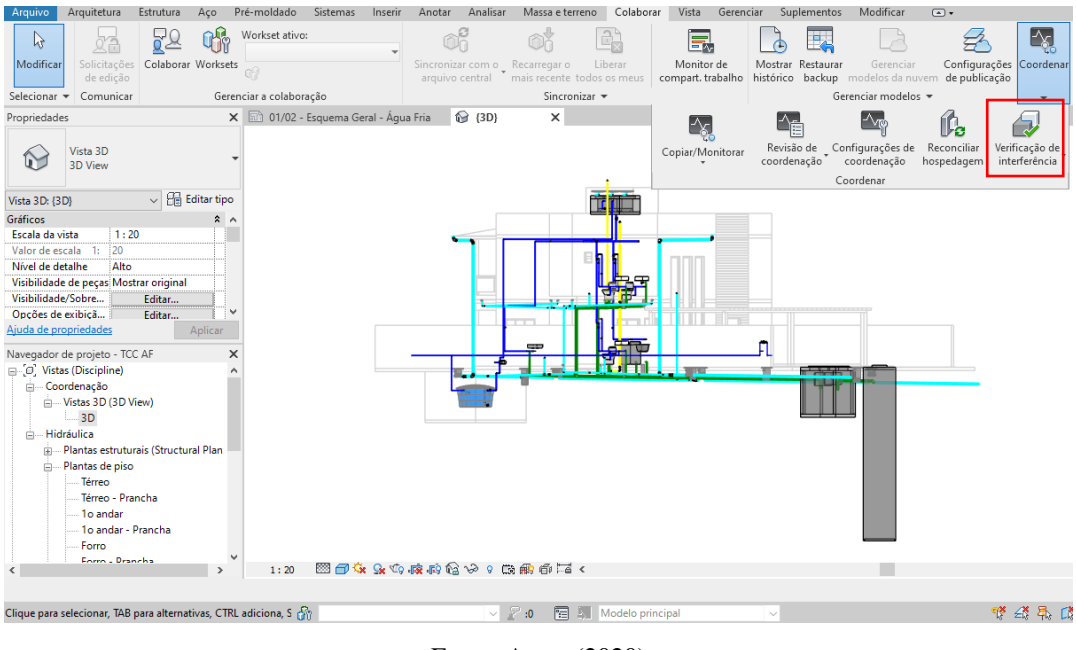

Figura 36: Modelo 3D com todos os sistemas integrados

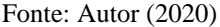

O relatório de conflitos foi gerado (Figura 37) e tiveram dois tipos de problema. O primeiro foi devido a tubulação de águas pluviais da varanda do 1º pavimento estar se encontrando com o abastecimento de água fria que passa pelo forro e vai até a cozinha (Figura 38) e alternativa foi apenas baixar em 2 centímetros a tubulação de água de alimentação.

O segundo problema, que representou a maioria, foi devido a um erro de posicionamento na saída de água para abastecimento no lavatório, conflitando com a tubulação de saída de esgoto do mesmo equipamento. Essa interferência pode ser vista na Figura 39 e a correção na Figura 40.

#### Figura 37: Relatório de interferências

Arquivo do relatório de interferência do projeto: C:\Users\Matheus Pontes\Desktop\TCC atualizado\Projeto REVIT\Hidro\AF\TCC AF.rvt Criado: domingo, 13 de dezembro de 2020 18:08:56 Última atualização:

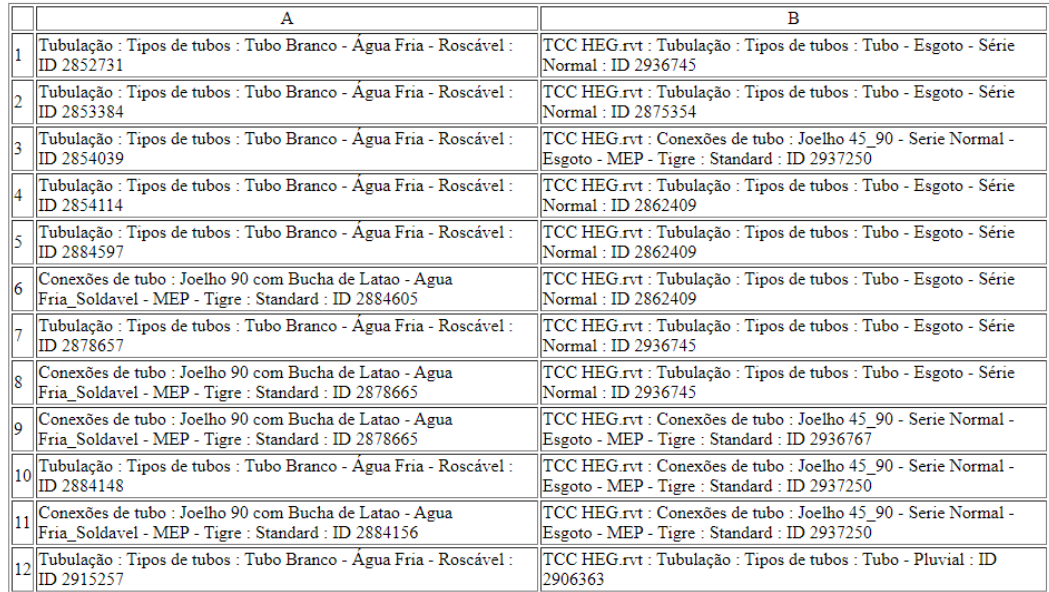

Fim do relatório de interferência

### Fonte: Autor (2020)

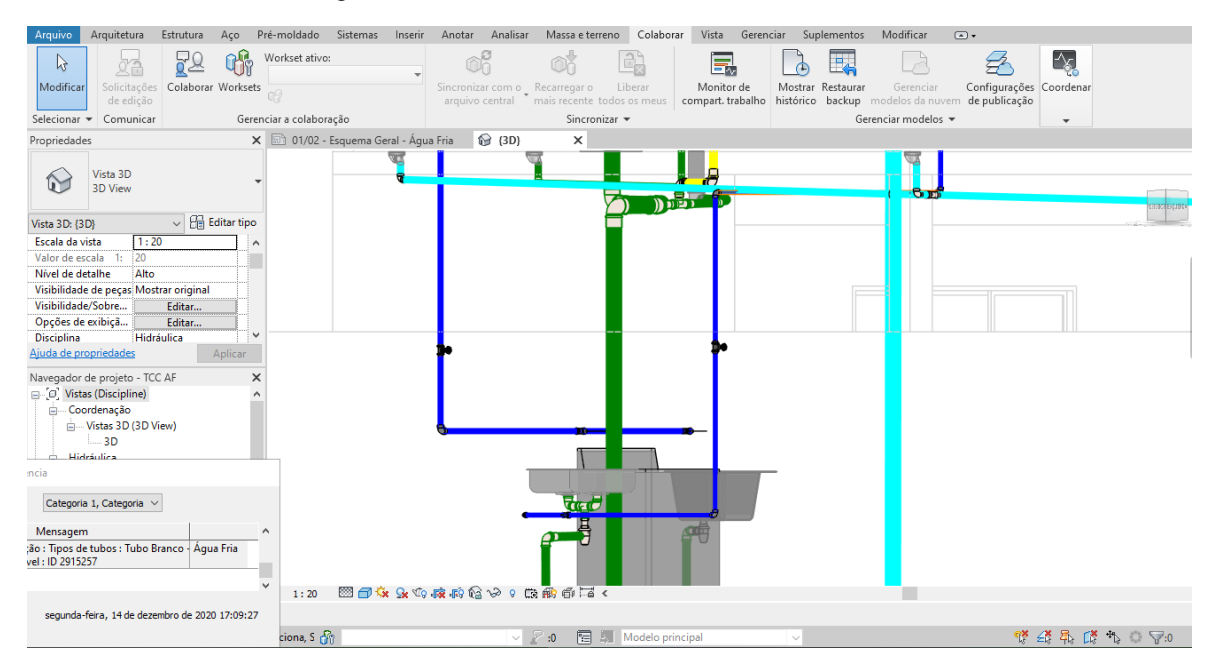

#### Figura 38: Interferência encontrada no forro da cozinha

Fonte: Autor (2020)

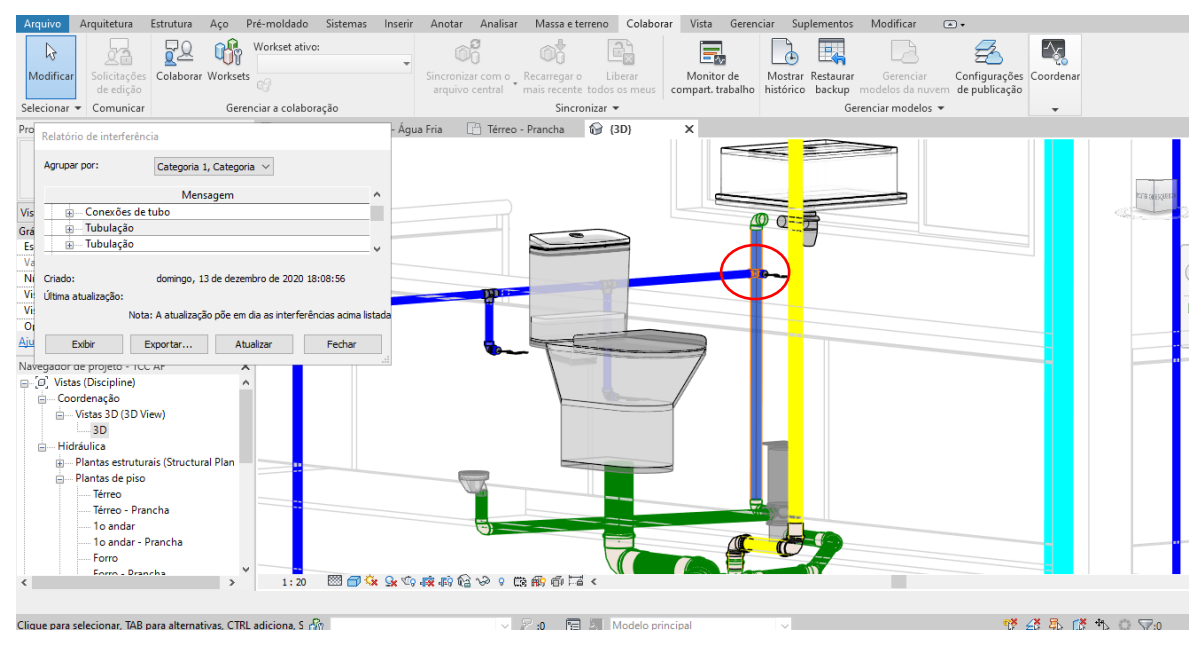

Figura 39: Interferência detectada no banheiro

Fonte: Autor (2020)

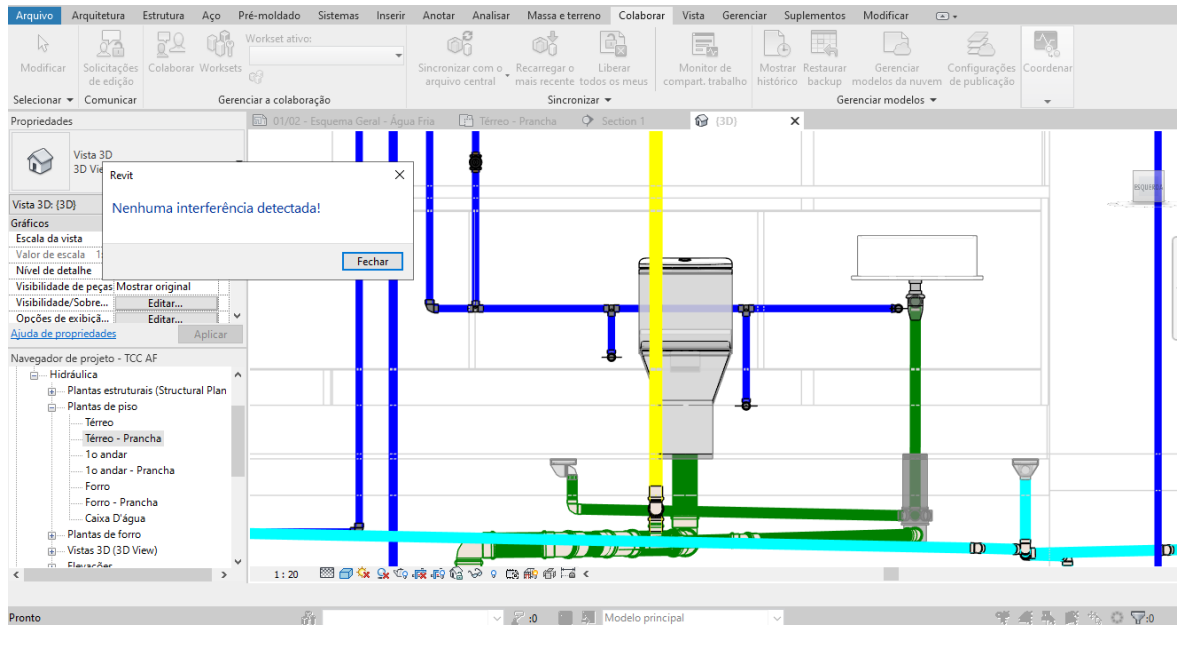

Figura 40: Interferência no banheiro corrigida

Fonte: Autor (2020)

### **4.4 Quantitativos**

O procedimento de gerar os quantitativos de todo o sistema de instalações hidrossanitárias é bastante simplificado a partir do uso do *Revit*. Partindo do princípio do BIM 3D, onde todos os objetos são parametrizados e sabem o que correspondem, a filtragem de dados é simplificada e o programa gera essa listagem.

Para criar essa tabela podemos observar a Figura 41, na qual indo na aba Vista (vermelho), clicando em Tabela (azul) e depois em Tabela/Quantidades (verde), abre automaticamente uma nova aba (Figura 42). A partir disso foi escolhida a opção Conexões de tubo e posteriormente, para criação de outro quantitativo, Tubulação.

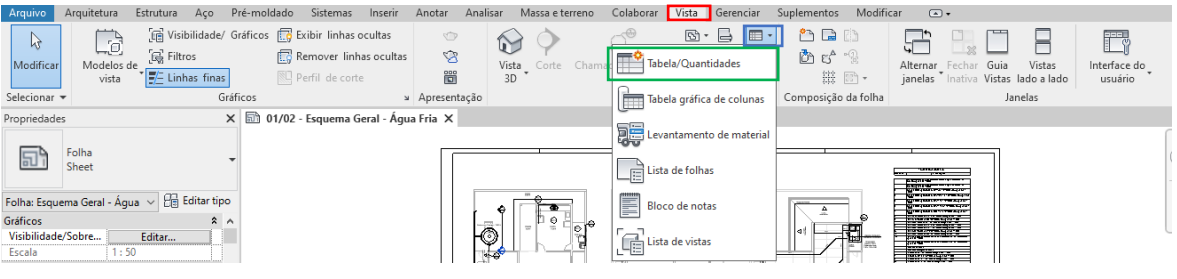

Figura 41: Processo de criação da tabela de quantidades

Fonte: Autor (2020)

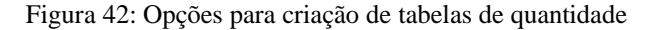

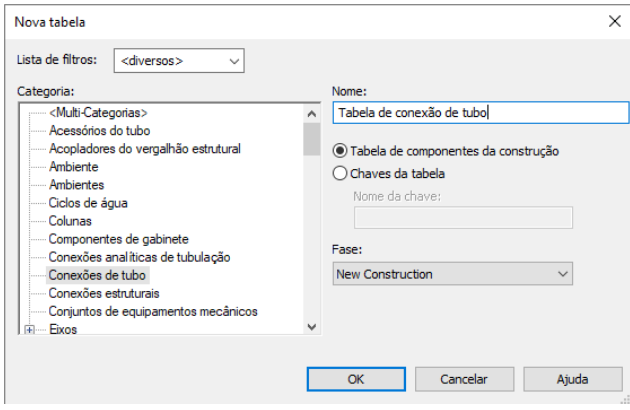

Fonte: Autor (2020)

O resultado final está na prancha dos projetos do Apêndice II e do Apêndice IV.

### **5 CONSIDERAÇÕES FINAIS**

O presente trabalho alcançou os objetivos de elaborar um projeto hidrossanitário completo, com seus respectivos dimensionamentos, quantitativos e ao fazer o uso de um *software* que utiliza a metodologia BIM, assim como o uso do BIM 3D e parte do BIM 5D, referente ao quantitativo.

É importante destacar as facilidades impostas ao se utilizar essa metodologia e a integração entre os sistemas. O retrabalho é bastante evitado, principalmente quando se necessitou de alterações no projeto arquitetônico para que o hidrossanitário se encaixasse de uma forma melhor.

Outro ponto positivo, falando principalmente das soluções que competem ao sistema de instalações hidrossanitárias, é poder ter uma melhor visualização a partir da modelagem, conseguindo enxergar e traçar melhores rotas e detalhar mais a fundo pontos de possíveis dúvidas, deixando algo mais simples para se fazer uma execução eficaz, além de obter com facilidade a listagem de peças e quantidades. Em específico para o projeto de instalações prediais de esgoto sanitário, um dado super relevante como a inclinação das tubulações é prontamente extraído, o que na obra direciona para que não haja erros e causem interferências com outros dutos ou sistemas.

Apesar de todas as vantagens da utilização de ferramentas que integram a metodologia BIM, alguns fatores como prática e *templates* podem causar uma certa dificuldade no início da jornada do projetista. O primeiro se diz respeito às funcionalidades da ferramenta e agilidade na inserção de elementos e ligação do sistema, principalmente quando se trata do sistema de esgotamento sanitário, que as rotas automáticas podem deslocar elementos de lugar e até mesmo alterar inclinações sem o projetista desejar. O segundo fator é referente à quando não se tem um arquivo modelo com as informações necessárias e importantes, fazendo com que o profissional tenha que construir um do início (que será utilizado nos seguintes projetos), mas isso não foi um problema para este trabalho, visto que foi utilizado um *template* já existente (da Tigre), modificando somente quando se achou pertinente.

Isso tudo leva ao pensamento de que a implantação dessa metodologia não é feita de forma imediata, e sim de maneira pensada e com criações de fluxos de trabalho e capacitações, que são mencionadas nos guias da ABDI. Entretanto, é algo que se mostra importante e necessário para o desenvolvimento do setor da construção civil como um todo e quanto mais estudos e dimensões do BIM passarem a ser utilizadas, teremos mais eficiência, controle e melhor gestão de um empreendimento.

Para trabalhos futuros ficam as sugestões de trazer mais sistemas para se fazer o estudo e a modelagem, conseguindo analisar em uma escala maior todas as interferências que podem existir entre os projetos e suas respectivas soluções. Além de que com mais sistemas e geração de seus quantitativos se faz possível criar orçamentos mais detalhados do empreendimento e poder trabalhar com o BIM 4D, com cronograma de obra e planejamento de tempo. Também se faz pertinente o estudo e implementações de rotinas no Dynamo, para automatizar processos de modelagem e dimensionamento.

## **REFERÊNCIAS**

ABDI. **GUIA 1 – Processo de Projeto BIM**. Brasília, DF: ABDI, 2017. Vol. 1; 82 p. ISBN 978-85-61323-43-1.

AMARAL, R. D. C; PINA, A. C. A Evolução do CAD e sua Aplicação em Projetos de Engenharia. Nono Simpósio de Mecânica Computacional. Minas Gerais, 2010.

AMERICAN INSTITUTE OF ARCHITECTS. **Integrated Project Delivery: A Guide**. Washington D.C., 2008

ASSOCIAÇÃO BRASILEIRA DE NORMAS TÉCNICAS. **ISO 9001: Sistemas de gestão da qualidade - Requisitos.** Rio de Janeiro. 2015.

ASSOCIAÇÃO BRASILEIRA DE NORMAS TÉCNICAS. **NBR 10844- Instalações prediais de águas pluviais.** Rio de Janeiro. 1989.

ASSOCIAÇÃO BRASILEIRA DE NORMAS TÉCNICAS. **NBR 13969 - Tanques sépticos - Unidades de tratamento complementar e disposição final dos efluentes líquidos - Projeto, construção e operação.** Rio de Janeiro. 1997.

ASSOCIAÇÃO BRASILEIRA DE NORMAS TÉCNICAS. **NBR 5626: Instalação predial de água fria**. Rio de Janeiro. 1998.

ASSOCIAÇÃO BRASILEIRA DE NORMAS TÉCNICAS. **NBR 5626: Sistemas Prediais de Água Fria e Água Quente – Projeto, execução, operação e manutenção.** Rio de Janeiro. 2020.

ASSOCIAÇÃO BRASILEIRA DE NORMAS TÉCNICAS. **NBR 7229 - Projeto, construção e operação de sistemas de tanques sépticos.** Rio de Janeiro. 1993.

ASSOCIAÇÃO BRASILEIRA DE NORMAS TÉCNICAS. **NBR 8160 - Sistemas prediais de esgoto sanitário - Projeto e execução.** Rio de Janeiro. 1999.

ASSOCIAÇÃO BRASILEIRA DE NORMAS TÉCNICAS. **NBR 16636-2: Elaboração e desenvolvimento de serviços técnicos especializados de projetos arquitetônicos e urbanísticos. Parte 2: Projeto arquitetônico**. Rio de Janeiro. 2017.

AUTODESK. Produtos (Revit). Disponível em:

<https://www.autodesk.com.br/products/revit/overview>. Acesso em 12 jan. 2020.

BOTELHO, M. H. C.; RIBEIRO JÚNIOR, G. A. **Instalações hidráulicas prediais utilizando tubos plástico**s. 4ª ed. São Paulo: Blucher, 2014.

BRASIL. Fundação Nacional de Saúde. **Manual de saneamento**. 4. ed. rev. - Brasília: Fundação Nacional de Saúde, 2015. 642 p. ISBN: 978-85-7346-049-0.

CALLEGARI, S. **Análise da Compatibilização de Projetos em Três Edifícios Residenciais Multifamiliares**. Dissertação – Arquitetura e Urbanismo. Universidade Federal de Santa Catarina. Florianópolis, 2007.

CAMPESTRINI, T. F.; GARRIDO, M. C.; MENDES JR., R; SCHEER, S.; FREITAS, M. C. D. **Entendendo BIM**. Curitiba, PR, 2015. Disponível em:

<http://www.gpsustentavel.ufba.br/documentos/livro\_entendendo\_bim.pdf>. Acesso em 19 nov. 2020.

CARMONA, J.; IRWIN, K. BIM: Who, what, how and why. **Facilitiesnet**, 2007. Disponível em: <http://www.facilitiesnet.com/software/article/BIM-Who-What-How-and-Why--7546>. Acesso em 11 jan. 2020.

CARVALHO, R. **Instalações hidráulicas e o projeto de arquitetura**. 7. ed. São Paulo: Blucher, 2013.

CATELANI, W. S. Coletânea Implementação do BIM Para Construtoras e Incorporadoras. Volume 1, Fundamentos BIM. CBIC. Brasília, DF, 2016.

CAU/BR. Fantástico da TV Globo valoriza papel técnico e social do arquiteto. **CAU/BR**. Disponível em: <https://www.caubr.gov.br/fantastico-da-tv-globo-valoriza-papel-tecnico-esocial-do-arquiteto/?utm\_medium=website&utm\_source=archdaily.com.br>. Acesso em: 11 jan. 2020.

COSTA, E. N. **Avaliação da Metodologia BIM Para Compatibilização de Projetos**. 2013. 84f. 2013. Tese de Doutorado. Dissertação (Mestrado em Ciências da Engenharia Civil) - Universidade Federal de Ouro Preto, Ouro Preto.

DARÓS, J. V. Guia completo: BIM 10D construção industrializada. **Utilizando BIM**, 2019c. Disponível em: <https://utilizandobim.com/blog/bim-10d-construcao-industrializada/>. Acesso em 20 nov. 2020.

DARÓS, J. V. Guia completo: BIM 8D segurança. **Utilizando BIM**, 2019a. Disponível em: <https://utilizandobim.com/blog/bim-8d-seguranca/>. Acesso em 20 nov. 2020.

DARÓS, J. V. Guia completo: BIM 9D lean construction. **Utilizando BIM**, 2019b. Disponível em: < https://utilizandobim.com/blog/bim-9d-lean-construction/>. Acesso em 20 nov. 2020.

EASTMAN, C.; TEICHOLZ, P.; SACKS, R.; LISTON, K. **BIM Handbook: A guide to Building Information Modeling for owners, managers, designers, engineers, and contractors**. Porto Alegre: Bookman, 2014.

FRANKLIN ELETRIC. **Tabela de seleção de bombas e motobombas**. 2019. Disponível em: <https://schneidermotobombas.blob.core.windows.net/media/264019/schneider\_tabela\_seleca o\_01-2019\_rev08.pdf>. Acesso em 24 nov. 2020.

GNIPPER, S. F.; MIKALDO, J. **Patologias frequentes em Sistemas Prediais Hidráulico-Sanitários e de Gás Combustível decorrentes de falhas no processo de produção do projeto** ". In: Anais do VII *Workshop* brasileiro de gestão do processo de projetos na construção de edifícios. Curitiba: Universidade Federal do Paraná. 2007.

MACINTYRE, A. J. **Instalações hidráulicas prediais e industriais**. 4ª ed. Rio de Janeiro: LTC, 2017.

MATOS, C. R. de. **O uso do BIM na fiscalização de obras públicas**. 2016. xv, 116f., il. Dissertação (Mestrado em Estruturas e Construção Civil) – Universidade de Brasília, 2016.

MORAES, L. R. S. et al. **Análise situacional do déficit em saneamento básico**. In: HELLER, L. et al. (Eds.). Panorama do Saneamento Básico no Brasil. Brasília: SNSA/MCIDADES, 2014. v. 2p. 340.

PEREIRA, C. Dimensionamento de Caixa d'água. **Escola Engenharia**, 2014. Disponível em: <https://www.escolaengenharia.com.br/dimensionamento-caixa-dagua/>. Acesso em: 22 de novembro de 2020.

## SEIL - PR. **BIM no Mundo - PORTAL BIM PARANÁ**. Disponível em:

<http://www.bim.pr.gov.br/modules/conteudo/conteudo.php?conteudo=17>. Acesso em: 11 jan. 2020.

## UNITED BIM. **What are BIM Dimensions – 3D, 4D, 5D, 6D, and 7D BIM Explained**.

2019. Disponível em: <https://www.united-bim.com/what-are-bim-dimensions-3d-4d-5d-6d-

7d-bim-explained-definition-benefits/>. Acesso em 20 nov. 2020.

**APÊNDICES** 

APÊNDICE I – PROJETO ARQUITETÕNICO

P8 1 1,70 2,13 m Porta de correr de vidro, 2 folhasP9 1 0,76 2,10 m Porta de correr de madeiraP10 | 1 | 1,00 | 2,10 m | Porta de correr de madeira P11 | 2 | 0,60 | 0,60 m |Portinhola de alumínio P12 | 1 | 0,90 | 1,20 m | Alçapão de alumínio P13 | 2 | 0,60 | 0,76 m | Alçapão de alumínio

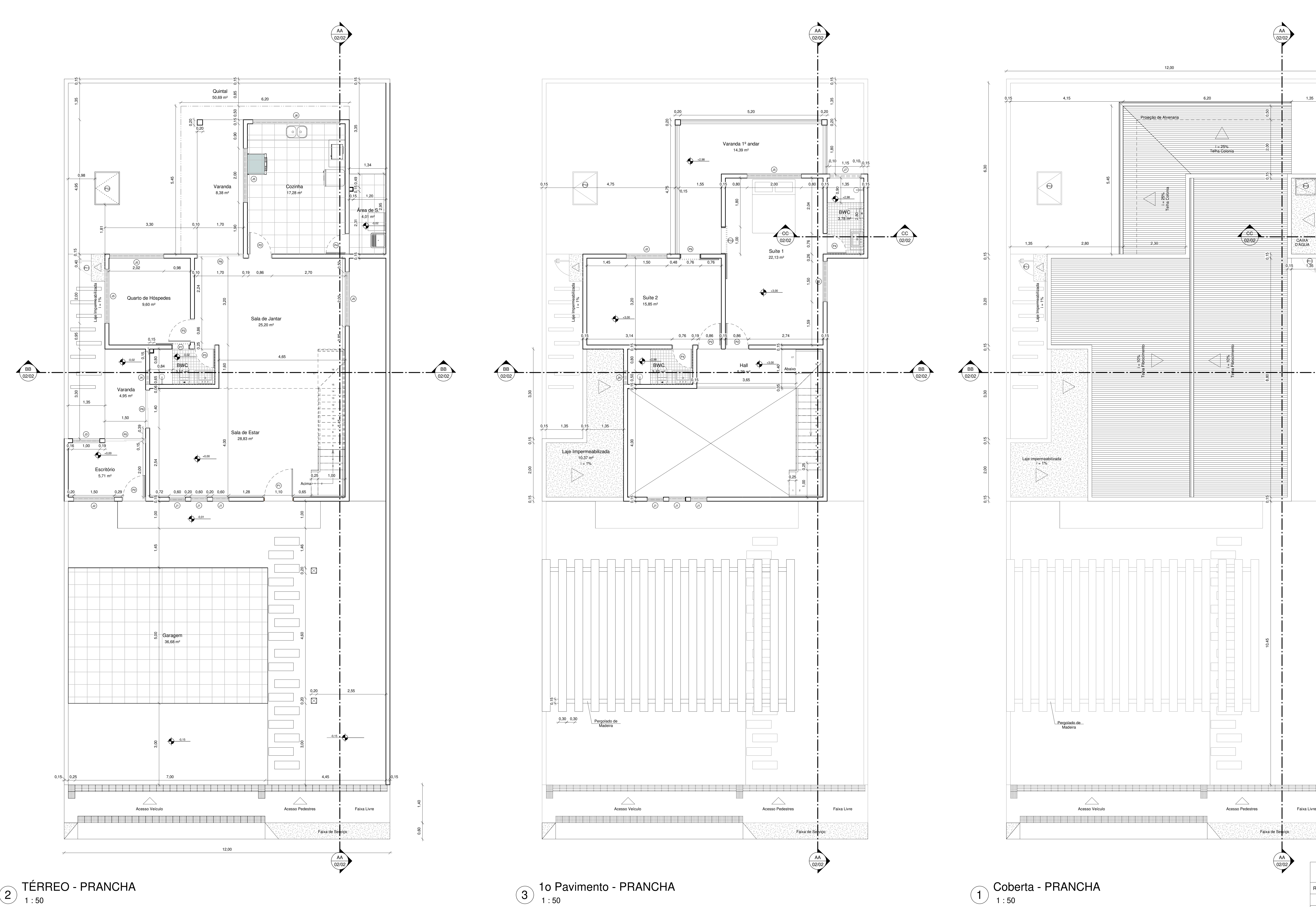

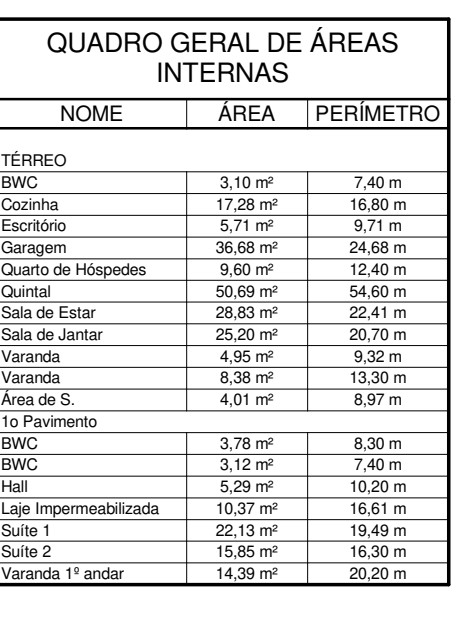

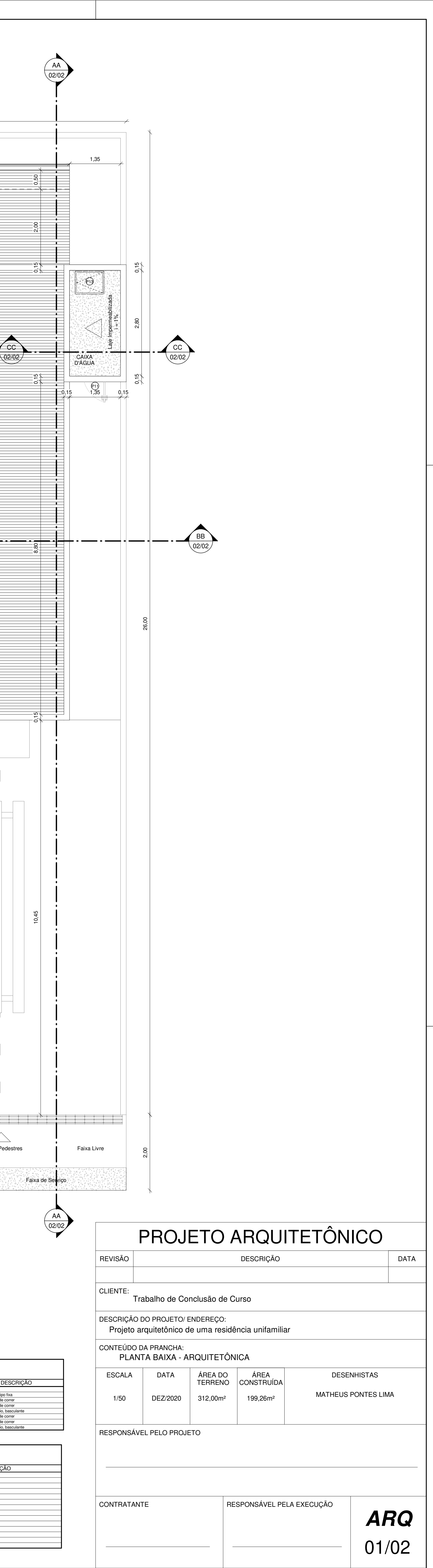

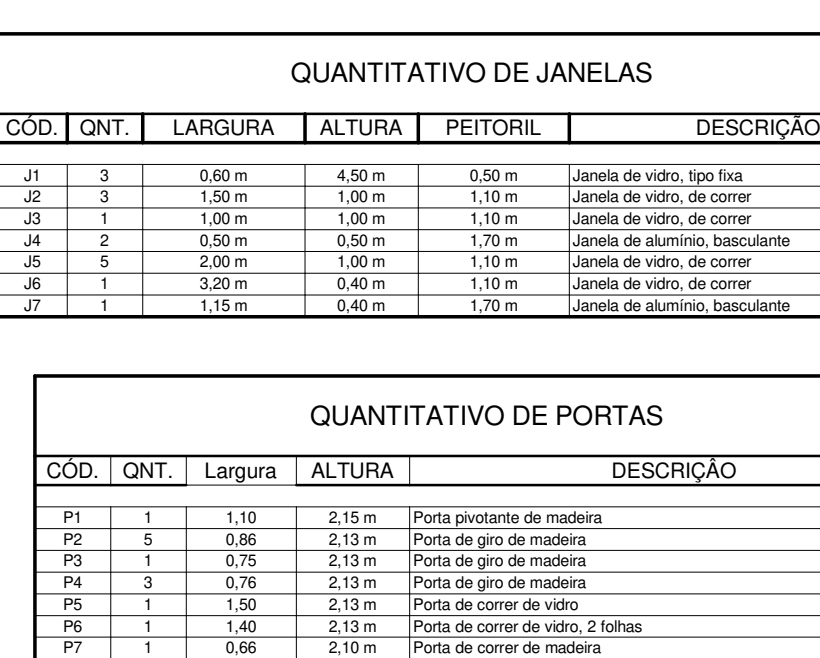

1 : 50BB10)  $\overline{\phantom{a}}$ 

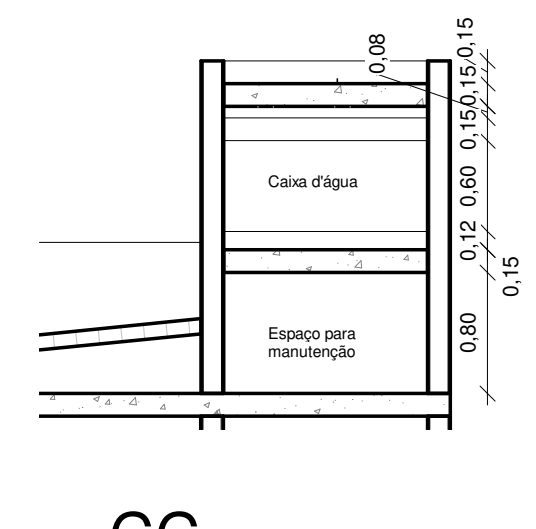

1 : 50CC11

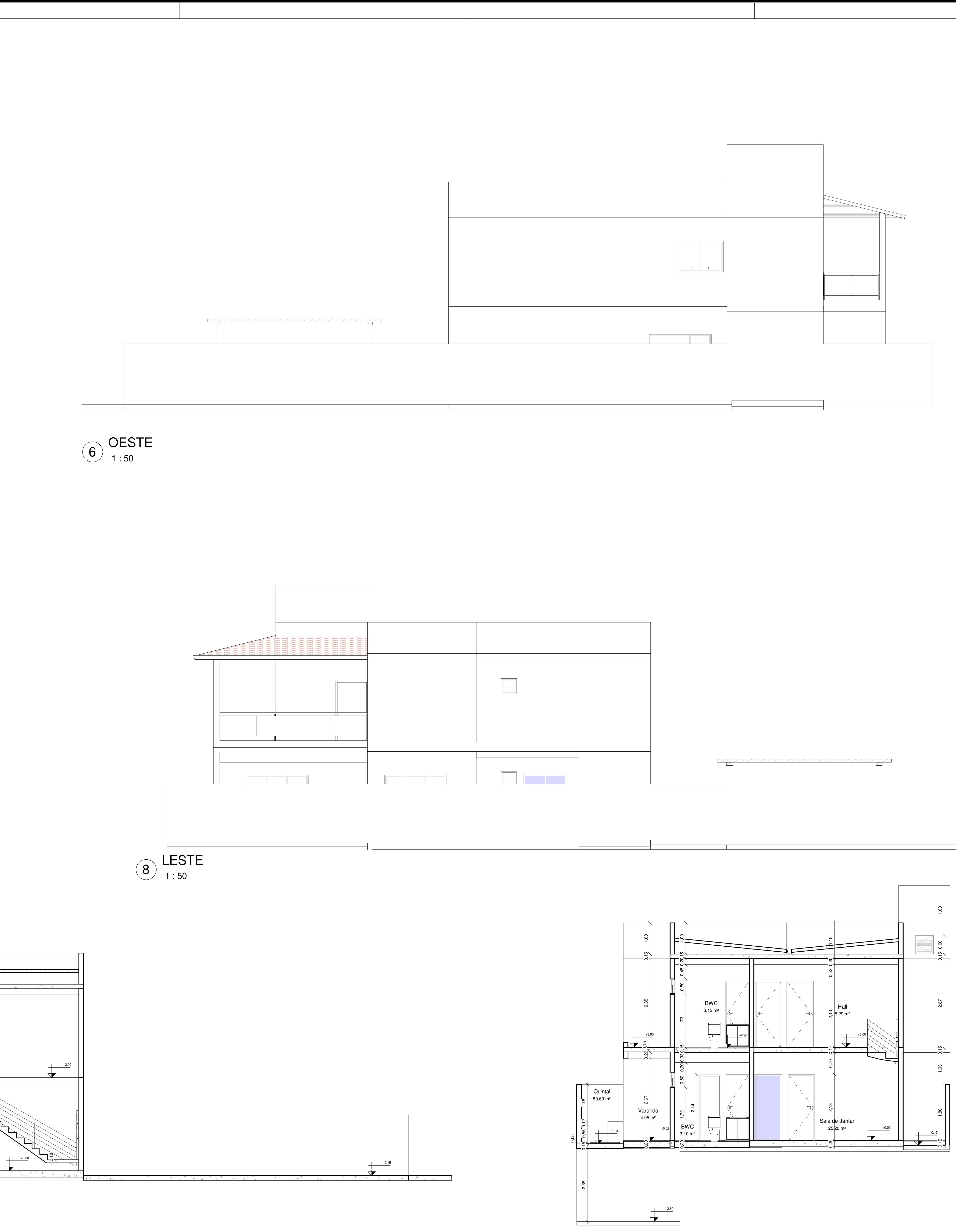

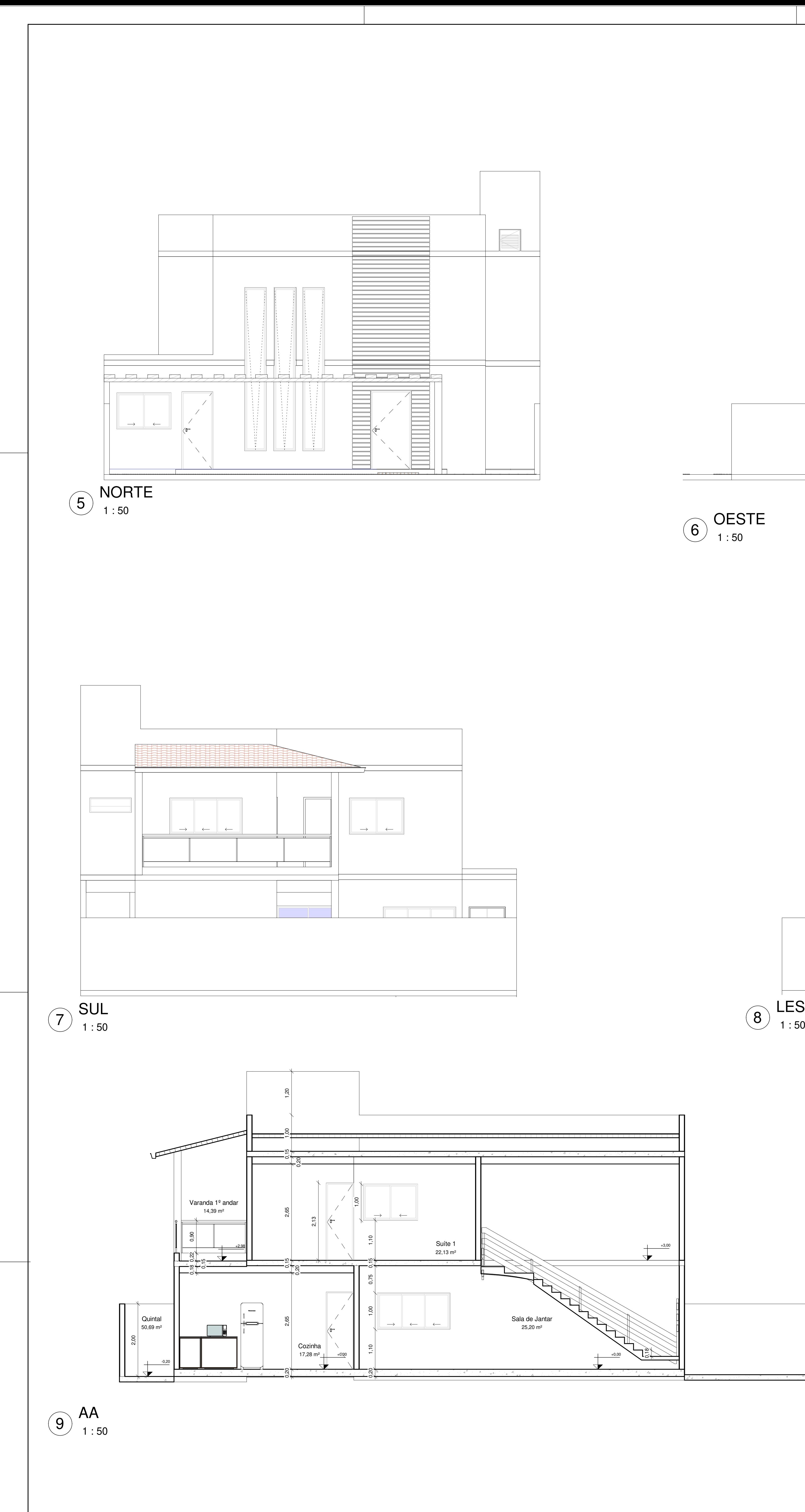

![](_page_87_Picture_456.jpeg)

APÊNDICE II – PROJETO HIDROSSANITÁRIO - ÁGUA FRIA

![](_page_89_Figure_0.jpeg)

 $\sum_{k=1}^{\infty}$ Projeção de Alvenaria  $\frac{1}{n}$   $\frac{1}{n}$   $\frac{1}{n}$   $\frac{1}{n}$   $\frac{1}{n}$   $\frac{1}{n}$   $\frac{1}{n}$   $\frac{1}{n}$   $\frac{1}{n}$   $\frac{1}{n}$   $\frac{1}{n}$   $\frac{1}{n}$   $\frac{1}{n}$   $\frac{1}{n}$   $\frac{1}{n}$   $\frac{1}{n}$   $\frac{1}{n}$   $\frac{1}{n}$   $\frac{1$  $\sqrt{2}$  <sup>=</sup> 25% Telha Colonia iAF 140mmø50mmTelha Colonia ø50mm $\bigcup_{i=1}^{\infty}$  55% Laje Impermeabilizada ø32mmø32mmLimpeza e Extravasor i = 1%  $\overline{\phantom{a}}$ (Desaguam no telhado) ø25mmReservatório Superior 1200L ø<sub>25mm</sub> ø50mm AL CAIXA D'ÁGUA Dimensões úteis: 1,90 x 1,05 x 0,60 25mmø25mm Laje Impermeabilizada i = 1% Total geral Telha Fibrocimento Telha Fibrocimento  $\begin{array}{c} \begin{array}{c} \text{10\%} \ \text{10\%} \end{array} \end{array}$  $i = 10\%$  $i = 10\%$ Qnt. | Diân ∸AF-3<br>40mm ø50mm  $\sim$ 18 25,00 m Laje impermeabilizada<br>i de 1 T≑ 1% <u> Source (Section Source)</u> Tabela de tul Descrição Tubo Roscável Branco Tubo Roscável Branco Tubo Roscável Branco Tubo Roscável Branco Tubo Roscável Branco Pergolado de Madeira n an an t-ainm an t-ainm an t-ainm an t-ainm an t-ainm an t-ainm an t-ainm an t-ainm an t-ainm an t-ainm an t-Acesso Veículo Acesso Pedestres Faixa Livre de Livre de Livre de Livre de Livre de Livre de Livre de Livre de Livre de Livre de Livre de Livre de Livre de Livre de Livre de Livre de Livre de Livre de Livre de Livre de Livr Faixa Livre

Faixa de Serviço

*HID*

01/02

![](_page_89_Picture_1136.jpeg)

![](_page_90_Figure_2.jpeg)

![](_page_90_Figure_0.jpeg)

![](_page_90_Figure_4.jpeg)

![](_page_90_Picture_723.jpeg)

![](_page_90_Figure_3.jpeg)

![](_page_90_Figure_5.jpeg)

## APÊNDICE III – DIMENSIONAMENTO ÁGUA FRIA

![](_page_91_Picture_4.jpeg)

![](_page_92_Picture_4.jpeg)

# APÊNDICE III – DIMENSIONAMENTO ÁGUA FRIA (CONTINUAÇÃO)

![](_page_93_Picture_4.jpeg)

# APÊNDICE III – DIMENSIONAMENTO ÁGUA FRIA (CONTINUAÇÃO)

APÊNDICE IV – PROJETO HIDROSSANITÁRIO – ESGOTO E PLUVIAL

![](_page_95_Figure_1.jpeg)

![](_page_95_Figure_0.jpeg)

![](_page_95_Figure_4.jpeg)

![](_page_95_Figure_2.jpeg)

![](_page_95_Picture_1379.jpeg)

![](_page_96_Figure_1.jpeg)

![](_page_96_Figure_4.jpeg)

![](_page_96_Figure_0.jpeg)

![](_page_96_Figure_9.jpeg)

![](_page_96_Figure_3.jpeg)

![](_page_96_Figure_5.jpeg)

![](_page_96_Figure_6.jpeg)

![](_page_96_Figure_10.jpeg)

![](_page_96_Figure_11.jpeg)

![](_page_96_Figure_13.jpeg)

![](_page_96_Figure_14.jpeg)

## APÊNDICE V - DIMENSIONAMENTO ESGOTO E PLUVIAL

![](_page_97_Picture_4.jpeg)

![](_page_98_Picture_5.jpeg)

![](_page_99_Picture_19.jpeg)

+1 avatório

 $30<sup>2</sup>$ 

→ → … | Dimensionamento Sumidouro

![](_page_100_Picture_4.jpeg)

![](_page_101_Picture_6.jpeg)

**ANEXOS**

## ANEXO I – PERDAS DE CARGA LOCALIZADAS – EQUIVALÊNCIA EM METROS DE TUBULACAO DE PVC RÍGIDO OU **COBRE**

![](_page_103_Picture_9.jpeg)

Fonte: Macintyre (2017)

## **ANEXO II - DIMENSIONAMENTO DE COLUNAS E BARRILETES DE**

## **VENTILAÇÃO**

![](_page_104_Picture_16.jpeg)

Fonte: ABNT (1999)

![](_page_105_Picture_8.jpeg)

## ANEXO III - CHUVAS INTENSAS NO BRASIL (DURAÇÃO - 5MIN)

Fonte: ABNT (1989)

# **ANEXO III (CONTINUAÇÃO) - CHUVAS INTENSAS NO BRASIL (DURAÇÃO - 5MIN)**

![](_page_106_Picture_13.jpeg)

Fonte: ABNT (1989)

![](_page_107_Figure_0.jpeg)

ANEXO IV – CALHA COM SAÍDA EM ARESTA VIVA

Fonte: ABNT (1989)
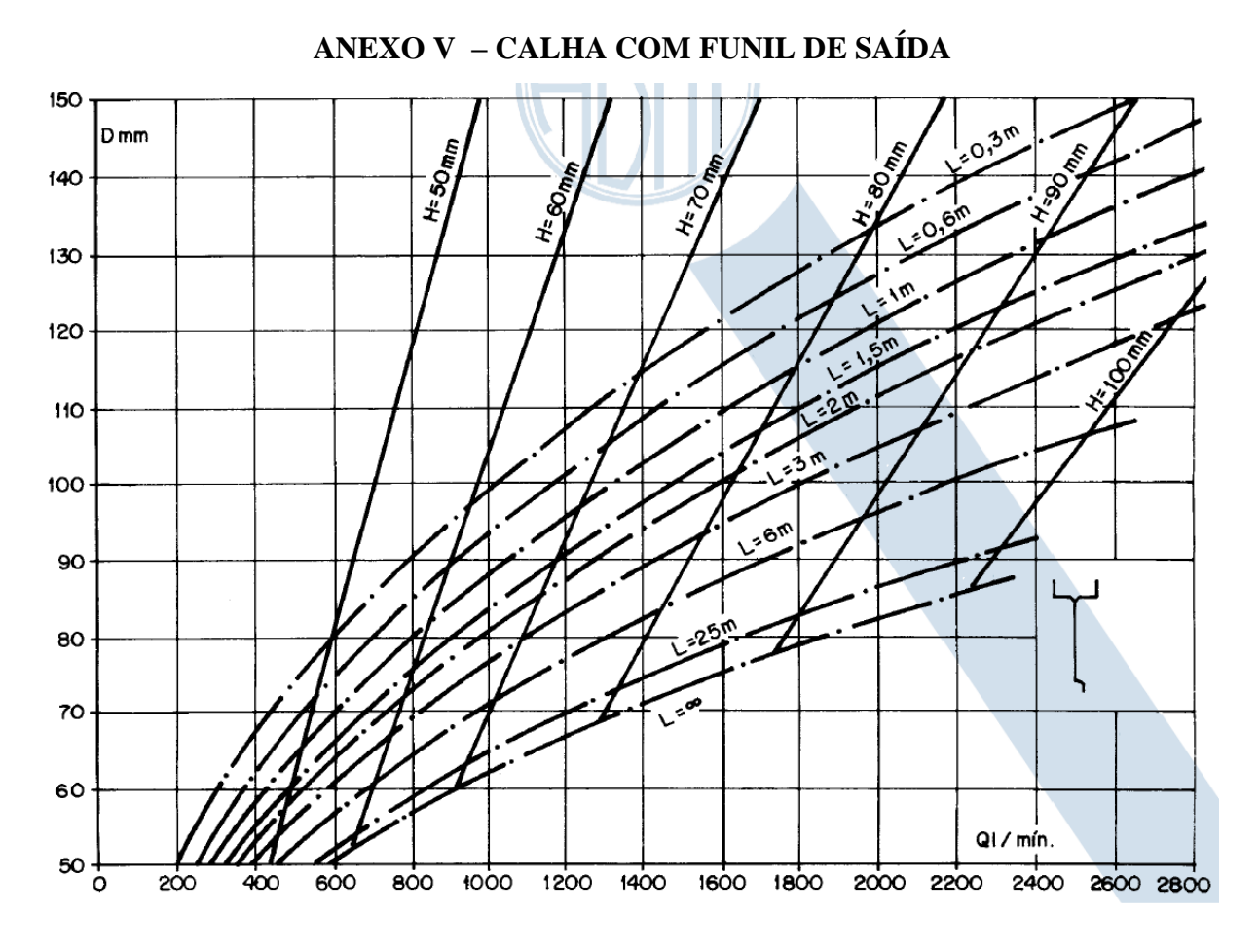

Fonte: ABNT (1989)

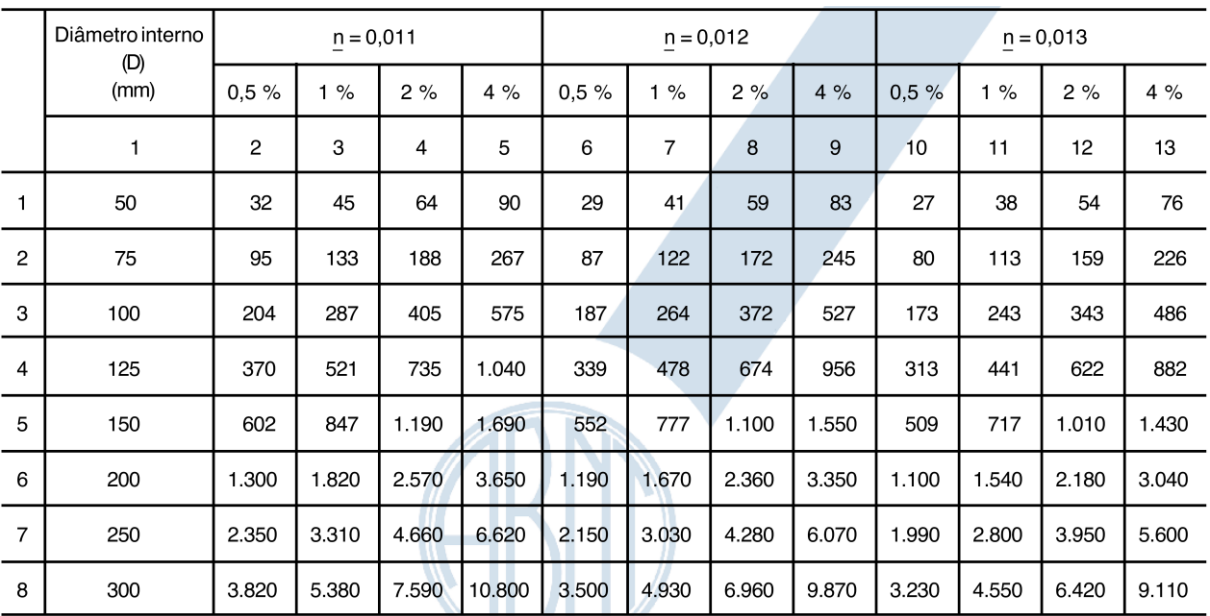

## **ANEXO VI – CAPACIDADE DE CONDUTORES HORIZONTAIS DE SEÇÃO**

## **CIRCULAR (VAZÕES EM L/MIN.)**

Fonte: ABNT (1989)